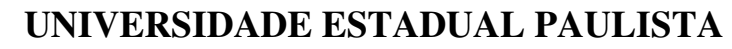

 CAMPUS DE PRESIDENTE PRUDENTE  **FACULDADE DE CIÊNCIAS E TECNOLOGIA**   *Programa de Pós-Graduação em Ciências Cartográficas* 

unesp

**REGINA ISHIBASHI** 

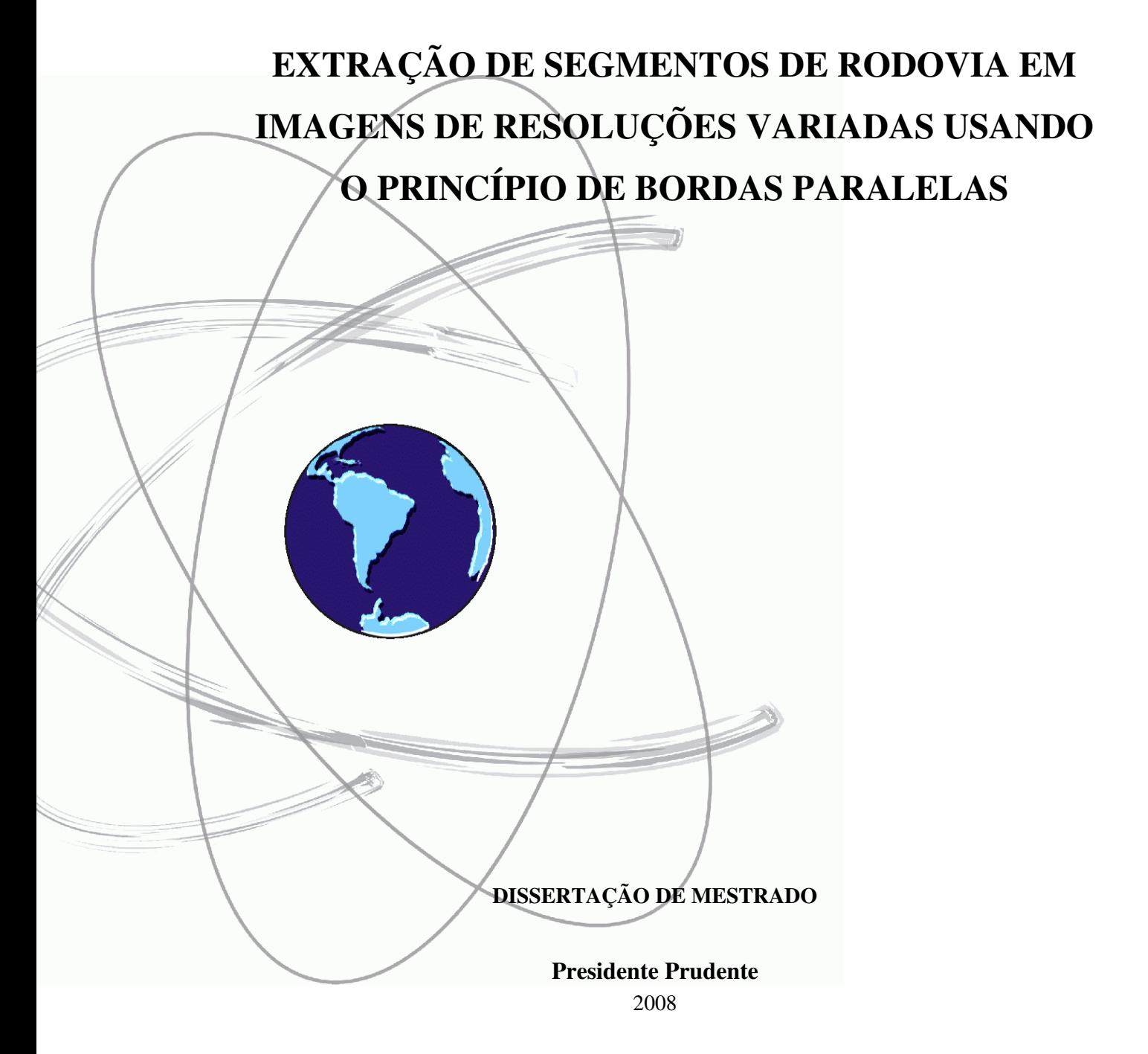

# **Livros Grátis**

http://www.livrosgratis.com.br

Milhares de livros grátis para download.

REGINA ISHIBASHI

## **EXTRAÇÃO DE SEGMENTOS DE RODOVIAS EM IMAGENS DE RESOLUÇÕES VARIADAS USANDO O PRINCÍPIO DE BORDAS PARALELAS**

Dissertação apresentada ao Programa de Pós-Graduação em Ciências Cartográficas da Universidade Estadual Paulista – Campus de Presidente Prudente, para obtenção do título de Mestre em Ciências Cartográficas.

**Orientador:** Prof. Dr. Aluir Porfírio Dal Poz.

**Presidente Prudente**  2008

Ishibashi, Regina. I77e Extração de segmentos de rodovias em imagens de resolução variadas usando o princípio de bordas paralelas / Regina Ishibashi. - Presidente Prudente : [s.n], 2008 136 f. : il. Dissertação (mestrado) - Universidade Estadual Paulista, Faculdade de Ciências e Tecnologia Orientador: Aluir Porfírio Dal Poz Banca: Mauricio Galo, Fernando Marques de Almeida Nogueira Inclui bibliografia 1. Fotogrametria. 2. Automação. 3. Extração de rodovias. 4. Processamento digital de imagens. I. Autor. II. Título. III. Presidente Prudente - Faculdade de Ciências e Tecnologia. CDD(18.ed.) 621.71 Ficha catalográfica elaborada pela Seção Técnica de Aquisição e Tratamento da

Informação – Serviço Técnico de Biblioteca e Documentação - UNESP, Câmpus de Presidente Prudente.

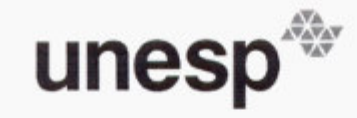

UNIVERSIDADE ESTADUAL PAULISTA "JÚLIO DE MESQUITA FILHO" Campus de Presidente Prudente

#### **BANCA EXAMINADORA**

Prof. Dr. ALUIR PORFÍRIO DAL POZ (Orientador)

Prof. Dr/MAURICIO GALO (FCT/UNESP)

Prof. Dr. FERNANDO MARQUES DE ALMEIDA NOGUEIRA

 $(UFJF)$ 

**REGINA ISHIBASHI** 

Presidente Prudente (SP), 30 de julho de 2008.

Resultado:

Faculdade de Ciências e Tecnologia Seção de Pós-Graduação Rua Roberto Simonsen, 305 CEP 19060-900 Presidente Prudente SP Tel 18 229-5352 fax 18 223-4519 posgrad@prudente.unesp.br

#### **RESUMO**

Nesta pesquisa é proposta uma metodologia automática para a extração de segmentos de rodovia em imagens aéreas ou orbitais de diferentes resoluções (baixa, média e alta resolução). A metodologia é baseada no conceito generalizado de linhas em imagens digitais, pelo qual as linhas podem ser descritas por feições simétricas entre duas bordas paralelas. No caso específico de imagens de baixa resolução, onde as rodovias manifestam-se como entidades de 1 ou 2 pixels de espessura, as linhas coincidem com as próprias rodovias. Neste caso, a metodologia baseou-se nas seguintes etapas: Realce da malha viária; Aquisição dos limiares de histerese; Detecção de linhas com seleção automática de escala, utilizando o conceito de bordas paralelas; Limiarização por comprimento e Extração das linhas poligonais representando segmentos de rodovia através de algoritmos de poligonização. Em imagens de média e alta resolução as rodovias manifestam-se como faixas estreitas e alongadas e, conseqüentemente, o alvo de extração torna-se o eixo de simetria de cada rodovia. Neste caso, não é necessária apenas a primeira etapa da metodologia proposta para imagens de baixa resolução. Os resultados obtidos na avaliação experimental mostram, de forma geral, que o método proposto atendeu todos os critérios estabelecidos para a extração eficiente de segmentos de rodovias em cenas rurais, proporcionando resultados satisfatórios, de maneira inteiramente automática.

**Palavras Chave:** Automação, Fotogrametria, Extração de Feições, Feições Rodoviárias, Feições Lineares, Bordas Paralelas e Processamento Digital de Imagens.

#### **ABSTRACT**

In this research an automatic methodology is proposed for road segment extraction in aerial or satellite imagery in different resolutions (low, medium and high resolution). The methodology is based on the generalized concept of lines in digital images, by which lines can be described as center lines between two parallel edges. In specific case of low resolution images, where roads manifest as features of 1 or 2 pixels wide, lines representations coincide with the own roads. In this case, the methodology is based on the following steps: Road network enhancement; Acquisition of the thresholds of histerese; Road detection using the concept of parallel edges; Threshold by the line length criteria; and Polygon extraction representing road segments by polygonization algorithms. In medium and high resolution images roads manifest as narrow and elongated strips and, consequently, the extraction goal becomes the symmetric axis of each road. In this case, it is not necessary only the first step of the methodology proposed for images of low resolution. The results obtained in the experimental estimation indicate, in general form, that the proposed method met all the criteria established for the efficient extraction of road segments in rural scenes, providing satisfactory results, in a completely automatic way.

**Key Words:** Automation, Photogrammetry, Features Extraction, Roads Features, Lines Features, Parallel Edge and Digital Image Processing.

*"Que os vossos esforços desafiem as impossibilidades, lembrai-vos de que as grandes coisas do homem foram conquistadas do que parecia impossível" (Charles Chaplin)* 

#### **DEDICATÓRIA**

*Este trabalho é dedicado aos meus queridos pais Tutomu e Liria, meus irmãos Ricardo e Rogério e ao meu namorado João Paulo. Pelo inestimável amor, compreensão e incentivos a mim prestados por todo este tempo. Sem os quais este trabalho não teria sido possível!*

#### AGRADECIMENTOS

Meus sinceros agradecimentos:

• A Deus, pois sem ele nada seria possível;

• Aos meus pais e irmãos pelo amor, carinho, apoio, incentivo e compreensão, não apenas durante a realização desta dissertação, mas durante todas as etapas da minha vida;

• Ao meu querido namorado João Paulo que durante toda esta pesquisa me ofereceu: apoio, amparo, compreensão, coragem, companheirismo, estímulo e muita força que foram de fundamental importância para a conclusão deste trabalho;

• Ao professor Drº. Aluir Porfírio Dal Poz, que me proporcionou a oportunidade de integrar ao Grupo de Pesquisa, com orientação firme e segura ao longo de todo esse período de convivência e, em especial, durante o desenvolvimento deste trabalho;

• A todos os professores do PPGCC e do Departamento de Matemática, pelo ensino e formação acadêmica;

 $\hat{A}$  banca de qualificação deste trabalho, composta pelos Prof $\degree$  Messias Meneguette Junior e Mauricio Galo, pelas contribuições dadas;

• Aos Funcionários da FCT/UNESP, em especial a bibliotecária Luiza de Fátima, assistente técnico Ítalo e a ex-secretária Graça pelos serviços prestados no decorrer desta pesquisa e elaboração desta dissertação;

• As amigas de República Paula Laghi e Priscila Midori Miyashita pela excelente convivência, momentos de descontração e apoio;

• As queridas amigas Renata Raffa, Meire Mioto, Sueli Pereira e Andréa Shimakawa pela amizade e companheirismo depositados durante todos esses anos de convivência;

• A todos os amigos da sala 20 (Laboratório de Fotogrametria Digital) e da sala de permanência dos alunos do PPGCC, em especial: Juliano, Paula, Nilcilene, João Paulo, Wimerson, Rejane, Aline, Priscila, Guilherme, Guilherme, Yuri, Tiedtke, Rodrigo Zanin, Rodrigo Gallis e Giovane, pela excelente convivência, apoio e companheirismo;

• A FAPESP pela concessão da bolsa durante o desenvolvimento desta pesquisa (processo: 2005/03184-9);

• A MVTec em especial ao Jader Lima pelos suportes técnicos prestados durante toda a etapa de desenvolvimento dos algoritmos dessa pesquisa;

• A ajuda computacional de João Paulo Magna, Rogério Ishibashi, Juliano Fazan, Paula Langhi e Thiago Tiedtke, sem vocês este trabalho não teria sido possível.

#### **LISTA DE FIGURAS**

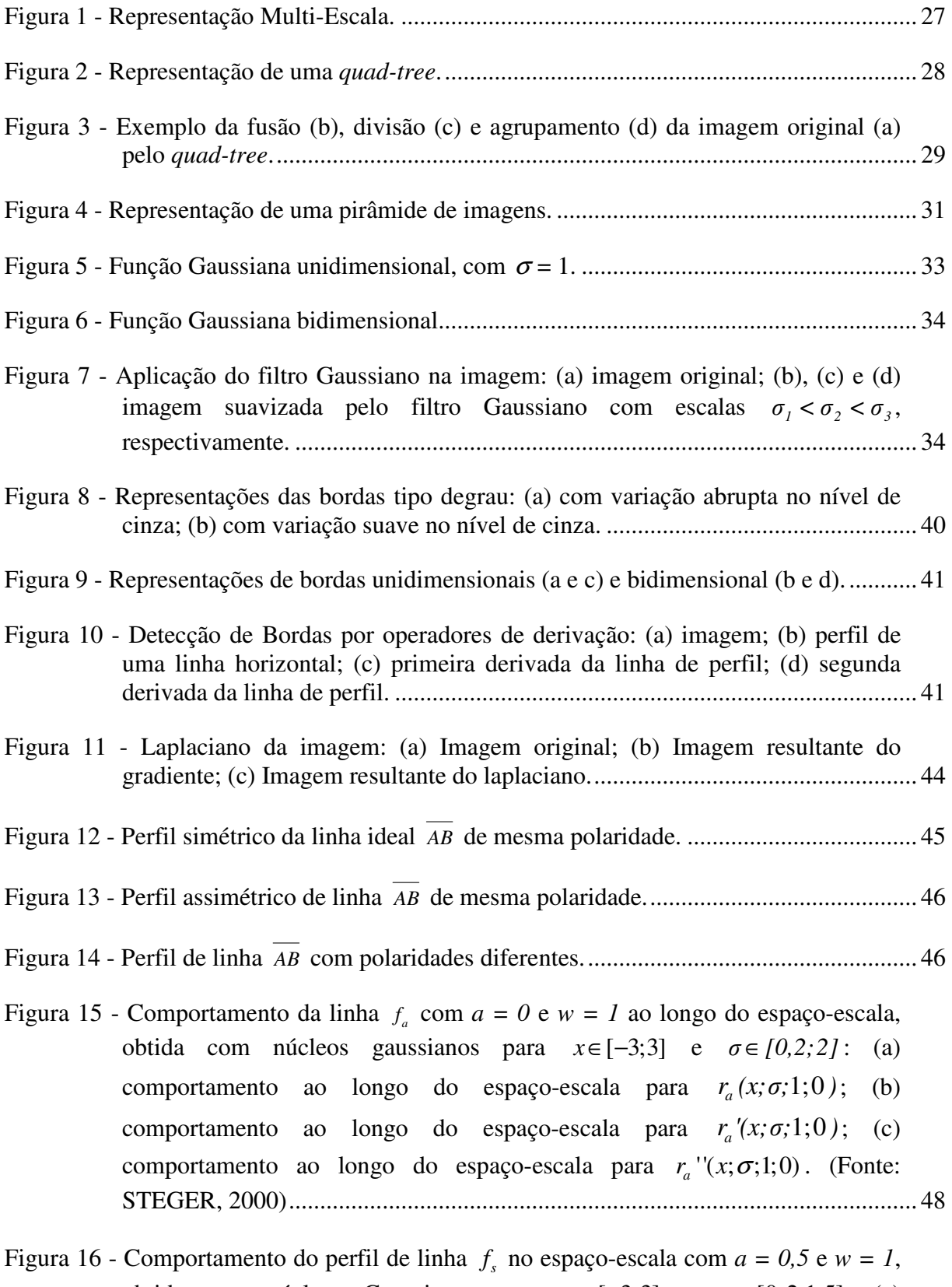

obtida com núcleos Gaussianos para  $x \in [-3,3]$  e  $\sigma \in [0,2,1,5]$ : (a) comportamento do espaço-escala para  $r_s(x; \sigma; 1; 0, 5)$ ; (b) comportamento do

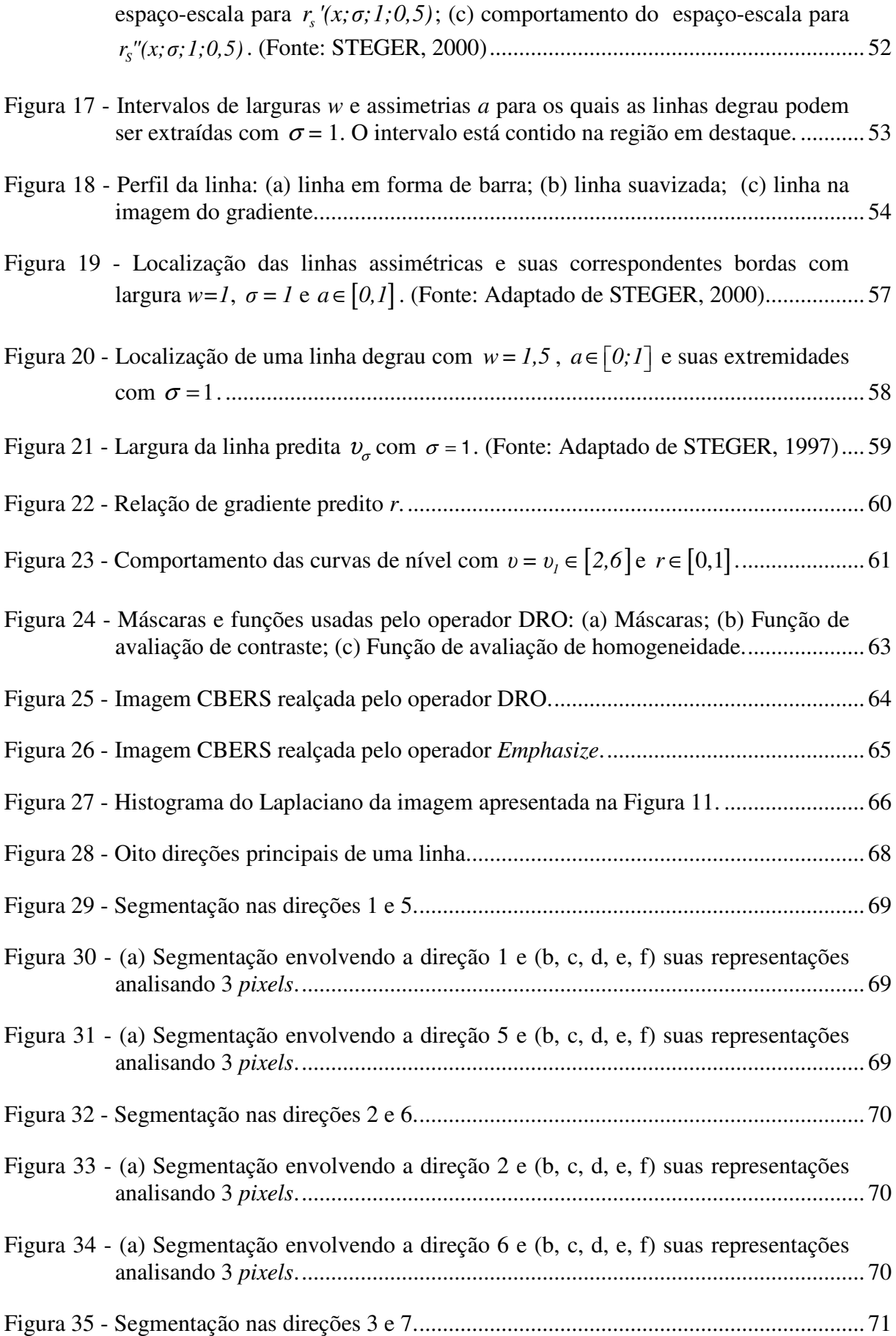

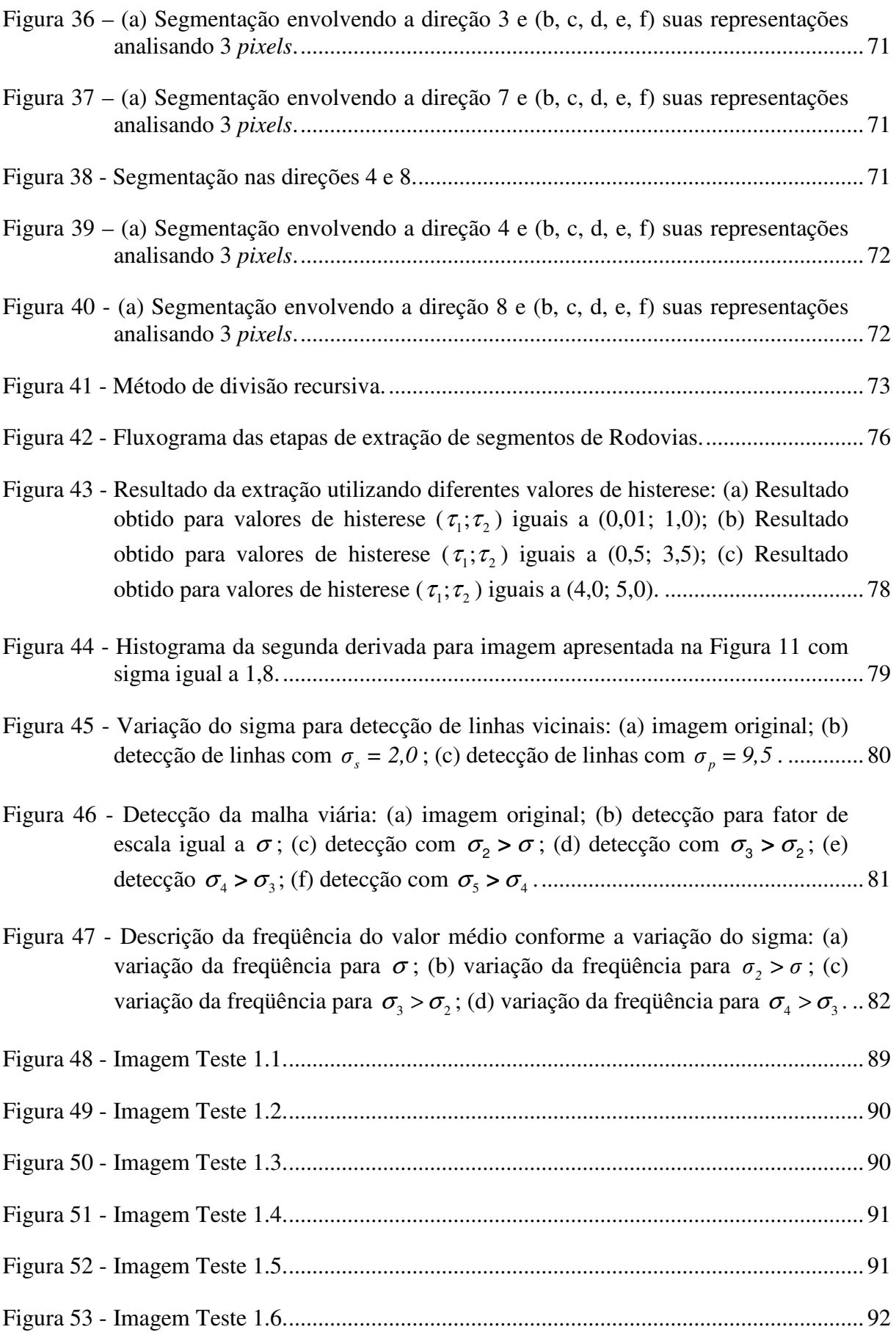

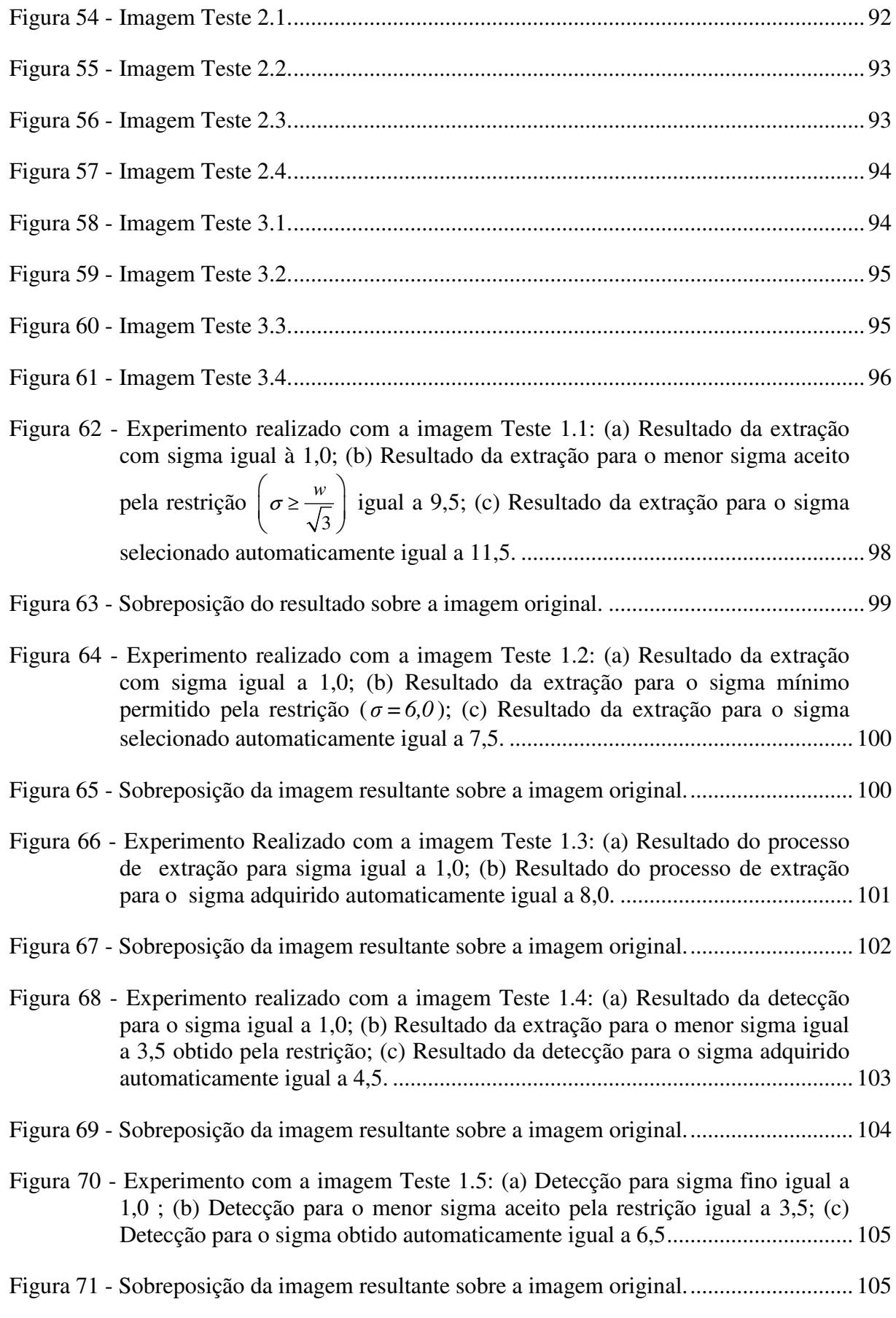

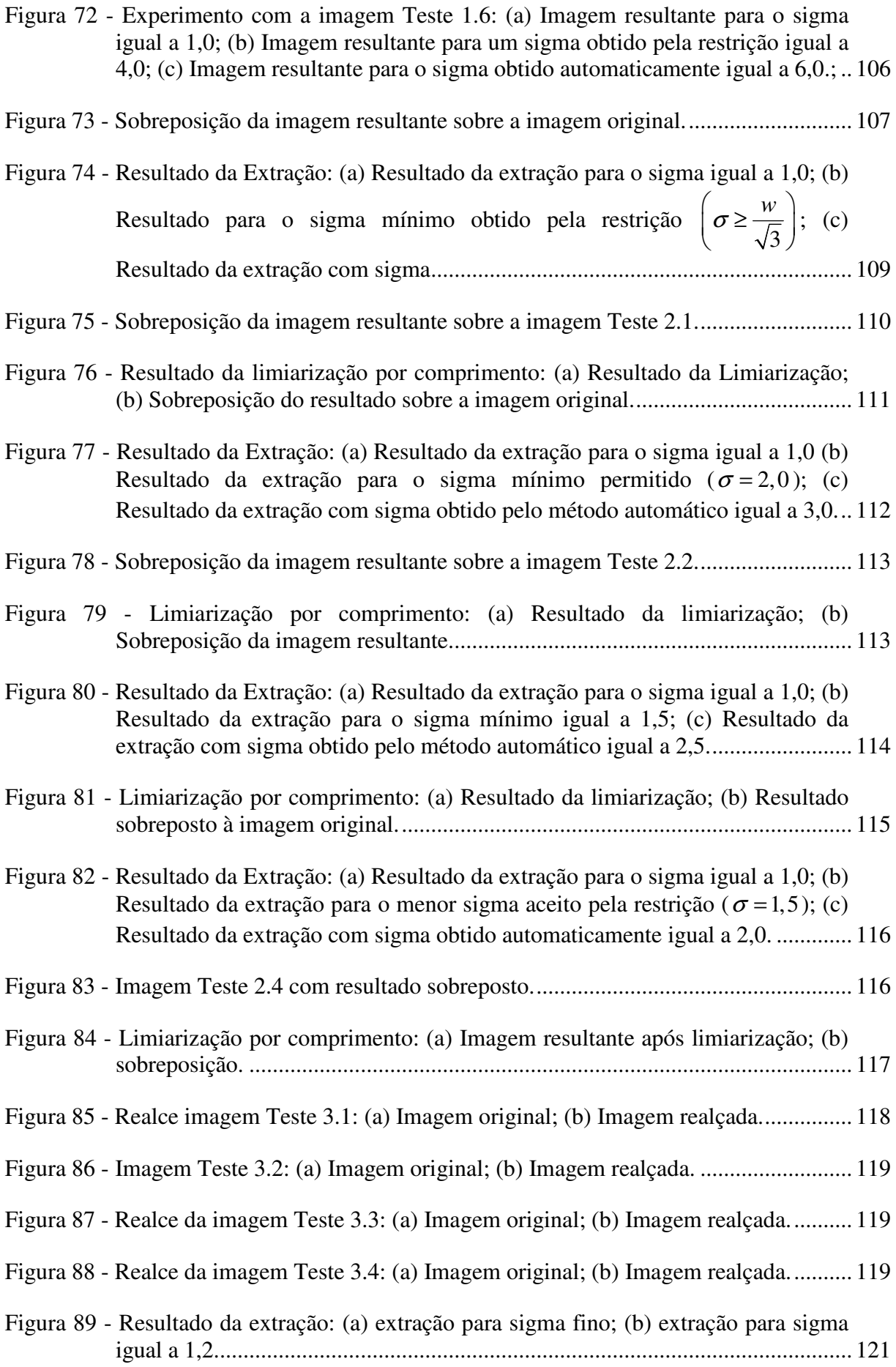

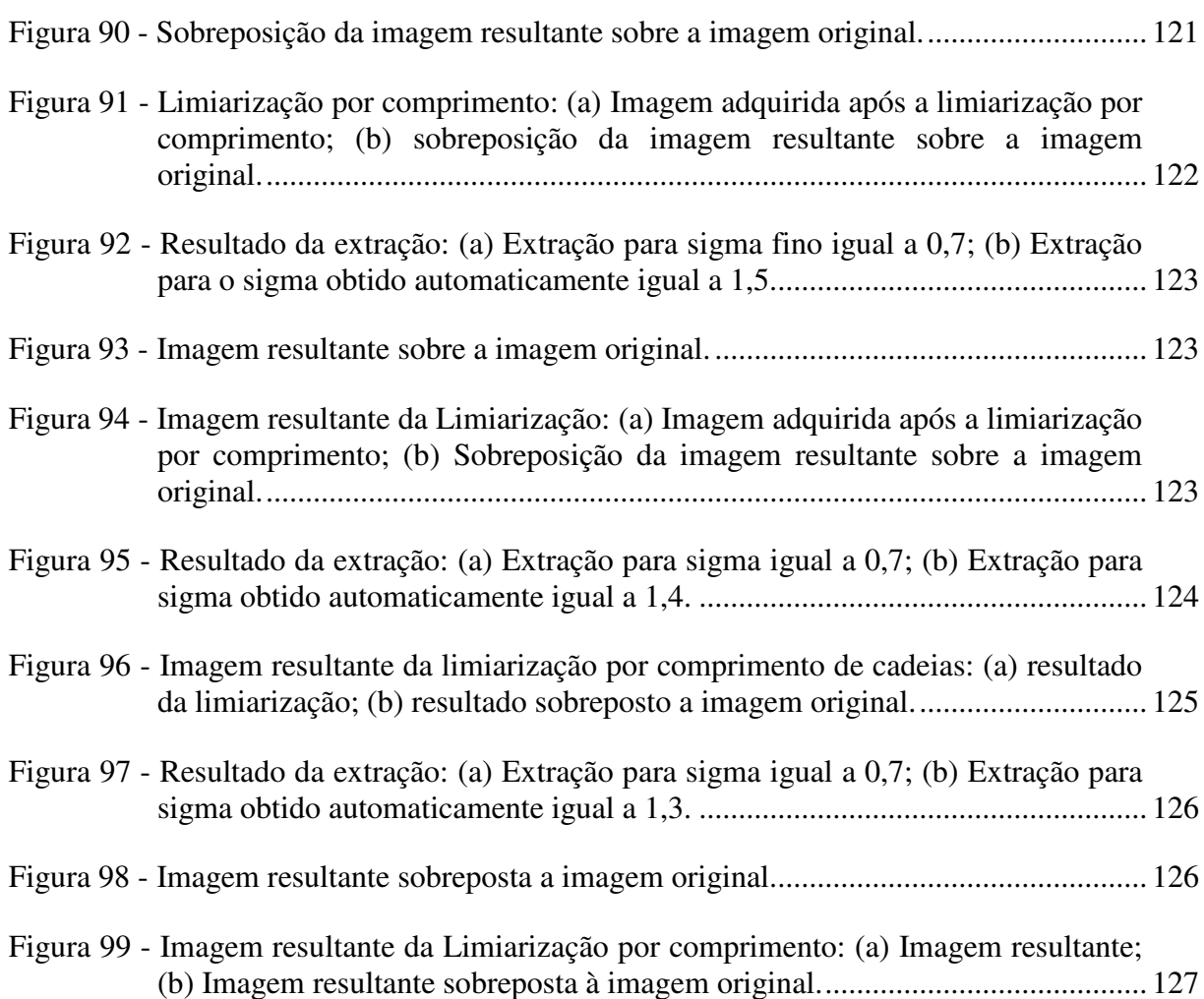

#### **LISTA DE TABELAS**

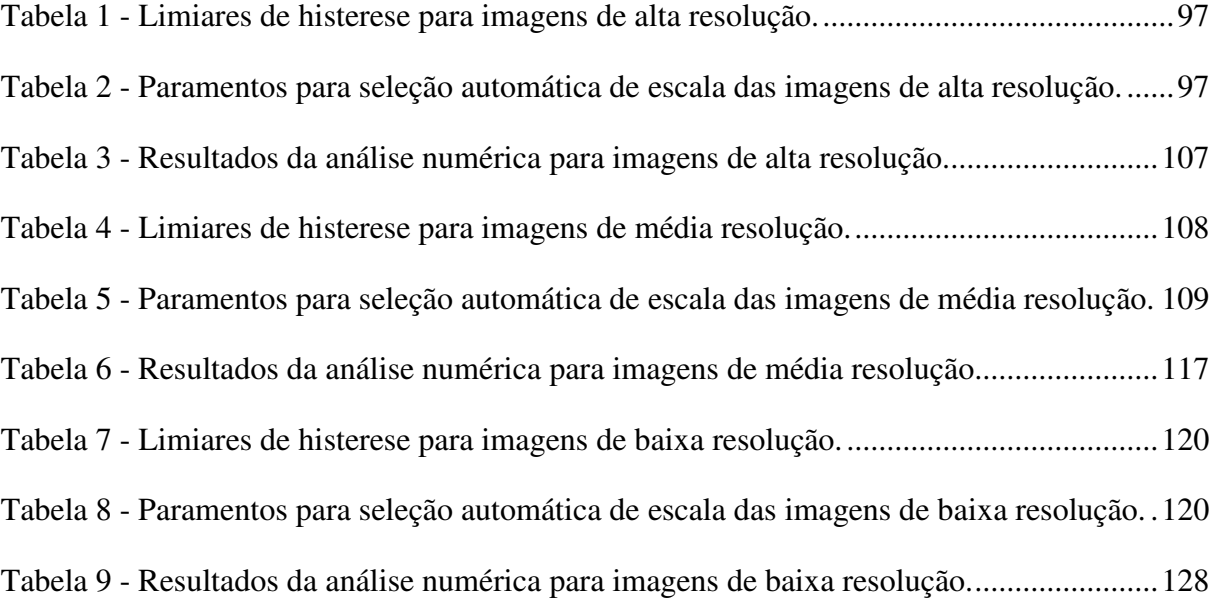

# **SUMÁRIO**

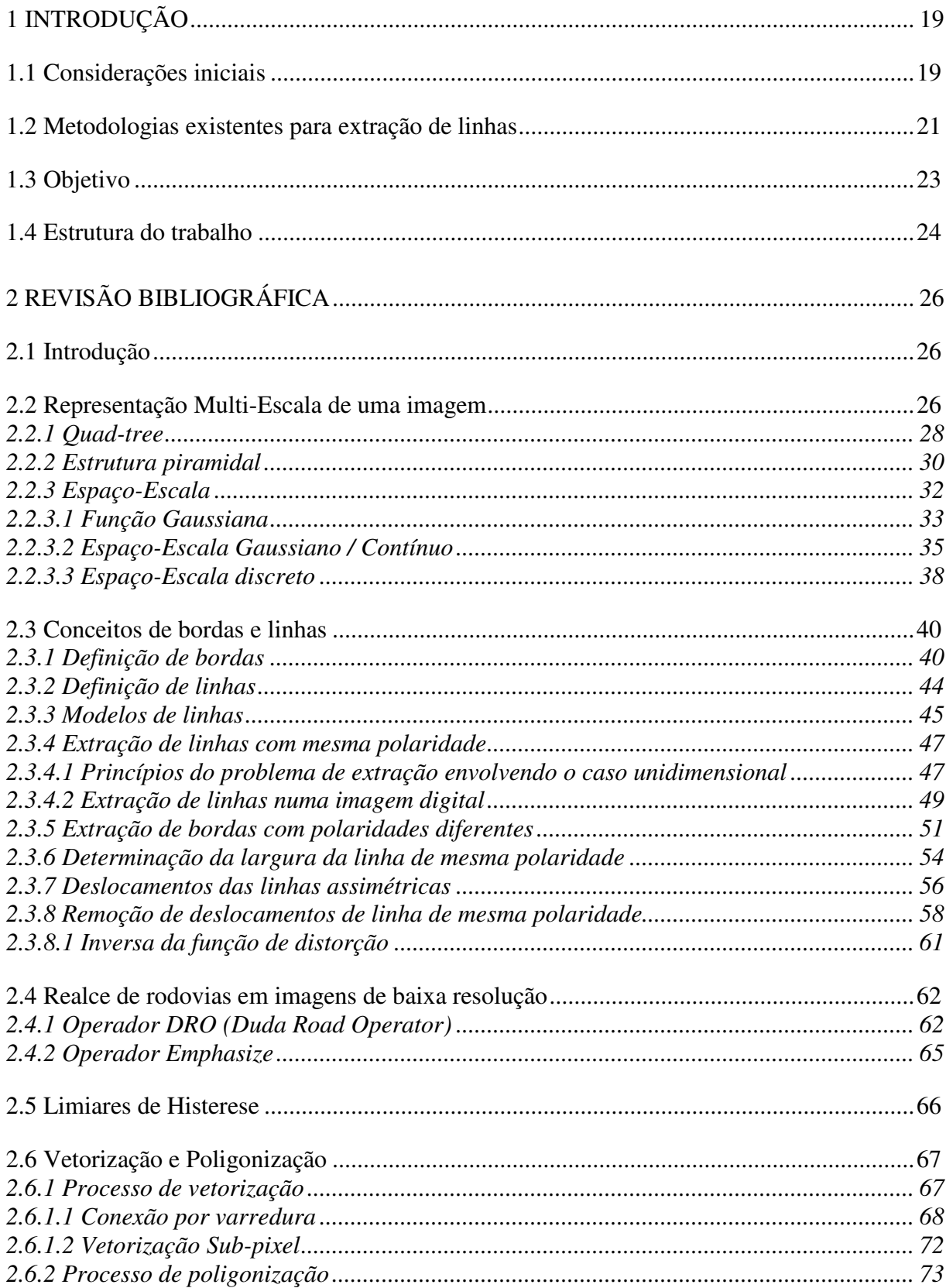

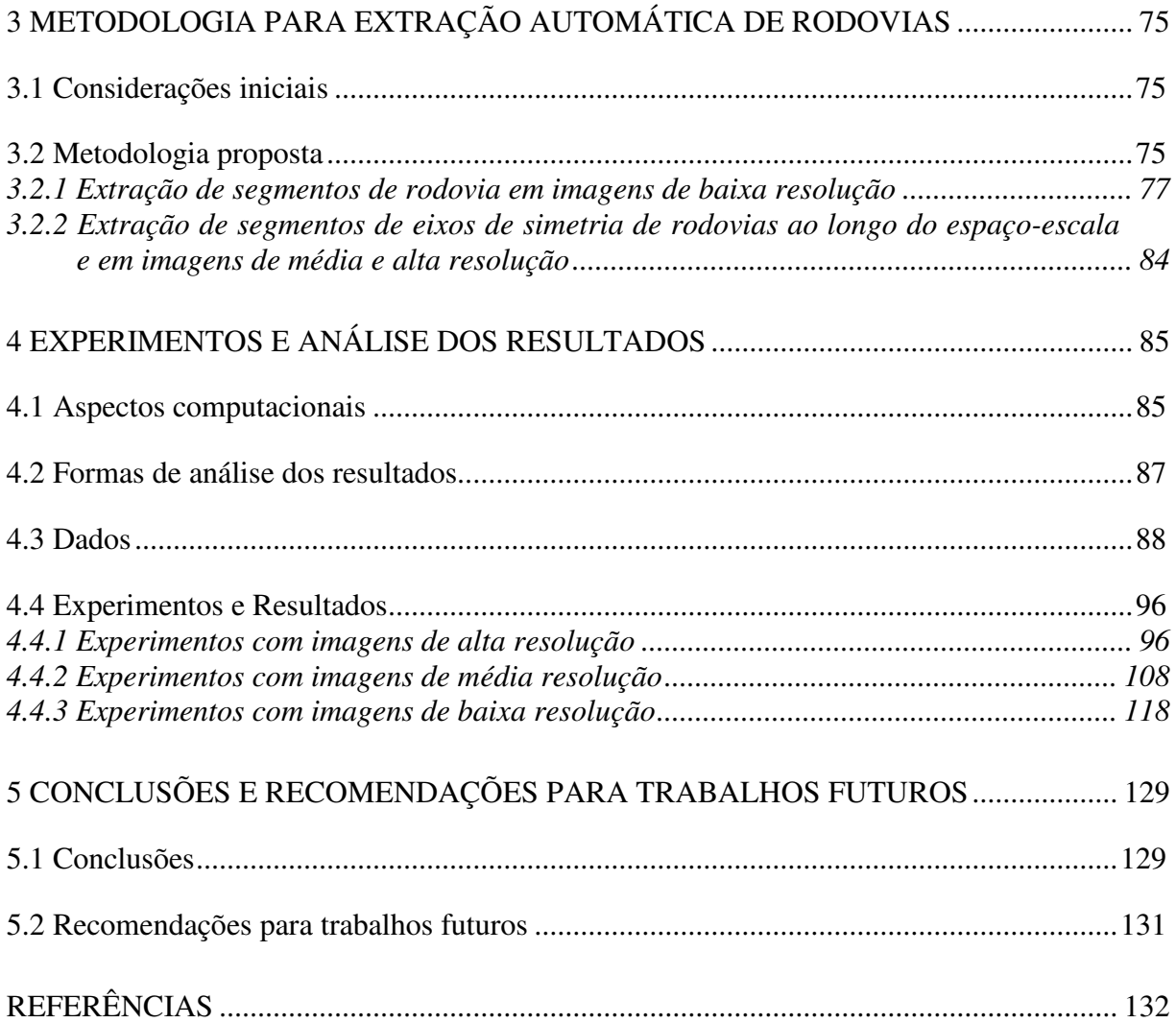

## **1 INTRODUÇÃO**

#### *1.1 Considerações iniciais*

Com os avanços tecnológicos em Sensoriamento Remoto e Fotogrametria Digital, a extração de feições cartográficas em imagens aéreas e satélites, vem nas últimas décadas, despertando interesse da comunidade científica. Os processos de extração são utilizados principalmente na captura de dados ou atualização de bases de dados em Sistemas de Informações Geográficas (SIGs) voltados ao monitoramento ambiental, ao planejamento urbano e ao gerenciamento de tráfego.

Em geral desde a década de 1970, surgiram vários estudos voltados à extração de feições em imagens digitais envolvendo as mais variadas comunidades cientificas. Por exemplo, Kovalevskii (1967) utilizou a programação dinâmica para extração de características tipografadas ou de manuscritos. Em Yamada, Merritt e Kasvand (1988) a extração de feições foi aplicada na área médica, realizando a extração de glomérulos em imagens de microscópio de seções renais, e em Tommaselli (1993) a extração de feições foi voltada à determinação da posição e orientação de um sistema de visão estéreo aplicado à visão robótica. Em cartografia, há mais de duas décadas, a extração de feições tem sido de fundamental importância na automação dos processos voltados a coleta de dados, tais como: edifícios, rios e rodovias (VALE; ZANIN; DAL POZ, 2008).

Existem hoje diversas metodologias relacionadas com a extração de rodovias em imagens aéreas e orbitais. Mena (2003) realizou um estudo sobre o estado da arte voltado a extração de rodovias, todas elas destinadas à atualização de dados SIG. Neste trabalho foram apresentadas as mais variadas técnicas voltadas à extração e à reconstrução das rodovias, dentre elas, a análise morfológica (ZHANG; MURAI; BALTSAVIAS, 1999; KATARTZIS et al., 2001 e AMINI et al., 2002), programação dinâmica e *snakes* (DAL POZ; AGOURIS, 2000; AGOURIS; GYFTAKIS; STEFANIDIS, 2001), métodos multi-escala e multi-resolução (MAYER; LAPTEV; BAUMGARTNER, 1997; HINZ; WIEDEMANN; BAUMGARTNER, 2000), análise estereoscópica (BALTSAVIAS; GRUEN; GOOL, 2001; FÖRSTNER; PLUEMER, 1997) e lógica *fuzzy* (AGOURIS; GYFTAKIS; STEFANIDIS, 1998).

Os métodos utilizados na extração de feições podem ser classificados em semi-automáticos e automáticos. O método semi-automático envolve a interação do operador durante o processo de extração, já o automático, a extração é realizada sem a intervenção humana. Atualmente, grandes esforços vêm sendo empregados para o desenvolvimento de estratégias, em nível de algoritmos e *softwares* voltados à extração de feições de maneira cada vez mais automatizada, visto que, até então nenhuma solução automática se mostrou competitiva frente à habilidade natural do operador humano (DAL POZ; VALE; ZANIN, 2005).

Dentre as feições existentes voltadas à extração, encontra-se a feição linear. A extração de feições lineares em imagens digitais é uma importante operação, classificada como sendo de baixo-nível, com várias aplicações importantes. Estas aplicações incluem a extração de rios e rodovias em imagens de baixa resolução como, por exemplo, as imagens obtidas pelo Satélite Sino-Brasileiro CBERS. As linhas são também úteis na extração automática de rodovias em imagens aéreas de média e alta resolução. Nesse caso, as linhas são extraídas em uma imagem gerada em escala grosseira (valores alto de desvio padrão) e são utilizadas para guiar o processo de extração automática da malha viária na imagem original.

É importante ressaltar que na literatura específica, por exemplo, Baumgartner et al. (1999), considera como imagens de alta resolução aquelas com *pixels* menores que 0,7m no terreno, o que equivale a rodovias com largura de, pelo menos, 7 *pixels*. As imagens de média resolução possuem *pixels* no intervalo [0,7m;2,0m], equivalendo a rodovias na imagem com larguras na faixa de 3 a 6 *pixels*. Acima de 2,0m encontram-se as imagens de baixa resolução, equivalente a rodovias com largura na faixa de 1 a 2 *pixels*. É importante enfatizar que as rodovias em imagens de baixa resolução possuem uma característica do tipo linha, apresentando-se como faixas estreitas e alongadas e, conseqüentemente, as correspondentes feições extraídas coincidem com as respectivas rodovias. Em contrapartida, em imagens de média e alta resolução, as rodovias aparecem como faixas estreitas e alongadas e o alvo da extração são os seus eixos centrais.

O termo "extração de linhas" refere-se tanto à detecção quanto ao delineamento da entidade linear, alvo de extração. Os processos que envolvem somente detecção produzem uma imagem binária mostrando as linhas detectadas. Já o delineamento permite explicitar as linhas detectadas através de representações do contorno, podendo estas ser listas encadeadas de *pixels*, linhas poligonais, *splines* etc.

O método proposto por Steger (2000) de extração de linhas e utilizado neste projeto de pesquisa é voltado à detecção e à extração de segmentos de rodovias. Este método, assim como vários outros existentes, necessita de um processo de suavização que visa eliminar ruídos e bordas/linhas espúrias (resultante de ruídos) da imagem. A operação de suavização acarreta diversos inconvenientes no tratamento da imagem, dentre eles pode-se destacar o problema clássico da perda de informação e deslocamento das estruturas de feições contidas nas imagens (VALE; DAL POZ, 2002). Dessa forma, diversos estudos têm sido desenvolvidos visando à elaboração de algoritmos que determinem o grau de suavização adequado para o tratamento da imagem de forma automática, possibilitando a redução de bordas espúrias, mantendo as informações de interesse em suas posições corretas.

Com o desenvolvimento da metodologia envolvendo a escolha automática de escala, voltada à detecção e extração de feições lineares (rodovias) em imagens digitais de diversas resoluções, será possível eliminar significativamente os detalhes espúrios resultantes da extração de segmentos de rodovias. Dessa forma, menos detalhes espúrios implicarão em menor esforço computacional e maior confiabilidade das etapas seguintes de complementação, como, por exemplo, a reconstrução de cruzamentos e de falsos negativos em segmentos de rodovias, relacionados à reconstrução automática da malha viária.

#### *1.2 Metodologias existentes para extração de linhas*

Os métodos existentes para a extração de linhas são bastante variados, podendo ser divididos em duas classes (ZIOU; TABBONE, 1998).

> 1) A primeira classe, conhecido como *autônomos,* incluem esquemas totalmente independentes dos conhecimentos *a priori* sobre a imagem ou entidade que se deseja extrair. Estes métodos são flexíveis e suas características não são limitadas por especificidades da imagem. Entretanto, referem-se somente a operação de detecção, necessitando então de operações posteriores para explicitar as feições lineares detectadas. Um exemplo desta classe é o método baseado em morfologia matemática. Este método realiza a detecção a partir dos níveis de cinza da vizinhança de um *pixel* usando o critério de MIN (mínimo) e MAX (máximo)

(ISHIKAWA, 2008). Este método é sensível à geometria das feições e usa um conjunto de operações como: união, interseção, complementação, dilatação, erosão e afinamento para identificar as características geométricas de objetos em estudo;

2) A segunda classe de métodos é a *contextual*, normalmente desenvolvida para um tipo especifico de cena ou feição linear. Estes métodos produzem uma descrição final do contorno de uma feição linear ou de um grupo delas, consistentes entre si, como uma malha viária. Os métodos contextuais podem ser classificados em duas sub-classes (DAL POZ; ZANIN, 2005):

> - **Seqüenciais**: estes métodos lançam mão de processos seqüenciais de tomada de decisão durante o delineamento da feição linear. Os métodos seqüenciais podem ainda ser divididos em dois grupos. Num primeiro grupo estão os chamados perseguidores de linha, que normalmente dependem de informações externas fornecidas por um operador, como um ponto e uma direção iniciais. A característica fundamental desses métodos é a forma seqüencial de delineamento, baseada apenas em informações locais. Vosselman e Knecht (1995), Kim et al. (2004) e Mendes, Fazan e Dal Poz (2004) propuseram metodologias que se baseiam no esquema seqüencial de delineamento de feições lineares individuais. Embora estes métodos tenham sido propostos para extração de rodovias, podem também ser adaptados para extração de outras feições lineares, como, por exemplo, curvas de nível em um mapa digitalizado em forma matricial. O segundo grupo visa à extração não apenas de uma feição linear isolada de cada vez, mas sim de um grupo de linhas consistentes entre si. Estes métodos baseiam-se numa seqüência encadeada de etapas, normalmente realizadas de forma automática. Basicamente, os métodos usam técnicas de detecção e extração de linhas, como as técnicas autônomas mencionadas acima, combinadas às técnicas de modelagem do contorno, para encontrar as candidatas às rodovias e conhecimento *a priori* sobre malha viária para eliminar as falsas rodovias. Portanto, passos seqüenciais são tomados, sendo que o último incorpora conhecimentos de domínio (isto é, conhecimento a priori de

malha viária), que são normalmente encontrados nos métodos contextuais.

- **Simultâneos**: estes métodos trabalham com alguma forma de modelagem simultânea do contorno de uma feição linear isolada ou de um grupo delas. Os métodos simultâneos podem também ser subdivididos em dois grupos. Os métodos do primeiro grupo dependem de uma aproximação inicial da feição linear a ser delineada, cujo delineamento é geralmente feito através de algumas posições grosseiras e esparsamente distribuídos ao longo da mesma. Uma função matemática é necessária para viabilizar o delineamento da feição linear de interesse. Kass, Witkin e Terzopoulos (1987) propuseram uma função de energia conhecida como contorno ativo, ou *snakes*, que vem sendo aplicada na extração de uma variedade de feições, dentre eles a extração de rodovias (OLIVEIRA, 2003). Um segundo grupo de métodos simultâneos baseiase na solução simultânea envolvendo todas as feições lineares. Em Stoica, Descombes e Zerubia (2004) é encontrado um exemplo dessa categoria, cujo objetivo é extrair automaticamente a malha viária em imagens de satélite (SPOT) de baixa resolução. A malha viária é modelada como sendo uma estrutura em rede, formada por segmentos de reta conectados, dando origem a um modelo estocástico conhecido como cadeia de *Markov*. Este modelo é resolvido pela estimativa MAP (Máximo a *Posteriori*), gerando a malha completa num único passo.

O método proposto por Steger (2000) e utilizado neste trabalho é de característica contextual.

#### *1.3 Objetivo*

Este trabalho trata do desenvolvimento de uma abordagem automática para extração de segmentos de rodovias baseada no princípio de bordas paralelas, proposto por

Steger (2000). O detector de linhas de Steger é um método eficiente para detecção e extração de linhas em imagens de resoluções variadas (baixa, média e alta resolução), mas necessita de ajuste, através de tentativa e erro, dos limiares de histerese e do parâmetro de escala gaussiano a cada imagem processada. Portanto, embora a meta seja extrair eficientemente segmentos de rodovia, o principal diferencial desta pesquisa esta voltada ao desenvolvimento de estratégia para seleção automática de limiares de histerese (Seção 2.5) e parâmetros de escala gaussiana. Dessa forma, os objetivos específicos desta pesquisa são:

> • Desenvolver uma estratégia para a seleção automática dos limiares de histerese e do parâmetro de escala do detector de linhas de Steger, visando obter segmentos de rodovias com máxima completeza e correção e com mínimo de falsos positivos, tanto em imagens de baixa, quanto de média e alta resolução;

> Implementar computacionalmente a estratégia de seleção automática dos limiares de histerese e do parâmetro de escala gaussiana;

> • Aplicar técnicas de pré-processamento e pós-processamento que possam melhorar o desempenho do detector de Steger;

• Avaliar experimentalmente a metodologia com dados reais;

É importante ressaltar que os resultados esperados para a metodologia proposta não são malhas viárias completas, isto é, com todos os segmentos de rodovias completos e topologicamente conectados.

#### *1.4 Estrutura do trabalho*

O presente trabalho está estruturado em cinco capítulos: o Capítulo 2 traz uma revisão bibliográfica contendo conceitos essenciais explorados no decorrer do desenvolvimento da metodologia proposta neste trabalho. Neste capítulo é apresentada uma breve revisão sobre as representações multi-escalas, em especial: o espaço-escala. Apresentam-se também os conceitos sobre bordas e linhas, onde são exibidos os modelos de linhas existentes e a forma de extração baseada em bordas paralelas. Este capítulo contém também alguns operadores destinados ao realce prévio das estruturas de rodovias em imagens de baixa resolução, bem como um breve comentário sobre os limiares de histerese e por fim abordam-se os conceitos sobre vetorização e poligonização.

O Capítulo 3 descreve a metodologia para extração de linhas em imagens de baixa, média e alta resolução, visando detectar e extrair segmentos de rodovias com escolha automática dos limiares de histerese e do fator de escala.

O Capítulo 4 apresenta os procedimentos metodológicos e os resultados obtidos na avaliação experimental da metodologia desenvolvida.

O Capítulo 5 descreve as principais conclusões a respeito dos resultados obtidos nos experimentos realizados e algumas recomendações para trabalhos futuros.

### **2 REVISÃO BIBLIOGRÁFICA**

#### *2.1 Introdução*

Este capítulo está voltado ao estudo dos conteúdos diretamente relacionados com esta pesquisa, sendo dividido em 4 seções principais. Na Seção 2.2 é realizado um estudo sobre a Representação Multi-Escalas, em especial o espaço-escala, tópico importante para compreender o método de extração de linhas proposto por Steger (2000), a ser apresentado na Seção 2.3. A Seção 2.4 apresenta alguns operadores destinados ao realce prévio das estruturas de rodovias em imagens de baixa resolução visando facilitar a tarefa dos métodos de extração de linhas, no caso, as rodovias. A Seção 2.5 apresenta uma breve revisão sobre os limiares de histerese utilizados para eliminar parte dos fragmentos de linha de pequenas extensões durante o processo de extração. Este capítulo é finalizado na Seção 2.6 com uma breve revisão dos métodos de vetorização e poligonização, necessários para organização das linhas detectadas.

#### *2.2 Representação Multi-Escala de uma imagem*

O conceito de escala está intimamente ligado ao conceito de resolução ou detalhamento de uma imagem, sendo que quanto maior a resolução, mais fina será a escala (maior resolução). Assim, na obtenção de uma determinada informação ou detalhe de um objeto deve-se usar uma escala apropriada, onde a informação seja mais facilmente observável. Isso se deve ao fato de que as características de objetos e fenômenos reais serem apenas perceptíveis dentro do contexto de uma determinada faixa de escalas.

Para um melhor entendimento, Lindeberg (1994) apresentou um exemplo que envolve a constituição de uma árvore. Neste trabalho é revelada desde a estrutura molecular de suas folhas, as formas e distribuição das mesmas por galhos, até a contribuição que essa espécie de árvore exerce na vegetação de uma dada região. O objetivo do exemplo é mostrar que todas essas informações devem ser realizadas em escalas corretas.

Percebe-se que uma descrição completa de um objeto, ou fenômeno, implica na enumeração de todas as suas características em escalas relevantes. Essa atividade se torna inviável em situações práticas, devido ao elevado volume de informações e às dificuldades encontradas para especificar processos gerais o suficiente na descrição de comportamentos em quaisquer escalas.

Dessa forma, torna-se necessário criar um esquema que permita representar as informações em escalas distintas, e que seja capaz de correlacionar as informações necessárias a um determinado nível de escala de interesse.

Os modelos capazes de armazenar informações em vários níveis de escala e efetuar operações de síntese e análise, sobre as bases de dados relacionadas ao problema que está sendo modelado, são conhecidos como representações multi-escalas.

As representações multi-escalas objetivam controlar o grau de informação presente nas imagens reamostradas em função de uma escala desejada (Figura 1). Em certos momentos o usuário necessita trabalhar com imagens em escalas finas (maior resolução) para uma melhor visualização dos detalhes, mas em outros momentos, pode optar por escalas mais grosseiras (baixa resolução), permitindo uma visualização mais global da cena.

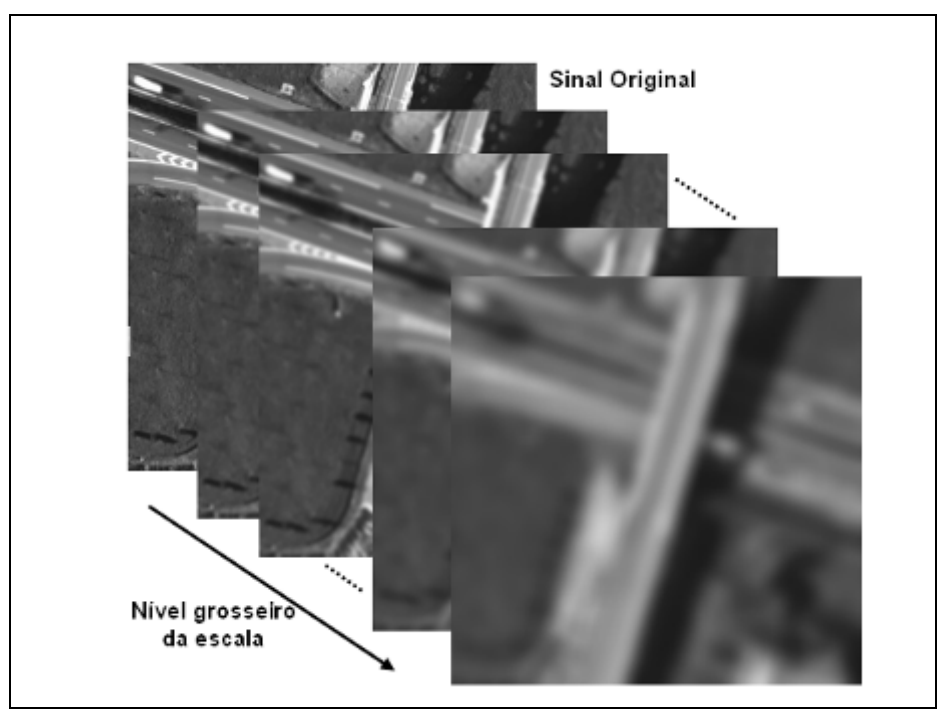

**Figura 1 - Representação Multi-Escala.**

Fica claro, portanto, que as diversas representações de escalas de um determinado objeto ou cena tornam as operações muito mais eficientes. Existem na literatura diversas representações multi-escalares de uma imagem, dentre elas: *Quad-tree*, Pirâmides de Imagens e Representação Espaço-Escala, que serão discutidas na seqüência.

#### *2.2.1 Quad-tree*

A decomposição *quad-tree* introduzida por Klinger (1971) foi à primeira representação em multi-escala desenvolvida. Este método constitui-se em uma estrutura de dados hierárquica baseada no princípio de decomposição recursiva do espaço em quatro quadrantes do mesmo tamanho, como mostra a Figura 2.

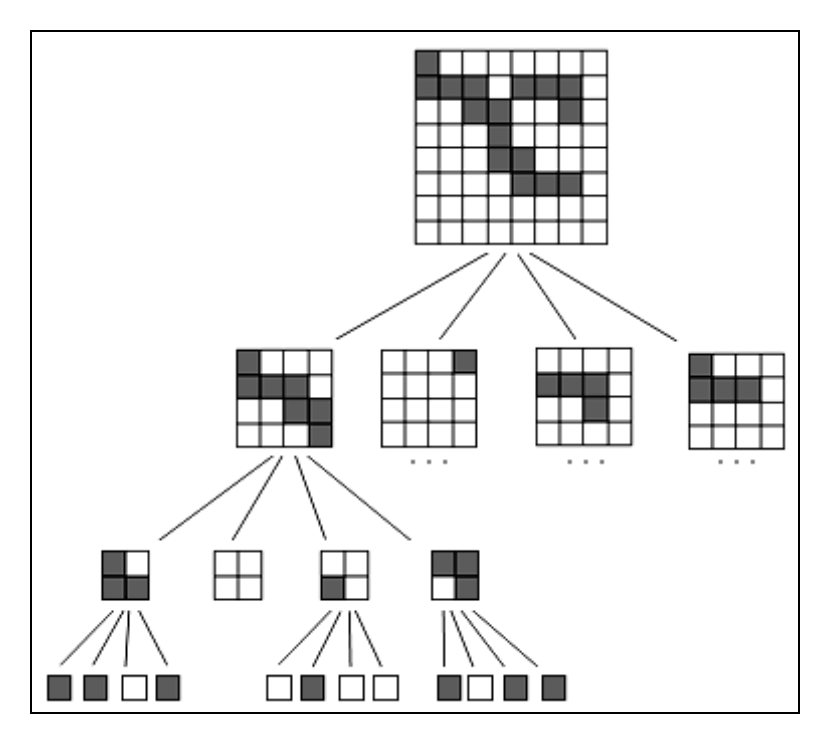

**Figura 2 - Representação de uma** *quad-tree***.**

A idéia básica consiste em considerar, por simplicidade, uma imagem bidimensional discreta *Z* de tamanho  $2^k \times 2^k$ , com  $k \in N$ , e em especificar uma medida de

variação (∑) de tons de cinza de alguma região, podendo esta variação estar associada ao desvio-padrão dos valores dos tons de cinza.

Assim, dado  $Z^{(k)} = Z$ , se  $\sum_{k} (Z^{k})$  for maior que algum limiar préespecificado  $\alpha$ , então  $Z^{(k)}$  é dividida em sub-imagens  $Z_j^{(k-1)}(j = 1, ..., p)$  de acordo com uma regra especifica. Este procedimento é aplicado recursivamente a todas as sub-imagens até que a convergência seja obtida. Uma estrutura de grau  $p$  é gerada, em que cada  $Z_j^{(k)}$  representa um bloco homogêneo com  $\sum_{i} (Z_j^{(k)}) < \alpha$ . No pior dos casos, cada *pixel* pode corresponder a uma estrutura individual. Por outro lado, se a imagem contém um número pequeno de regiões com níveis de cinza relativamente uniformes, então uma redução substancial de dados pode ser obtida (LINDEBERG, 1994).

A decomposição *quad-tree* deve ser realizada em partes iguais em cada nível, sendo a abordagem principal baseada nas sucessivas divisões da matriz em quatro quadrantes de tamanho iguais. Quando um quadrante não for composto inteiramente por um único valor, uma nova subdivisão em outros quatro sub-quadrantes é realizada até que o bloco uniforme, composto por um único valor, seja obtido.

As Figura 3b, c e d exemplificam os resultados da aplicação de uma *quadtree*, mostrando uma seqüência de decomposições da imagem original representada na Figura 3a. Neste caso, a imagem é decomposta inicialmente em 16 quadrantes de tamanhos iguais. A Figura 3b, apresenta blocos maiores obtidos através de grupos recursivos pela fusão de quatro regiões homogêneas da Figura 3a. A Figura 3c apresenta a divisão recursiva das regiões não homogêneas. Finalmente, a Figura 3d mostra o agrupamento de regiões, obtido pelo agregamento das regiões homogêneas (SAMET, 1984).

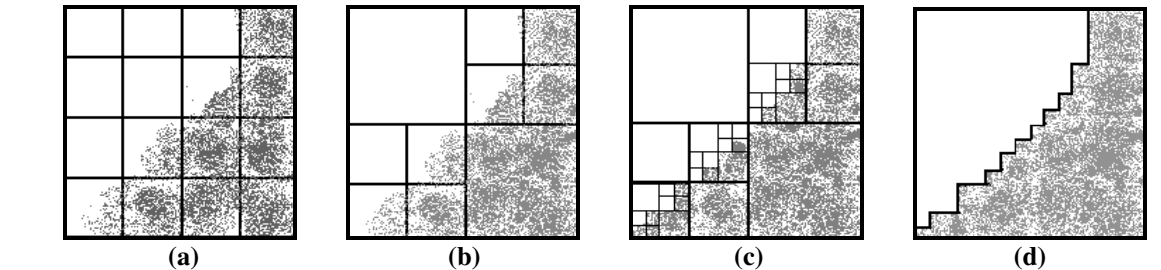

**Figura 3 - Exemplo da fusão (b), divisão (c) e agrupamento (d) da imagem original (a) pelo** *quad-tree***. (Fonte:** Adaptado SAMET, 1984**)** 

#### *2.2.2 Estrutura piramidal*

Na análise de uma imagem, são observadas regiões de textura, cores ou níveis de cinza similares que se combinam para formar um determinado objeto. Se a imagem for de baixa resolução, objetos de baixo contraste ou muito pequenos podem aparecer borrados ou com pouca informação de detalhes, sendo necessária uma análise em alta resolução para melhor distingui-los. Por outro lado, em uma imagem de alta resolução, os objetos aparecem com boa definição de contorno e, portanto, com maiores detalhes, podendo ser facilmente identificados visualmente. Mas se ambos os tipos de objetos aparecem em uma mesma imagem, é conveniente analisá-los através de multi-resoluções, acarretando: criação, eliminação ou fusão de características da imagem.

A decomposição de uma imagem em múltiplas resoluções permite sua representação e análise em diferentes níveis de resolução. No processamento digital de imagens, uma técnica bastante utilizada para realizar esse tipo de decomposição consiste na criação de pirâmide de imagens. Nessas pirâmides, a base corresponde à imagem original e as demais camadas, na direção do topo, correspondem à imagem original decomposta em imagens de resoluções cada vez menores. As imagens de diferentes resoluções são obtidas através de manipulações indiretas da escala de objetos modificando sua resolução, através de processos de sub-amostragem com um passo de suavização, como ilustra a Figura 4 (HEIPKE, 1996).

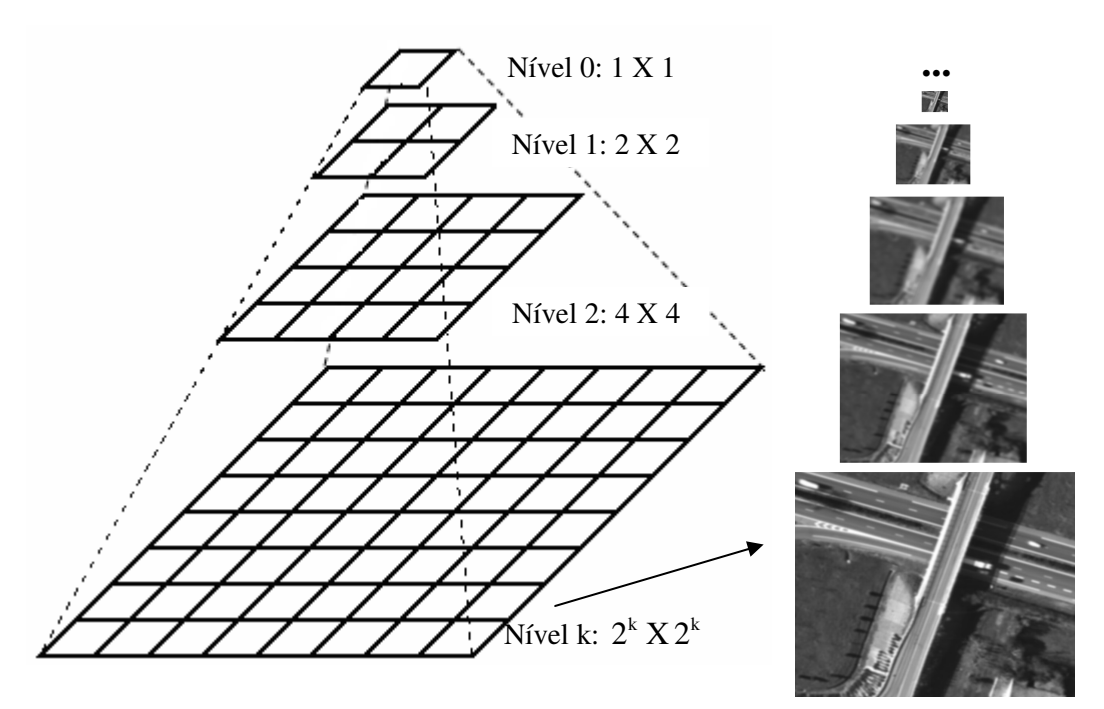

**Figura 4 - Representação de uma pirâmide de imagens.** 

Lindeberg (1994) descreve este método matematicamente, considerando novamente uma imagem bidimensional discreta (Z) de tamanho  $2^k x 2^k$ , para qualquer  $k \in N$  e dado  $Z^{(k)} = Z$ . A representação de  $Z^{(k)}$  num nível mais grosseiro  $Z^{(k-1)}$  é definida através de um operador de redução associado a um filtro de suavização. Este filtro de suavização (passabaixa) aplicado à imagem do nível anterior pode ser um filtro Gaussiano.

Desta forma, é suficiente estudar a seguinte situação unidimensional que envolve redução e suavização:

$$
Z^{(k-1)}(x) = \sum_{n=-N}^{N} c(n)Z^{(k)}(2x+n), \qquad (01)
$$

em que,  $c: \mathbb{Z} \to \mathbb{R}$  denota o conjunto dos *n* coeficientes do filtro e *x* assume o valor da posição de cada *pixel* ( $x = 1, \ldots, n$ ).

A partir da base, a resolução das imagens de um nível para outro é reduzida por um fator 2. Sendo que, para cada área de dimensão 2 por 2 *pixels*, apenas um *pixel* é criado na imagem do próximo nível (LARSSON, 1984). Assim, cada novo nível de imagens ocupa 25% do espaço ocupado pelo nível anterior. Este processo se repete para todos os níveis até que se alcance o topo da pirâmide, ou seja, o nível de menor resolução.

A principal vantagem apresentada pela estrutura piramidal é o rápido decrescimento do tamanho da imagem e uma grande redução da quantidade de dados. Isso reduz o esforço computacional, visto que, as imagens aéreas geralmente ocupam um grande espaço de memória (LINDEBERG, 1994).

#### *2.2.3 Espaço-Escala*

O espaço-escala envolve um parâmetro contínuo da escala e conserva a mesma amostragem espacial para todas as escalas. O conceito de espaço-escala foi introduzido na literatura por Witkin (1983) e surgiu como uma estratégia para lidar com a questão da existência de objetos de diferentes tamanhos em uma cena.

O espaço-escala de uma imagem pode ser idealizado como um conjunto de imagens de mesmo tamanho da imagem original, no qual, com o aumento do fator de escala, as imagens tornam-se cada vez mais suavizadas.

Segundo Lindeberg (1994), a representação de um sinal no espaço-escala parte do princípio de que é possível, a partir de um sinal original, gerar uma seqüência de sinais em escalas cada vez mais grosseiras, aplicando-se, posteriormente um processo de filtragem. Esse processo busca remover os detalhes, persistindo apenas as características mais marcantes. Como resultado, obtém-se um conjunto de sinais representados em escalas diferentes.

As características importantes do sinal tendem a persistir até as escalas mais grosseiras, mesmo que sua localização possa ser alterada no processo de filtragem. Mas para que isso ocorra efetivamente, a propriedade de causalidade (Seção 2.2.3.2) deve ser satisfeita, fazendo com que uma característica presente em uma imagem permaneça nas demais escalas. Assim, o processo de suavização deve garantir apenas a atenuação das características e nunca excluí-las, caso contrário teria que lidar com características espúrias ao sinal, inviabilizando o rastreamento das características entre escalas.

O espaço-escala deve satisfazer outras propriedades, tais como: *invariância a translações* e *rotações, linearidade, semi-grupo, monotonicidade* e *continuidade*, que serão discutidas na Seção 2.2.3.2.

Antes de introduzir a definição matemática do espaço-escala, é revista a função Gaussiana.

#### *2.2.3.1 Função Gaussiana*

• Função Gaussiana

A função Gaussiana, também conhecida como distribuição normal, de variância  $\sigma^2$  e média igual a zero ( $\mu$ =0) é definida por:

- Caso Unidimensional

$$
G_{\sigma}(x) = \frac{1}{\sqrt{2\pi}\sigma} e^{-\frac{1}{2\sigma^2}x^2},
$$
\n(02)

sendo representado pela Figura 5.

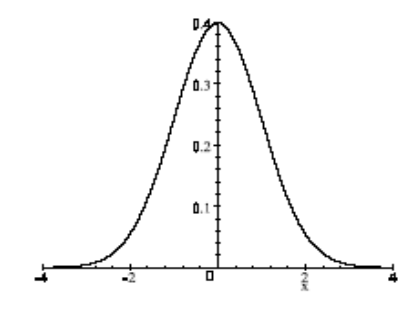

**Figura 5 - Função Gaussiana unidimensional, com** <sup>σ</sup> **= 1.** 

- Caso Bidimensional

A função Gaussiana bidimensional, de variância  $\sigma^2$  e  $\mu$  = 0, é definida por:

$$
G_{\sigma}(x, y) = \frac{1}{2\pi\sigma^2} e^{-\frac{1}{2\sigma^2}(x^2 + y^2)},
$$
\n(03)

sendo representada pela Figura 6.

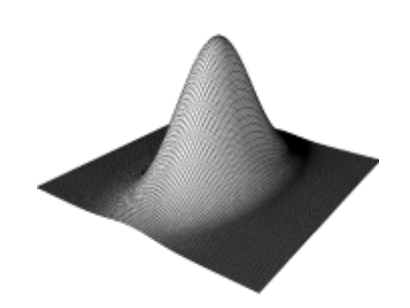

**Figura 6 - Função Gaussiana bidimensional.** 

A partir da função Gaussiana, surgiu o filtro do tipo passa-baixa conhecido como filtro Gaussiano, bastante utilizado em processamento de imagens.

O filtro Gaussiano pode ser aplicado no domínio do espaço, através da convolução de uma máscara Gaussiana com a imagem, tendo como objetivo suavizar a imagem, eliminado características indesejáveis, as quais podem introduzir erros de análise. A suavização facilita os processos posteriores voltados ao processamento de imagem.

Na Figura 7, observa-se o efeito do filtro Gaussiano sobre uma imagem, através da figura é possível verificar a quantidade de detalhes que são removidos conforme a variação do desvio padrão  $(\sigma)$ . Quanto maior seu valor, mais suavizada se torna a imagem.

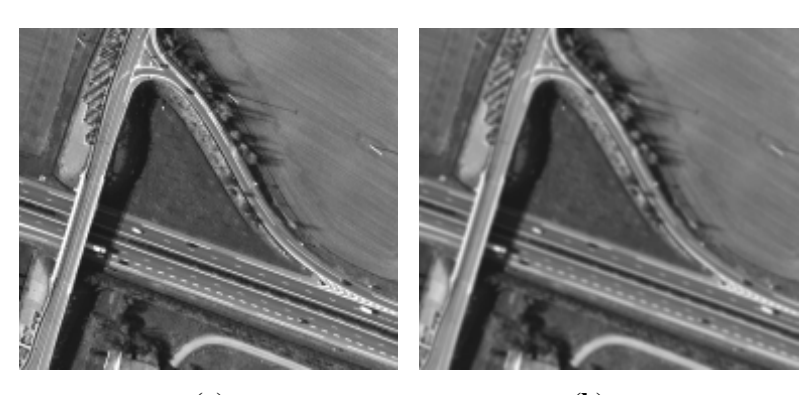

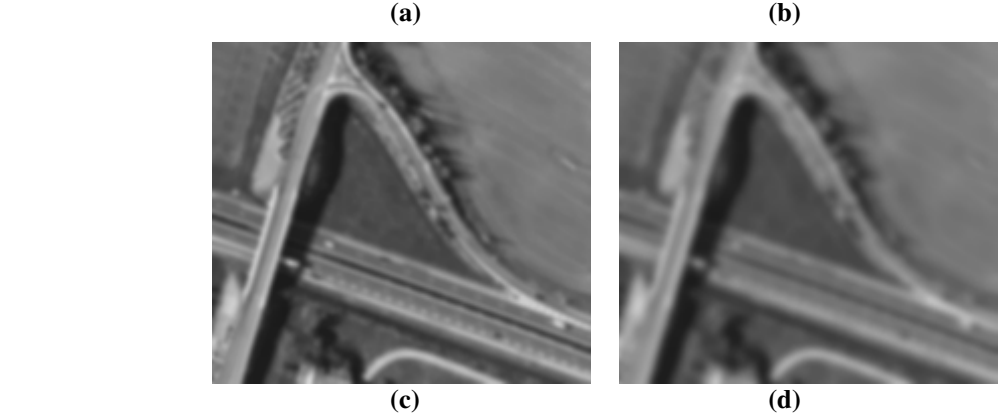

**Figura 7 - Aplicação do filtro Gaussiano na imagem: (a) imagem original; (b), (c) e (d) imagem suavizada pelo filtro Gaussiano com escalas**  $\sigma_1 < \sigma_2 < \sigma_3$ , respectivamente.
## *2.2.3.2 Espaço-Escala Gaussiano / Contínuo*

A construção do espaço-escala é baseada na convolução de um sinal ou imagem com um filtro Gaussiano de média 0 (zero). Por esse motivo essa representação multi-escala é conhecida como Espaço-Escala Gaussiano.

Gonzalez e Woods (2000) definem a convolução de duas funções *Z(x)* e *g(x),* como sendo:

$$
Z(x)^* g(x) = \int_{-\infty}^{\infty} Z(u)g(x-u)du
$$
 (04)

Seja  $Z: \mathbb{R}^n \to \mathbb{R}$ , o espaço-escala Gaussiano de *Z* é a função  $L: \mathbb{R}^n x \mathbb{R}^+ \to \mathbb{R}$  definida por

$$
L(x,t) = Z * Gt(x), \qquad (05)
$$

com  $L(x, 0) = Z(x)$  em que  $(2\pi t)$  $\frac{1}{2t} (x_1^2 + ... + x_n^2)$ 2  $(x) = \frac{1}{1}$ 2  $G_t(x) = \frac{1}{\sqrt{n}} e^{-\frac{1}{2t}(x_1^2 + \dots + x_n^2)}$ π*t*  $=\frac{1}{\sqrt{2\pi}}e^{-\frac{1}{2t}(x_1^2+\ldots+x_n^2)}$  é a função Gaussiana n-dimensional

de variância *t* e desvio-padrão  $\sigma = \sqrt{t}$  e  $x = (x_1, x_2, ..., x_n) \in R^n$  $x = (x_1, x_2, ..., x_n) \in R^n$  (CUNHA; TEIXEIRA; VELHO, 2001).

Esta definição pode ser particularizada para os casos unidimensional e bidimensional, como segue:

• Caso Unidimensional

Seja  $Z : \mathbb{R} \to \mathbb{R}$ , o espaço-escala Gaussiano de  $Z$  é a função  $L : \mathbb{R} \times \mathbb{R}^+ \to \mathbb{R}$ definida por:

$$
L(x,t) = Z^*G_t(x), \qquad (06)
$$

na qual,  $L(x,0) = Z(x)$  e  $1\overline{2}$  $f(x) = \frac{1}{\sqrt{2}} e^{-\frac{1}{2}}$ 2  $G_t(x) = \frac{1}{\sqrt{2\pi}} e^{-\frac{1}{2t}x}$ π*t*  $=\frac{1}{\sqrt{2\pi}}e^{-\frac{1}{2}x^2}$  é a função Gaussiana unidimensional de variância *t*.

• Caso Bidimensional

Para o caso bidimensional, considerando  $Z : \mathbb{R}^2 \to \mathbb{R}$ , o espaço-escala Gaussiano de *Z* é a função  $L: \mathbb{R}^2 x \mathbb{R}^+ \to \mathbb{R}$  definida por:

$$
L(x, y, t) = Z * Gt(x, y),
$$
 (07)

em que, *L*(*x*, *y*, *0*)=*Z*(*x*,*y*) e *G*<sub>*i*</sub>(*x*, *y*) é a função Gaussiana bidimensional dada pela Equação 3.

O espaço-escala Gaussiano possui diversas propriedades importantes, algumas delas provindas da função Gaussiana. A seguir será realizado um breve comentário sobre cada uma delas.

## • **Propriedade do Espaço-Escala**

Para que  $L(x,t)$  seja um espaço-escala, algumas propriedades devem ser satisfeitas. Estas propriedades estão ligadas à necessidade de garantir que durante o processo de filtragem do sinal, nenhuma informação extra seja introduzida, assegurando também, que o processo possa ser realizado sem direção ou orientação pré-estabelecida (LINDEBERG, 1994).

## **Propriedades:**

- Homogeneidade ou Invariância a Translações

A propriedade de Invariância por translação implica em construir uma representação em uma escala *t* a partir do sinal original ou do mesmo sinal transladado sem a geração de resultados diferentes, impondo que o tamanho do suporte do modelo (dimensão da imagem) não se modifique ao longo das diferentes escalas.

# - Linearidade

 A propriedade de Linearidade juntamente com a Homogeneidade forma um espaço-escala linear e invariante por translação.

# Isotropia ou Invariância à Rotação

Similar a propriedade de Homogeneidade, a isotropia garante que não existe direção privilegiada.

# - Causalidade

A propriedade de *causalidade* tem como objetivo assegurar que o processo de simplificação não seja capaz de criar novos detalhes que não estejam presentes na imagem original. Visto que, os detalhes ou as informações que são introduzidas nas imagens em escalas mais grosseiras, são resultantes de informações já presentes em escalas mais finas, ou seja, uma característica do sinal presente em uma dada escala deve persistir em todo o espaçoescala desde o sinal original.

A propriedade da causalidade obriga que o espaço-escala unidimensional  $L(x, t_2)$  seja mais suave que  $L(x, t_1)$  se  $t_2 > t_1$ . Assim, pode ser afirmado que as escalas mais grosseiras são derivadas de escalas finas e não vice-versa.

# - Monotonicidade e Continuidade

Estas propriedades seguem a mesma linha da propriedade de causalidade, estando todas elas relacionadas com as informações do sinal ou imagem.

A monotonicidade garante que o número de informações do sinal diminui à medida que a escala *t* aumenta. Já a continuidade estabelece que se certa característica está presente em uma escala grosseira ela precisa corresponder a uma ou mais características presentes em uma escala mais finas.

# - Semi-grupo

O núcleo Gaussiano possui a propriedade de semi-grupo, isto é,  $G_{t_1+t_2} = G_{t_1} * G_{t_2}$ , que implica em:  $L(x,t_1+t_2) = L(x,t_1) * G_{t_1-t_2}(x)$ . Essa propriedade é importante, pois, indica homogeneidade entre escalas, isto é, todas as escalas são tratadas da mesma forma. A convolução sucessiva de dois filtros é equivalente a convolução de um único filtro, cuja variância é a soma dos dois primeiros filtros, permitindo assim, que cada sinal em uma dada escala possa ser derivado do seu sinal original ou de sinal de escala imediatamente anterior, garantindo que os resultados sejam idênticos.

Dessa forma, para se ter um espaço-escala com as propriedades de linearidade, isotropia, homogeneidade, causalidade e semi-grupo é necessário construir este espaço-escala com o filtro Gaussiano, pois, no caso de sinais unidimensionais o filtro Gaussiano é o único filtro linear que satisfaz as propriedades de um espaço-escala (LINDEBERG, 1994).

## *2.2.3.3 Espaço-Escala discreto*

Cunha, Teixeira e Velho (2001) definem um espaço-escala discreto como a aplicação de uma família de filtros a um sinal.

Seja  $g_t$  o núcleo de um filtro discreto qualquer na escala t. O espaço-escala discreto de  $Z : \mathbb{Z} \to \mathbb{R}$  para o caso unidimensional, é a função  $L : \mathbb{Z} \times \mathbb{R}^+ \to \mathbb{R}$  dada por:

$$
L[n,t] = Z * g_t[n],
$$
\n(08)

com  $L[n,0] = Z[n]$ .

Para sinais bidimensionais, tem-se uma definição análoga. Seja  $g_t$  o núcleo de um filtro discreto bidimensional qualquer na escala t, o espaço-escala discreto de  $Z: \{0,1,..., M\} \times \{0,1,..., N\} \to \mathbb{R}$  é a função  $L: \{0,1,..., M\} \times \{0,1,..., N\} \times \mathbb{R}^+ \to \mathbb{R}$  dada por:

$$
L[m,n,t] = Z * g_t[m,n], \qquad (09)
$$

com  $L[m, n, 0] = Z[m, n]$ .

## **Propriedades:**

Como o espaço-escala é definido como uma convolução, então ele é linear e invariante por translação, desde que a extensão do sinal seja periódica (CUNHA, 2000).

O núcleo bidimensional  $g_t$  é separável, assim ele pode ser construído a partir do produto de dois núcleos unidimensionais, isto é,  $g_t[m,n] = h_t[m]k_t[n]$ , em que *t h* e *<sup>t</sup> k* são os núcleos unidimensionais. Segundo Cunha (2000), a convolução de uma imagem discreta com o núcleo bidimensional separável é computacionalmente bem eficiente, pois, a convolução bidimensional pode ser feita através de duas convoluções unidimensionais, sendo uma realizada em função das linhas e a outra em função das colunas.

A equação do calor responsável pela definição do espaço-escala contínuo, também define o espaço-escala discreto, sendo a equação do calor, para o caso discreto, dado por:

$$
\frac{\partial L[x,t]}{\partial t} = A * L[x,t],\tag{10}
$$

em que A representa a discretização de meio laplaciano. Esta equação define o único espaçoescala discreto simétrico, linear e invariante por translações, que satisfaz as propriedades de semi-grupo e princípios do máximo (CUNHA, 2000).

O princípio do máximo garante que o número de máximos locais de  $L(x, t_0)$  (com  $t_0$  fixo) não aumentam e o número de mínimos locais de  $L(x, t_0)$  (com  $t_0$  fixo) não diminuem com o aumento do parâmetro de escala t (CUNHA; TEIXEIRA; VELHO, 2001).

## *2.3 Conceitos de bordas e linhas*

## *2.3.1 Definição de bordas*

Segundo Gonzalez e Woods (2000), uma borda é o limite entre duas regiões com propriedades relativamente distintas de níveis de cinza, ou seja, as bordas são caracterizadas por mudanças abruptas em níveis de cinza, definidas como picos de magnitude do gradiente da imagem, que correspondem a feições de alta freqüência nos limites de regiões.

As bordas oferecem importantes informações visuais dos objetos representados em uma imagem. Elas correspondem a descontinuidades físicas, fotométricas e geométricas de objetos, podendo ser representadas em três variações principais: bordas, linhas e junções (ZIOU; TABBONE, 1998).

A borda do tipo degrau representada pela Figura 8 é a variação mais comumente encontrada, decorrente de duas regiões homogêneas com diferentes níveis de cinza.

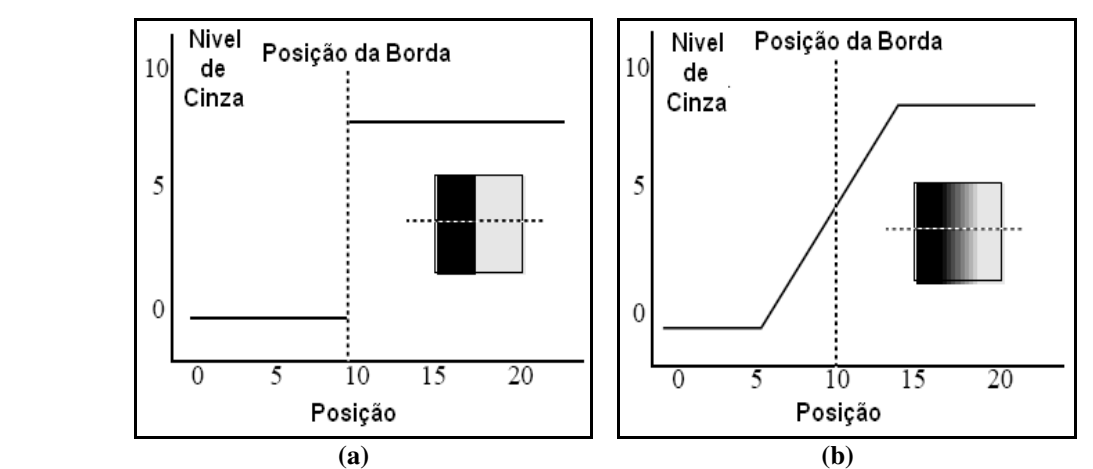

**Figura 8 - Representações das bordas tipo degrau: (a) com variação abrupta no nível de cinza; (b) com variação suave no nível de cinza.** 

Alguns problemas ocorrem neste tipo de bordas, um deles é encontrar a sua localização nas imagens que sofrem variação no nível de cinza, provindos do processo de digitalização. Nestes casos a variação do nível de cinza se estende em alguns *pixels*, como mostra a Figura 8b e para encontrar a posição da borda neste caso, é necessário localizar o centro da rampa que liga o nível de cinza mais baixo ao mais alto do perfil de linha, sendo esta posição a localização da borda. Segundo Parker (1996) outro problema encontrado é a presença de ruídos nas imagens decorrente de fatores como: iluminação da cena, tipo de câmaras fotogramétricas e lentes utilizadas, temperatura e efeitos atmosféricos entre outros. Tais fatores impossibilitam que dois *pixels* que correspondam ao mesmo nível de cinza da cena tenham o mesmo nível na imagem. O resultado decorrente dos ruídos na imagem é a variação aleatória em nível de *pixel*, provocando o aparecimento de bordas espúrias.

A borda ideal representada pela Figura 9a é a melhor forma para ser detectada, pois na ausência de ruído, qualquer mudança abrupta no nível de cinza indicaria a presença de uma borda. Infelizmente uma borda com esse perfil dificilmente ocorrerá em uma imagem real, pois um objeto não terá suas extremidades variando exatamente a margem de um *pixel*.

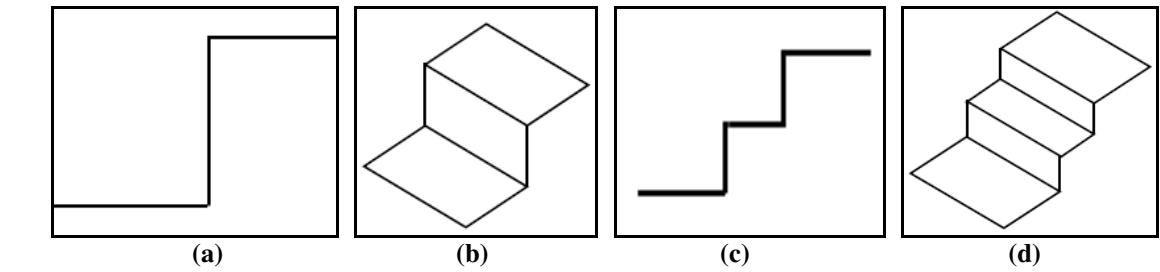

**Figura 9 - Representações de bordas unidimensionais (a e c) e bidimensionais (b e d).**

Segundo Gonzalez e Woods (2000), a idéia principal das técnicas de detecção de bordas se baseia no cálculo de um operador diferencial local. Através da Figura 10 pode-se analisar o comportamento das bordas em uma imagem com uma faixa clara e o fundo escuro e também o perfil das bordas ao longo de uma linha horizontal  $(\overline{AB})$  da imagem e a primeira e segunda derivadas dessa linha de perfil.

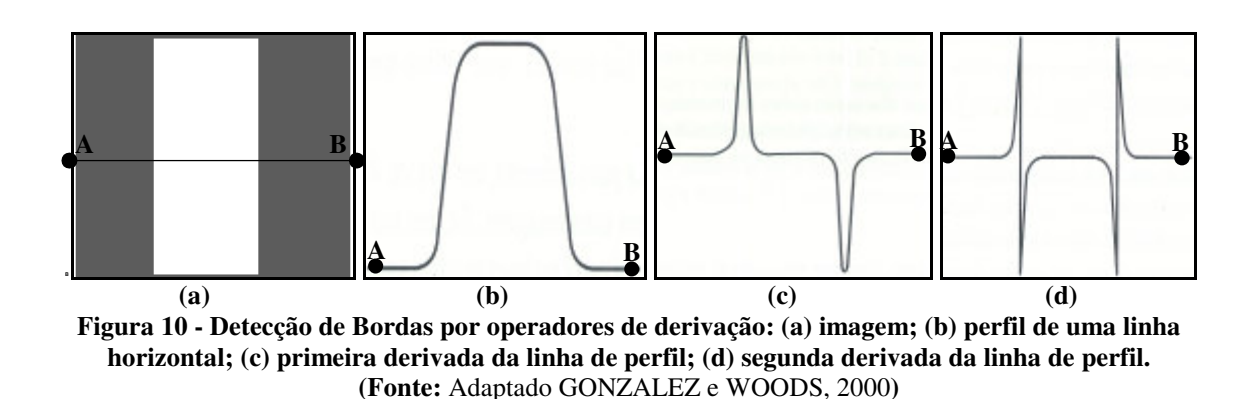

A partir da transição do escuro para o claro ou do claro para o escuro, o perfil das bordas é modelado como uma mudança suave nos níveis de cinza, decorrente do leve borramento ocorrido durante a amostragem.

Analisando a Figura 10c, pode-se perceber que a primeira derivada do perfil de nível de cinza é positiva na borda esquerda, negativa na borda direita e nula nas áreas de nível de cinza constante. Já na Figura 10d a segunda derivada é positiva na parte de transição associada ao lado escuro da borda, negativa na parte da transição associado ao lado claro da borda e nula nas demais áreas. Assim, os máximos ou os mínimos da primeira derivada e os zeros da derivada segunda, podem ser utilizados para localizar as bordas presentes em uma imagem (GONZALEZ; WOODS, 2008).

No plano bidimensional (2D), a primeira derivada em qualquer ponto da imagem é obtida através do gradiente da imagem e a segunda derivada é obtida similarmente utilizando o Laplaciano ou pela segunda derivada ao longo da direção do gradiente.

O gradiente de uma imagem *Z*(*x,y*) na posição (*x,y*) é dado pelo vetor (GONZALEZ; WOODS, 2008):

$$
\nabla Z \equiv grad(Z) \equiv \begin{bmatrix} G_x \\ G_y \end{bmatrix} = \begin{bmatrix} \frac{\partial Z}{\partial x} \\ \frac{\partial Z}{\partial y} \end{bmatrix} .
$$
 (11)

Como se observa o vetor gradiente é constituído por um par de máscaras *G<sup>x</sup>* e *Gy*, que quantificam o gradiente da imagem *Z(x,y)* em duas direções ortogonais (*x* e *y*).

Através da análise vetorial é possível observar que o vetor gradiente aponta na direção de mudança mais rápida de *Z* na posição (*x,y*). Em detecção de bordas, a magnitude desse vetor é uma quantidade importante, geralmente chamada de gradiente e denotada por  $M(x, y)$ , em que:

$$
M(x, y) = mag\left(\nabla Z\right) = \left[G_x^2 + G_y^2\right]^{1/2}.
$$
 (12)

Visando o menor custo computacional, em algumas implementações, aproxima-se a magnitude através dos valores absolutos, dado por:

$$
M(x, y) \approx |G_x| + |G_y|.
$$
 (13)

Outra informação importante do vetor gradiente é a sua direção, que pode ser obtida por:

$$
\alpha(x, y) = \tan^{-1} \left( \frac{G_x}{G_y} \right),\tag{14}
$$

sendo, *α*(*x*, *y*) o ângulo da direção do vetor ∇*Z* na posição (*x*, *y*) medida em relação ao eixo x.

A partir das Equações 11 e 12, percebe-se que a determinação do gradiente de uma imagem baseia-se na obtenção das derivadas parciais *x Z* ∂  $\frac{\partial Z}{\partial x}$  e *y Z* ∂  $\frac{\partial Z}{\partial z}$  na posição de cada *pixel*.

O Laplaciano de uma função bidimensional *Z(x,y),* para um parâmetro de suavização  $\sigma$  é definida por Gonzalez e Woods (2000) como:

$$
\nabla^2 Z = \frac{\partial^2 Z}{\partial x^2} + \frac{\partial^2 Z}{\partial y^2}.
$$
 (15)

Para calcular o Laplaciano em uma só operação utilizando derivadas apropriadas do filtro Gaussiano (operador LoG) é necessário utilizar a seguinte função:

$$
\nabla G_{\sigma}(x, y) = \frac{1}{2\pi\sigma^4} \left( \frac{x^2 + y^2}{2\sigma^2} - 1 \right) \exp \left( -\frac{x^2 + y^2}{2\sigma^2} \right)
$$
(16)

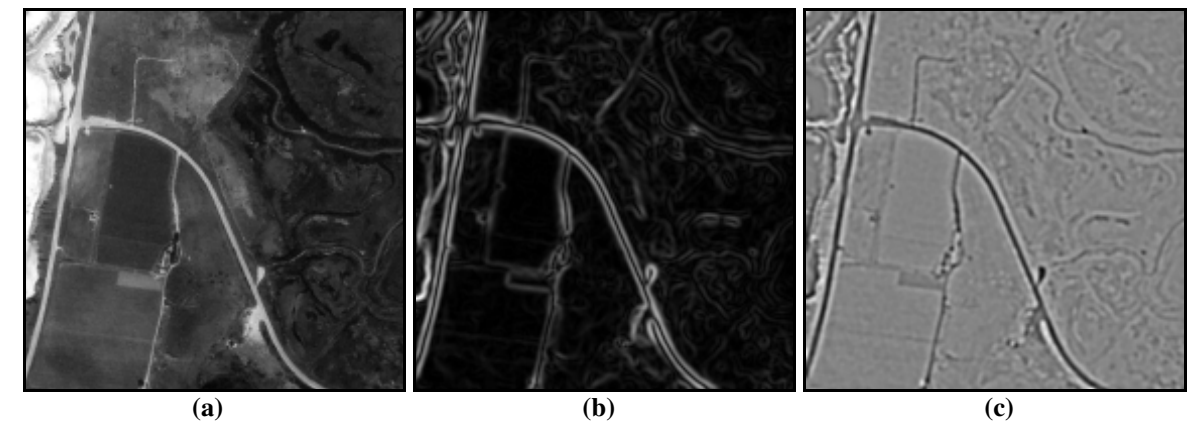

**Figura 11 - Laplaciano da imagem: (a) Imagem original; (b) Imagem resultante do gradiente; (c) Imagem resultante do laplaciano.** 

A Figura 11b e c apresentam os resultados da convolução da imagem original (Figura 11a) com o filtro do Gradiente e do Laplaciano, respectivamente. Para ambas às aplicações utilizou-se um sigma igual a 3,0. Na imagem resultante do laplaciano (Figura 11c) o preto representa os valores mais negativos, enquanto que o branco representa os mais positivos. Os limites entre o preto e o branco representam os cruzamentos por zero.

## *2.3.2 Definição de linhas*

A linha é um tipo de descontinuidade em imagens digitais, consideradas como primitivas de baixo nível que possui várias aplicações no processamento de imagens digitais, sendo utilizada para extração de feições, tais como: rodovias, estradas e rios. Essas extrações são importantes para a captura de dados ou atualizações do Sistema de Informações Geográficas (SIGs).

As linhas ou feições lineares exibem um perfil de intensidade parecido com um corte transversal de uma cumeeira de telhado ou de uma barra estreita, sendo geralmente causadas por objetos alongados podendo variar de 1 ou 2 *pixels*, encontrados geralmente em imagens de baixa resolução como, por exemplo, os rios e rodovias em uma imagem de Sensoriamento Remoto do Satélite Sino-Brasileiro CBERS. Podem variar também até dezenas de *pixels*, como uma rodovia em imagens de média e alta resolução. Em imagens de baixa resolução as linhas coincidem com as respectivas feições. Já em imagens de média e alta resolução aparecem como faixas estreitas e alongadas tendo como alvo de extração os seus eixos centrais.

## *2.3.3 Modelos de linhas*

Tanto as bordas como as linhas podem ser modeladas de forma unidimensional no espaço bidimensional *R 2* . Ambas as feições são estruturas curvilíneas *s(t)* que podem ser caracterizadas pelo atributo intensidade (tons de cinza) em perfis perpendiculares.

As linhas podem ser tomadas como uma combinação de duas bordas, sendo necessário considerar dois tipos diferentes de perfis, ou seja, se as duas bordas possuem ou não a mesma polaridade (STEGER, 2000).

Um modelo de linha ideal de largura *2w* e altura *1* de mesma polaridade possui um perfil, do tipo barra, dado pela Equação 17 (Figura 12).

$$
f_D(x) = \begin{cases} I, |x| \le w \\ 0, |x| > w \end{cases}
$$
 (17)

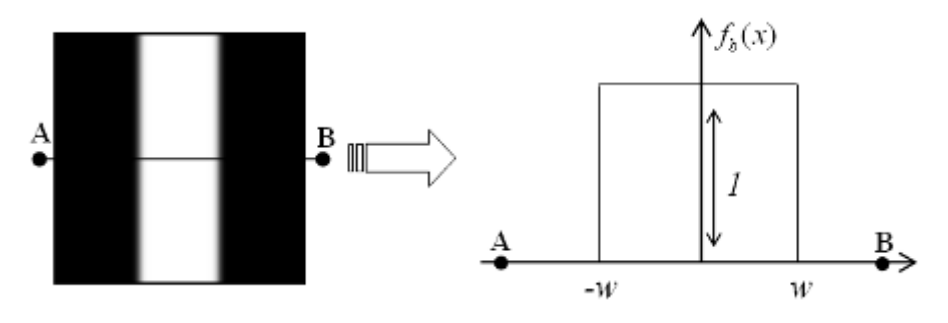

**Figura 12 - Perfil simétrico da Linha ideal** *AB* **de mesma polaridade.** 

Se as bordas possuem a mesma polaridade, obtém-se o tradicional perfil de linha em forma de barra. Se o contraste de um dos lados da linha for diferente, ou seja, casos em que se tem um perfil do tipo barra assimétrica (Figura 13), utiliza-se a seguinte equação para modelar o perfil de linha:

$$
f_a(x) = \begin{cases} 0, & x < -w \\ 1, & x \le w, \\ a, & x > w \end{cases}
$$
 (18)

sendo que *a* ∈  $[0,1]$ 

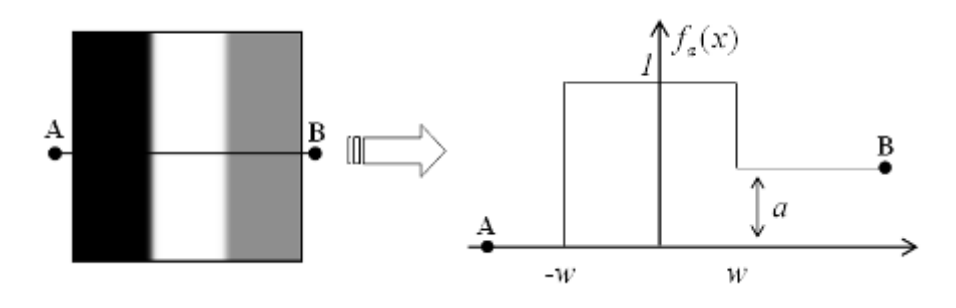

**Figura 13 - Perfil assimétrico de Linha** *AB* **de mesma polaridade.**

Para linhas com polaridades diferentes, isto é, com perfil semelhante a uma escada, pode-se utilizar a Equação 18 com *a* >1. Entretanto, uma linha com polaridade diferente (Figura 14) é melhor representada por (STEGER, 2000):

$$
f_s(x) = \begin{cases} 0, & x < -w \\ a, & |x| \le w \\ 1, & x > w \end{cases} \tag{19}
$$

em que  $a \in [0,1]$ .

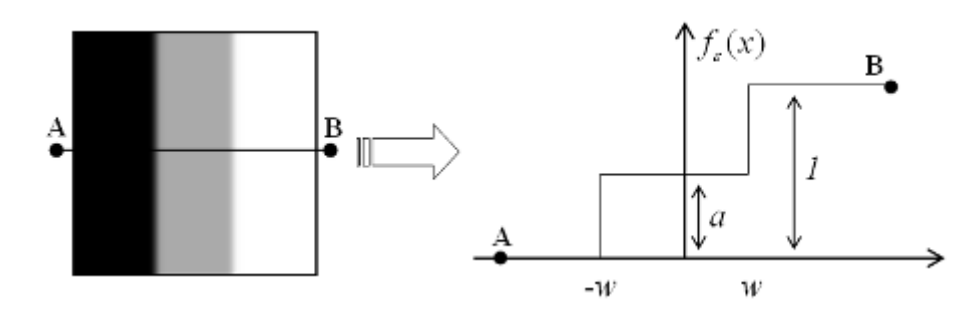

**Figura 14 - Perfil de linha** *AB* **com polaridades diferentes.**

Em geral, uma linha de altura *h* pode ser obtida escalonando a função *f(x)*, o que resulta em *hf(x)*.

Como geralmente as rodovias em imagens digitais são linhas ou faixas estreitas de alta intensidade de brilho, seus perfis transversais podem ser adequadamente representados conforme a Equação 18. Por este motivo os detectores de linha que se baseiam nos modelos acima podem ser considerados contextuais no domínio de extração de rodovias.

#### *2.3.4 Extração de linhas com mesma polaridade*

#### *2.3.4.1 Princípios do problema de extração envolvendo o caso unidimensional*

Segundo Steger (1996), para detectar linhas com o perfil dado pela Equação 18 em uma imagem *Z(x)* sem ruídos, basta determinar o ponto onde *Z'(x)* se anula e selecionar somente as linhas salientes. Para que as linhas mais salientes sejam selecionadas, é necessário utilizar o valor de magnitude da segunda derivada *Z''(x)* no ponto onde *Z'(x)=0*. Para o caso de linhas claras com o fundo escuro, as mais importantes são aquelas que *Z''(x)<<0,* e para as linhas escuras *Z''(x)>>0.* Entretanto como as imagens contêm ruídos, este método não é suficiente. Neste caso a primeira e a segunda derivada de *Z(x)* podem ser estimadas convoluindo a imagem com as derivadas do núcleo Gaussiano, apropriado para esse fim. O núcleo Gaussiano com desvio padrão σ e suas derivadas são dados por (STEGER, 2000):

$$
g_{\sigma}(x) = \frac{1}{\sqrt{2\pi}\sigma} e^{-\frac{x^2}{2\sigma^2}},
$$
\n(20)

$$
g_{\sigma'}(x) = \frac{-x}{\sqrt{2\pi}\sigma^3} e^{-\frac{x^2}{2\sigma^2}},
$$
 (21)

$$
g_{\sigma}^{\ \ r}(x) = \frac{x^2 - \sigma^2}{\sqrt{2\pi}\sigma^5} e^{-\frac{x^2}{2\sigma^2}}.
$$
 (22)

Dessa forma, para detectar linhas dadas pela Equação 18, a imagem é convoluida com núcleos Gaussianos apropriados, conduzindo a uma descrição do espaçoescala do perfil linha, como segue:

$$
r_a(x; \sigma; w; a) = g_\sigma(x)^* f_a(x) = \varphi_\sigma(x + w) + (a - 1)\varphi_\sigma(x - w), \tag{23}
$$

$$
r_a'(x; \sigma; w; a) = g_{\sigma}(x)^* f_a(x) = g_{\sigma}(x + w) + (a - 1)g_{\sigma}(x - w), \tag{24}
$$

$$
r_a''(x;\sigma; w; a) = g_{\sigma}''(x)^* f_a(x) = g_{\sigma}'(x+w) + (a-1)g_{\sigma}'(x-w), \qquad (25)
$$

em que,  $\varphi_{\sigma}(x)$  é a integral do núcleo Gaussiano, dada por:

$$
\varphi_{\sigma}(x) = \int_{-\infty}^{x} e^{-\frac{t^2}{2\sigma^2}} dt
$$
 (26)

A Figura 15 mostra o comportamento de uma linha com *w = 1* e *a = 0* , ao longo do espaço-escala.

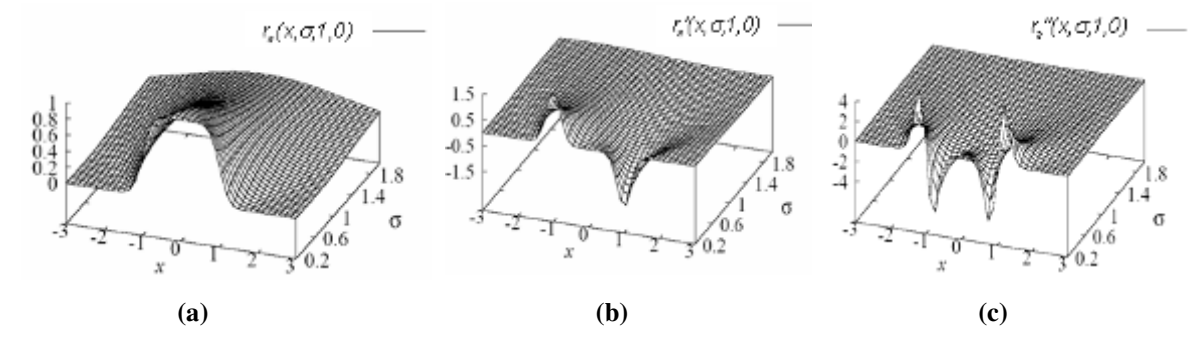

Figura 15 - Comportamento da linha  $f_a$  com  $a = 0$  e  $w = 1$  ao longo do espaço-escala, obtida com núcleos **gaussianos para** *x* ∈ −[ 3;3] **e** σ ∈ *[0,2;2]* **: (a) comportamento ao longo do espaço-escala para**  *a r (x;*σ*;1;0)***; (b) comportamento ao longo do espaço-escala para** *<sup>a</sup> r '(x;*σ*;1;0)***; (c) comportamento ao longo do espaço-escala para**  $r_a$  " $(x; \sigma; 1; 0)$  . (Fonte: STEGER, 2000)

Através da Figura 15, pode-se observar que a posição da linha é dada pelo máximo (envolvendo linhas claras como mostra a Figura 15), ou mínimo (para linhas escuras) de  $r_a(x; \sigma; w; a)$ , isto é, pelos pontos em que  $r_a'(x; \sigma; w; a) = 0$ . O valor de  $r_a''(x; \sigma; w; a)$  é utilizado para selecionar as linhas mais importantes. Para o caso de linhas claras, as mais importantes são aquelas que  $r_a$ <sup>"</sup> << 0 e para as linhas escuras são as que  $r_a$ " >> 0.

Desta forma, é necessário estimar um desvio-padrão que possibilite salientar tais linhas. Este valor de desvio-padrão é dado por (Steger, 1998):

$$
\sigma \ge \frac{w}{\sqrt{3}}\,. \tag{27}
$$

Este valor de  $\sigma$  é obtido através da solução da equação  $\frac{\partial}{\partial \sigma}\Big(r_a^{\ \cdots}\Big(0;\sigma;w;h\Big)\Big)=0$  $\frac{\partial}{\partial x}\big(r_a^{-1}(0;\sigma;w;h)\big) =$ ∂ , a qual garante que *r*'' é máxima ou mínima nos pontos pertencentes à linha (*x=0*). O valor de *r*'' apresentado na Figura 15 é um exemplo de mínimo, pois se trata de uma linha clara.

O local onde  $r_a(x; \sigma; w; a) = 0$  isto é, a posição *x* da linha, é dada por:

$$
x = -\frac{\sigma^2}{2w} \ln(1 - a). \tag{28}
$$

A Equação 28 mostra claramente que a linha será extraída na posição correta ( $x = 0$ ) somente se o contraste em ambos os lados da linha forem iguais, ou seja,  $a=0$ .

Para extrair a largura da linha, é necessário ressaltar que: uma linha é a combinação de bordas, ou seja, ela é limitada lateralmente por bordas. A posição das bordas pode ser obtida através do valor absoluto da primeira derivada da imagem suavizada, isto é, pelos máximos de  $|r_a(x;\sigma; w; a)|$  ou quando  $r_a''(x;\sigma; w; a) = 0$ , tendo-se ainda  $r_a$ <sup>'''</sup>( $x; \sigma; w; a$ ). $r_a$ ' $(x; \sigma; w; a)$  < 0. Pela Figura 15b, pode-se perceber que as bordas das linhas e, conseqüentemente, as bordas em geral, podem ser modeladas como linhas na imagem da primeira derivada da imagem de entrada suavizada (STEGER, 2000).

#### *2.3.4.2 Extração de linhas numa imagem digital*

Numa imagem digital, uma linha pode ser modelada como uma curva paramétrica *s(t)*, para o qual se tem na direção transversal um comportamento semelhante ao perfil unidimensional dado pela Equação 18. Assim, dado um ponto *p* de *s(t)*, deve-se analisar a direção transversal  $\left(n(t)\right)$  $\overline{a}$ à linha em *p*. Conseqüentemente, pode-se extrair pontos de linhas

em 2D com a primeira derivada direcional na direção  $n(t)$  $\overline{a}$ *.* Dessa forma, o problema central é a determinação da direção  $n(t)$  $\overline{a}$ em cada ponto da linha. A direção  $n(t)$  $\overline{a}$  pode ser obtida a partir do autovetor  $(n_x, n_y)$ , correspondente ao autovalor de maior magnitude da matriz Hessiana da imagem suavizada.

A matriz Hessiana é dada por:

$$
H(x, y) = \begin{pmatrix} r_{xx} & r_{xy} \\ r_{xy} & r_{yy} \end{pmatrix},
$$
 (29)

em que,  $r_{xx}$ é a derivada segunda em relação à direção *x*,  $r_{yy}$  é a derivada segunda em relação à direção *y* e *xy r* é a derivada mista, todos tomados sobre a imagem suavizada. Uma forma eficiente de se obter estas derivadas parciais é ajustar superfícies adequadas à janelas locais (por exemplo, 3 X 3) da imagem e, após, obter as derivadas analiticamente (STEGER, 2000).

Os autovalores  $(\lambda)$  de  $H(x, y)$  podem ser determinados através da seguinte equação:

$$
det(H(x, y) - I\lambda) = 0.
$$
\n(30)

A partir dos autovalores encontrados é possível determinar os autovetores responsáveis pela direção da linha, sendo eles obtidos através da solução (*X*) da equação:

$$
(H(x, y) - I\lambda)X = 0.
$$
\n(31)

No entanto, é necessário modelar localmente a imagem com o polinômio de Taylor de segunda ordem, a fim de determinar onde a primeira derivada direcional em  $(n_x, n_y)$  se anula. Para tanto é preciso encontrar os valores de  $r_{x, r_y, r_{xy}, r_{xx}e r_{yy}}$ .

Este ponto pode ser obtido inserindo  $(tn_x, tn_y)$  no polinômio de Taylor, obtendo posteriormente o valor de (*t* ') que minimize o polinômio. As coordenadas (*t'n<sub>x</sub>,t'n<sub>y</sub>*) correspondem a um ponto de linha com precisão *sub-pixel*. Para ser validado, a

derivada segunda do polinômio em *t*' deve ser, segundo um limiar, muito grande ou muito pequeno. Este processo deverá ser repetido para todos os pontos.

## *2.3.5 Extração de bordas com polaridades diferentes*

A linha de diferente polaridade é também conhecida como linha degrau, sendo representada pela Equação 19. Este tipo de linha não ocorre freqüentemente nas imagens, sendo seu estudo interessante apenas do ponto de vista teórico (STEGER, 2000).

Para o desenvolvimento dos algoritmos de extração desse modelo de linha serão utilizadas as mesmas técnicas de análise de espaço-escala utilizadas na extração de linhas com mesma polaridade. Assim, para extrair pontos pertencentes à linha, a função deverá ser convoluida com as derivadas da Gaussiana, dadas anteriormente, com o intuito de obter funções mais suaves da mesma forma que para linhas de mesma polaridade. Obtem-se como respostas as seguintes funções:

$$
r_s(x;\sigma;w;a) = a\phi_\sigma(x+w) + (a-1)\phi_\sigma(x-w),
$$
\n(32)

$$
r_s'(x;\sigma; w; a) = a g_\sigma(x+w) + (a-1) g_\sigma(x-w), \qquad (33)
$$

$$
r_s" (x; \sigma; w; a) = a g_\sigma' (x + w) + (a - 1) g_\sigma' (x - w).
$$
 (34)

A Figura 16 mostra o comportamento do espaço-escala de uma linha degrau com *w* =1 e *a* = 0,5 . No caso unidimensional a posição das linhas é dada pelo ponto de inflexão do perfil de linha suavizada. A posição da linha é adquirida pela  $r_s''(x;\sigma; w; a) = 0$ com  $r_s$  "' $(x; \sigma; w; a)$ . $r_s$ ' $(x; \sigma; w; a) > 0$ .

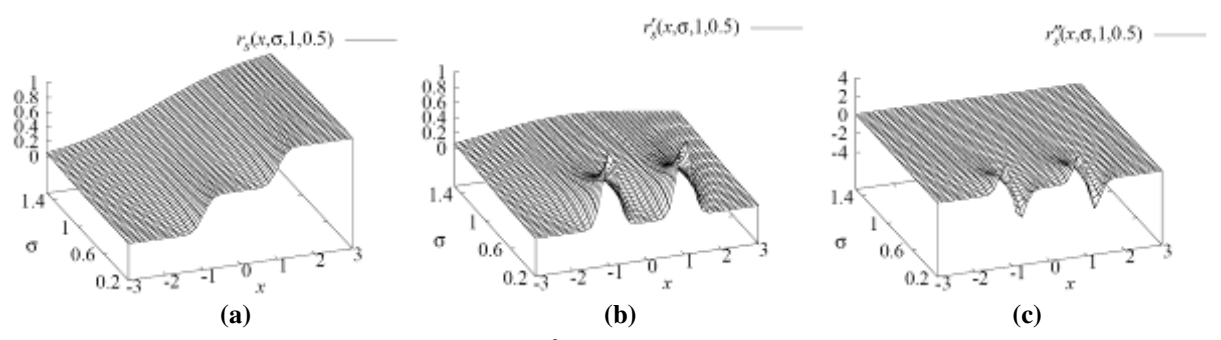

Figura 16 - Comportamento do perfil de linha  $f_s$  no espaço-escala com  $a = 0.5$  e  $w = 1$ , obtida com núcleos Gaussianos para  $x \in [-3,3]$  e  $\sigma \in [0,2;1,5]$ : (a) comportamento do espaço-escala para  $r_s(x;\sigma;1;0,5)$ ; **(b) comportamento do espaço-escala para** *<sup>s</sup> r '(x;*σ*;1;0,5)* **; (c) comportamento do espaço-escala para**  $r_s''(x; \sigma; 1; 0, 5)$ . (Fonte: STEGER, 2000)

A forma achatada de  $r_s(x; \sigma; 1; 0, 5)$  em torno do ponto de inflexão deixará de ser achatada se for escolhido um  $\sigma$  suficientemente grande quando comparado com a largura da linha *w* (Figura 16a). Dessa forma, a partir de um cálculo direto pode ser mostrado que as linhas podem ser extraídas somente para <sup>σ</sup> < *w* (STEGER, 2000). Como nas aplicações os respectivos valores de  $\sigma$  são constantes, é interessante determinar o intervalo de variação de *a* e *w* para os quais as linhas possam ser extraídas com o dado <sup>σ</sup> . Segundo Steger (2000), a seguinte dupla desigualdade pode ser usada para estabelecer os intervalos de variação de *a* e *w* para um dado <sup>σ</sup> :

$$
1 - as(w, \sigma) < a < as(w, \sigma), \tag{35}
$$

em que:

$$
a_{s}(w,\sigma) = \frac{1}{1 - \frac{w^{2} - \sigma^{2} + w\sqrt{w^{2} - \sigma^{2}}}{w^{2} - \sigma^{2} - w\sqrt{w^{2} - \sigma^{2}}} e^{-2\frac{w\sqrt{w^{2} - \sigma^{2}}}{\sigma^{2}}}}
$$
(36)

A Figura 17 mostra o intervalo de valores de *w* e *a* para o qual as linhas podem ser extraídas com  $\sigma = 1$  no caso contínuo, tendo por base as Equações 35 e 36.

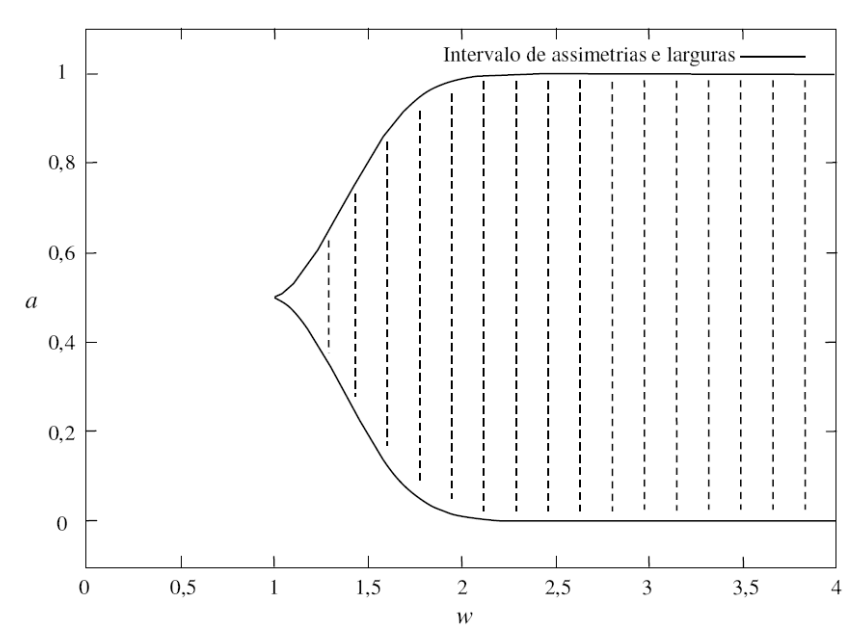

Figura 17 - **Intervalos de larguras** *w* **e assimetrias** *a* **para os quais as linhas degrau podem ser extraídas com** <sup>σ</sup> **= 1. O intervalo está contido na região em destaque. (Fonte:** Adaptado de STEGER, 2000**)** 

O valor  $r_s$ <sup>"</sup> é usado como descriminante de linhas salientes por três motivos: (1)  $r_s$  é pequeno próximo de  $x = 0$ ; (2)  $r_s$  e nula em  $x = 0$  e (3)  $r_s$  e máxima em  $x = 0$ . Como a magnitude de  $r_s$ <sup>''</sup> não apresenta um único máximo local, se  $\sigma$  é pequeno quando comparado com *w*, é necessário estabelecer uma restrição para <sup>σ</sup> . Segundo Steger (2000), múltiplos máximos locais são evitados se a seguinte restrição for observada para *a=0,5*.

$$
w\sqrt{\frac{3-\sqrt{6}}{3}} \le \sigma < w \,. \tag{37}
$$

Se as linhas de diferentes polaridades forem extraídas segundo as condições descritas acima e as suas bordas extraídas conforme a Seção 2.3.4, obtém-se linhas deslocadas conforme análise a ser apresentada na Seção 2.3.7.

#### *2.3.6 Determinação da largura da linha de mesma polaridade*

A largura da linha é uma característica útil para várias aplicações, especialmente em Sensoriamento Remoto, onde, por exemplo, é necessário obter as larguras dos rios e estradas, tão precisamente quanto possível. No entanto, a principal razão para determinar a largura da linha vem da necessidade de se obter uma estimativa da largura real, de modo que os deslocamentos sofridos pelas linhas assimétricas possam ser removidos (ver Seção 2.3.7).

Para extrair a largura, é necessário extrair os pontos de bordas direita e esquerda da linha na direção  $\pm n(t)$  $\overline{a}$ , restringindo ao longo dessa direção, as posições das bordas direita e esquerda em *x* ≅ ±2,5<sup>σ</sup> . Vale ressaltar que estas são posições preditas dos pontos de bordas (Figura 18), as quais deverão ser refinadas, conforme será mostrado a seguir.

O valor de 2,5σ em torno de *x* = 0 é um limiar, com certa tolerância, para encontrar ambas as bordas da linha (STEGER, 1998). Este valor tem por motivação o limite teórico  $w < \sqrt{3}\sigma \approx 1.8\sigma$ , válido para linhas perfeitamente simétricas. O valor 2,5 $\sigma$  visa garantir os casos envolvendo linhas bastante assimétricas.

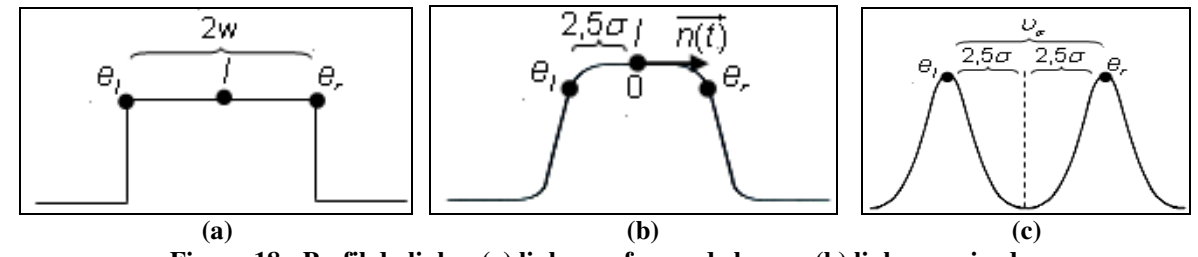

**Figura 18 - Perfil da linha: (a) linha em forma de barra; (b) linha suavizada; (c) linha na imagem do gradiente.** 

Nestes pontos de borda ( $e_i$  e  $e_i$ ) o valor absoluto do gradiente é tomado como máximo (Figura 18c). Para extrair tais pontos é necessário utilizar a imagem de gradiente, dada por

$$
e(x, y) = \sqrt{f_x(x, y)^2 + f_y(x, y)^2} = \sqrt{f_x^2 + f_y^2},
$$
\n(38)

em que,

Ishibashi, R. unesp

$$
f(x, y) = g_{\sigma}(x, y) * z(x, y).
$$
 (39)

Para extrair as posições de  $e_i$  e  $e_r$  na imagem do gradiente, com precisão *sub-pixel*, é necessário aproximar analiticamente a imagem do gradiente em torno das respectivas posições preditas de  $e_i$  e  $e_r$ . Por exemplo, a posição predita de  $e_i$  é dada por:

$$
x_{e_1} \equiv -2, 5\sigma n_x + x_p
$$
  
\n
$$
y_{e_1} \equiv -2, 5\sigma n_y + y_p
$$
 (40)

em que,

- $-$  *n*<sub>x</sub> e *n*<sub>y</sub> são os componentes de  $\vec{n}(t)$  $\overline{a}$ , já adquiridos previamente na determinação da linha ( ver Seção 2.3.4.2);
- *<sup>p</sup> x* e *p y* são as coordenadas de um ponto *p* da linha previamente extraída (Seção  $2.3.4.2$ ;

A aproximação analítica da imagem do gradiente na vizinhança de  $e_i$  é feita através do polinômio de Taylor de segunda ordem, necessitando das seguintes derivadas parciais (STEGER, 1998):

$$
e_x = \frac{f_x f_{xx} + f_y f_{xy}}{e},\tag{41}
$$

$$
e_y = \frac{f_x f_{xy} + f_y f_{yy}}{e},
$$
\n(42)

$$
e_{xx} = \frac{f_x f_{xx} + f_y f_{xy} + f^2_{xx} + f^2_{xy} - e_x^2}{e},
$$
\n(43)

$$
e_{xy} = \frac{f_x f_{xy} + f_y f_{xy} + f_{xx} f_{xy} + f_{xy} f_{yy} - e_x e_y}{e},
$$
\n(44)

$$
e_{yy} = \frac{f_x f_{xyy} + f_y f_{yyy} + f^2_{xy} + f^2_{yy} - e_y^2}{e}.
$$
 (45)

As derivadas parciais de  $f(x, y)$  (Equação 39) são obtidas analiticamente através do ajuste local de uma superfície quadrática pelo método dos mínimos quadráticos (MMQ) à  $f(x, y)$ . O polinômio de Taylor de segunda ordem com expansão em torno de  $(x_{e_i}, y_{e_i})$ , é dado por:

$$
P(x, y) = e\left(x_{e_i}, y_{e_i}\right) + e_x\left(x_{e_i}, y_{e_i}\right)\left(x - x_{e_i}\right) + e_y\left(x_{e_i}, y_{e_i}\right)\left(y - y_{e_i}\right) + \frac{1}{2}\left[e_{xx}\left(x_{e_i}, y_{e_i}\right)\left(x - x_{e_i}\right)^2 + 2e_{xy}\left(x_{e_i}, y_{e_i}\right)\left(x - x_{e_i}\right)\left(y - y_{e_i}\right) + \frac{1}{2}\left(x_{e_i}, y_{e_i}\right)\left(y - y_{e_i}\right)^2\right]
$$
\n(46)

E necessário inicialmente substituir  $x = tn_x$  e  $y = tn_y$  no polinômio (Equação 46), obtendo-se *p*(*t*). A partir do resultado obtido da solução de  $\frac{\partial p(t)}{\partial r} = 0$ *t*  $rac{\partial p(t)}{\partial}$  = ∂ , encontrase a posição ( $t^{e_i}$ ), utilizada para determinar as coordenadas ( $t^{e_i}n_x, t^{e_i}n_y$ ) do ponto  $e_i$  com precisão *sub-pixel*. Este processo é realizado para ambos os lados da linha.

## *2.3.7 Deslocamentos das linhas assimétricas*

Um dos maiores problemas enfrentados durante o processo de extração é o deslocamento que as linhas e suas bordas estão sujeitas devido às assimetrias das linhas. Nesta seção será apresentado um método proposto por Steger (1997) para remoção de tais deslocamentos decorrentes das linhas assimétricas.

Os deslocamentos estão relacionados com o contraste lateral da linha e, quanto maior o valor de contraste, maior será o deslocamento da linha e de suas bordas para o lado que possuir o menor gradiente, como mostra a Figura 19.

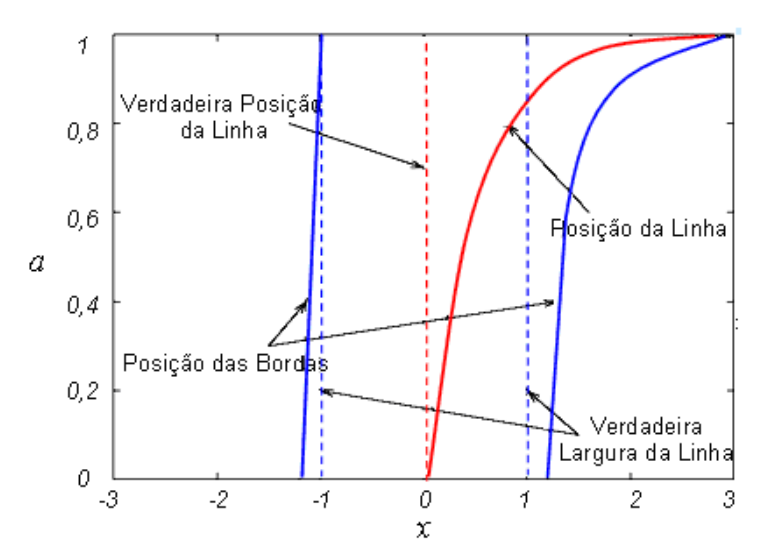

**Figura 19 - Localização das linhas assimétricas e suas correspondentes bordas com largura** *w=1***,**   $\sigma = 1$  e  $a \in [0,1]$ . (Fonte: Adaptado de STEGER, 2000)

O deslocamento da linha e a variação da largura da linha extraída podem ser analisados em função da largura (*w*) da linha (STEGER, 2000):

> • Para larguras menores, a linha desloca-se para o lado que possui a borda mais fraca (menor gradiente);

> • Para larguras maiores, a largura da linha extraída aproxima-se da largura correta e a linha aproxima-se assintótica e lentamente da posição correta.

A linha somente será extraída na posição correta se o contraste lateral em ambos os lados da linha forem iguais, ou seja, *a = 0*. Para eliminar o deslocamento das linhas, Steger (1997) propôs um método que envolve as equações obtidas na definição das linhas e as posições de suas bordas, conforme será visto na Seção 2.3.8.

A Figura 20 mostra um exemplo do comportamento de uma linha degrau para <sup>σ</sup> =1 e *w* =1,5. Nota-se que, as bordas são simétricas em relação à linha para *a = 0,5* . Percebe-se então que as posições das linhas e das bordas são influenciadas conforme a variação de *a.* Observa-se ainda que as linhas extraídas e as posições de suas bordas de polaridades diferentes apresentam deslocamentos similares nas linhas de igual polaridade. A maior diferença é que para linhas do tipo degrau, a posição da linha extraída sempre permanece no interior das bordas das linhas. Além disso, a variação da largura da linha extraída é sempre muito pequena, enquanto que para as linhas em forma de barra é muito maior. Mesmo assim, para linhas degrau, um algoritmo de remoção dos deslocamentos é também essencial para se obter resultados satisfatórios (STEGER, 2000).

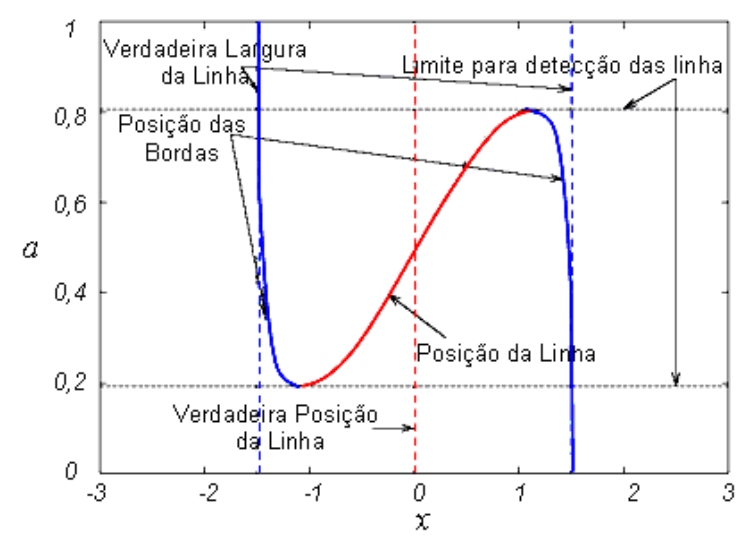

**Figura 20 - Localização de uma linha degrau com**  $w = 1.5$ **,**  $a \in [0,1]$  **e suas extremidades com**  $\sigma = 1$ **. (Fonte:** Adaptado de STEGER, 2000**)** 

## *2.3.8 Remoção de deslocamentos de linha de mesma polaridade*

Considerando as linhas de mesma polaridade, se os valores de *w* e *a* fossem conhecidos, as tendências poderiam ser removidas na estimação da posição da linha.

Infelizmente a posição da linha dada pela Equação 18 só pode ser determinada numericamente. Assim, considerando as posições de suas bordas, como  $e_i$  e  $e_r$ , então a largura (*υ<sub>r</sub>*) entre a linha e a borda direita e a largura (*υ<sub>l</sub>*) entre a linha e a borda esquerda, as quais correspondem a meia largura da linha, serão determinadas através das seguintes equações:

$$
v_r = e_r - l
$$
  
\n
$$
v_l = l - e_l
$$
\n(47)

A largura total é dada por:

$$
v_{\sigma} = v_{l} + v_{r}. \tag{48}
$$

Segundo Steger (2000), uma das propriedades que torna essa análise possível é que os valores de *l*,  $e_i$  e  $e_r$  formam um sistema invariante em termos de escala. Isto implica que se σ e *w* forem escalados por uma mesma constante *K*, as posições da linha, da borda esquerda e da borda direita serão Kl, K  $e_i$  e K  $e_r$ , respectivamente.

Uma conseqüência da propriedade de invariância de escala apresentada acima é que *w* e σ não são parâmetros independentes, significando que os valores de *w* podem ser avaliados em relação a um valor específico de  $\sigma$  (por exemplo  $\sigma = 1$ ). Assim, uma linha  $f_a(x)$  pode ser estudada ao longo do espaço-escala com base nos parâmetros (*w*, *v*) normalizados em relação a  $\sigma$ , isto é,  $w_{\sigma} = \frac{w}{\sigma}$  e  $v_{\sigma} = \frac{v}{\sigma}$  $=\frac{\sigma}{\sigma}$ . Disto resulta que a linha  $f_a(x)$  pode ser analisada para  $\sigma = 1$ , sendo que os valores de *w* e v são obtidos, para qualquer escala, pelo produto de  $w_{\sigma} \sigma$  e  $v_{\sigma} \sigma$ , respectivamente. Dessa forma, as larguras das linhas (*v*) são preditas numericamente resolvendo a equação  $r''_a(x;\sigma; w; a) = 0$ . Para tanto, toma-se  $\sigma = 1$  e amostra-se *w* no intervalo  $[0,3]$  e *a* no intervalo  $[0,1]$ . Para cada valor possível de *w* e *a*, têm-se duas soluções para *r*'', sendo estas as posições  $(e_i, e_r)$  das bordas esquerda e direita. O valor de  $v$  é a distância entre estas duas posições de bordas preditas. A Figura 21 exibe os valores obtidos para  $v_{\sigma}$  com  $w_{\sigma} \in [0;3]$ ,  $\sigma = 1$  e  $a \in [0;1]$ .

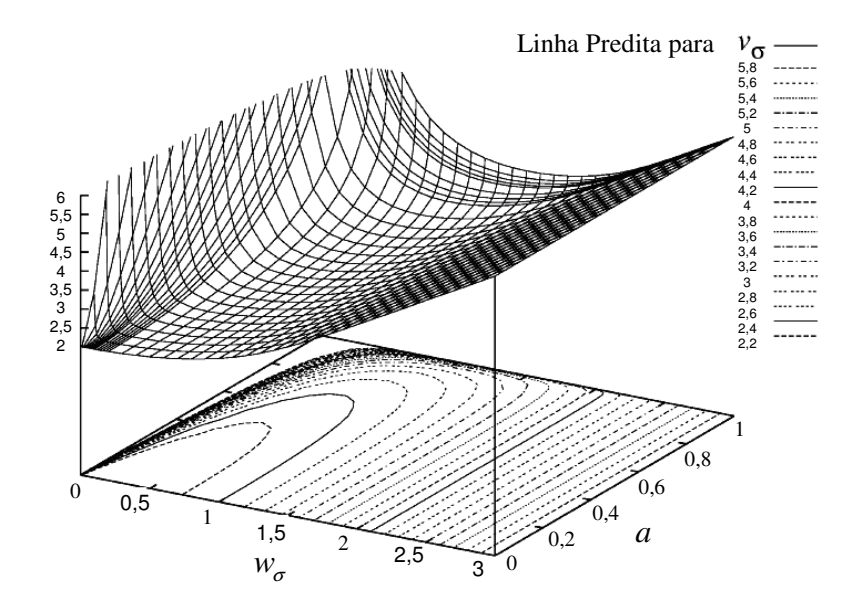

**Figura 21 - Largura da linha predita**  $v_\sigma$  **com**  $\sigma$  **= 1. (Fonte: Adaptado de STEGER, 1997)** 

Além dos valores de *v<sub>σ</sub>*, outra informação é requerida para o cálculo de *a* e *w*, conhecida como relação de gradiente representada por *r.* Como a verdadeira altura *h* do perfil de linha  $hf_a$  é desconhecida, *r* deve ser independente de *h*. A medida *r* é definida como a razão dos gradientes de magnitude em  $e_i$  e  $e_r$ , como segue:

$$
r = \left| r \right|_a(e_r, \sigma, w, a) \left| \left/ \left| r \right|_a(e_l, \sigma, w, a) \right| \right. \tag{49}
$$

Na Equação 49, o numerador corresponde ao menor gradiente e o denominador ao maior gradiente.

Prova-se também que *r* permanece constante quando σ e *a* são escalados simultaneamente. Os valores preditos de *r* para  $w_{\sigma} \in [0,3]$  e  $a \in [0,1]$ , são mostrados na Figura 22.

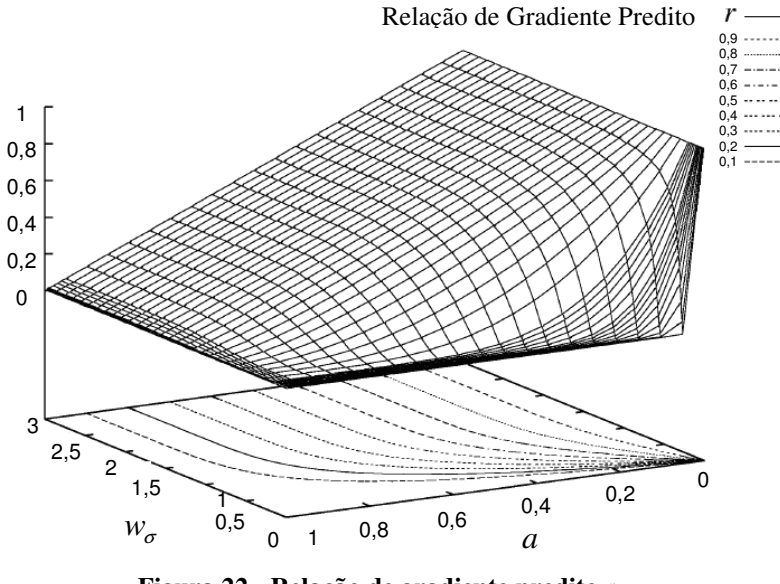

**Figura 22 - Relação de gradiente predito** *r***. (Fonte: Adaptado de STEGER, 1997)** 

Os verdadeiros valores de  $w_{\sigma}$  e *a* para  $\sigma = 1$  estão funcionalmente relacionados com as quantidades preditas  $v_{\sigma}$  e *r*, que são observáveis na imagem, isto é,  $f:(w_{\sigma}, a) \mapsto (v_{\sigma}, r)$ . Para remover o deslocamento da linha através da Equação 28 são necessários os valores de *w* =  $w_1$  e *a*. Para determinar estes valores, a função inversa  $f^{-1}$  deve ser determinada (STEGER, 1997).

## *2.3.8.1 Inversa da função de distorção*

Como citado anteriormente, as variáveis  $v<sub>σ</sub>$  e *r* são extraídas da imagem. Os valores de *w* e *a* podem ser obtidos de  $v_1 = v_\sigma \sigma$  e *r*, observando que  $(w, a) = f^{-1}(v, r)$ . Dessa forma é necessário mostrar que  $f^{-1}$  existe. A Figura 23 mostra as curvas de nível de  $v_1 \in [2;6]$  e  $r \in [0;1]$ .

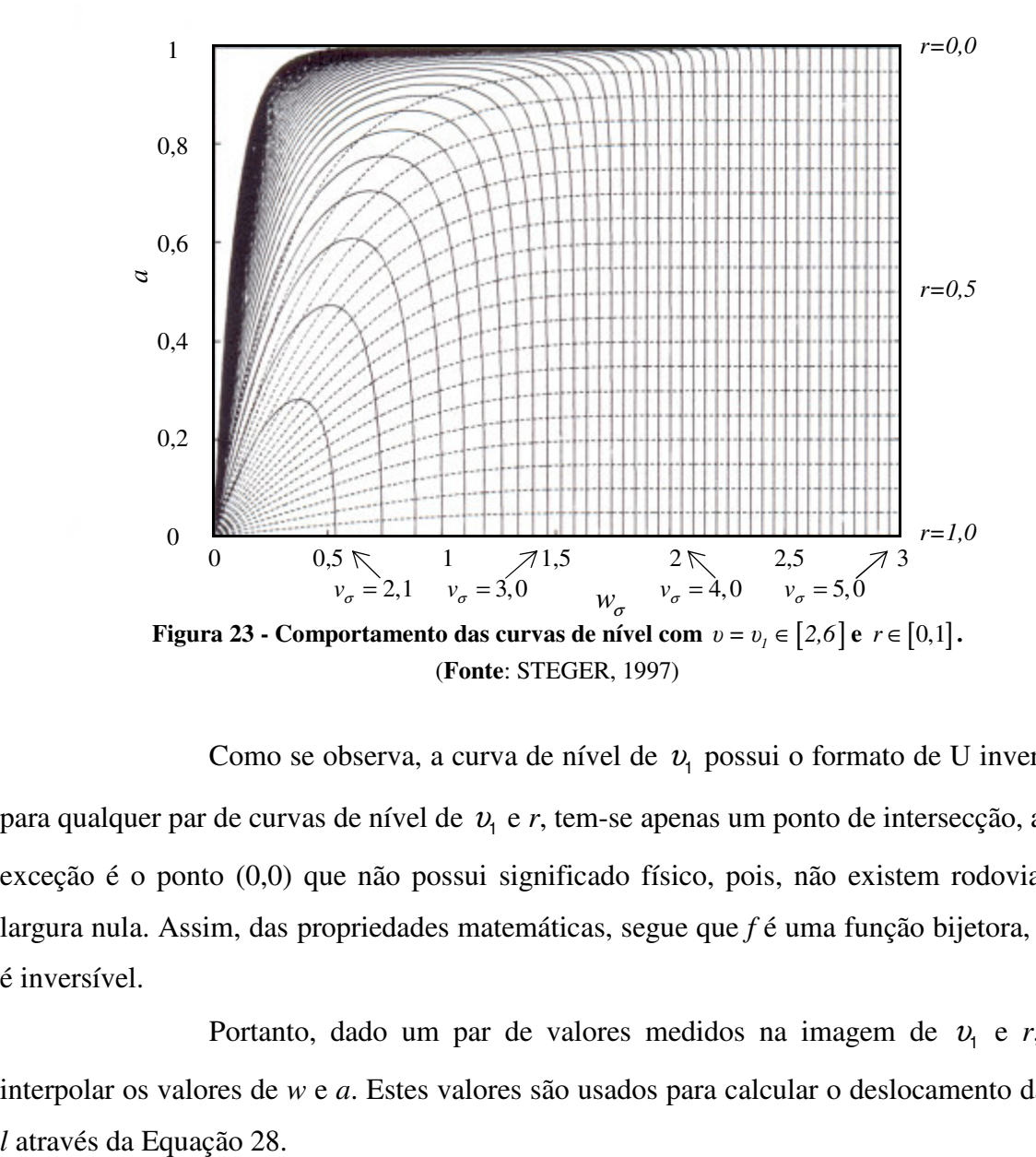

Como se observa, a curva de nível de  $v_1$  possui o formato de U invertido e, para qualquer par de curvas de nível de  $v_1$  e r, tem-se apenas um ponto de intersecção, a única exceção é o ponto (0,0) que não possui significado físico, pois, não existem rodovias com largura nula. Assim, das propriedades matemáticas, segue que *f* é uma função bijetora, logo, *f* é inversível.

Portanto, dado um par de valores medidos na imagem de *v*<sub>1</sub> e *r*, basta interpolar os valores de *w* e *a*. Estes valores são usados para calcular o deslocamento da linha

## *2.4 Realce de rodovias em imagens de baixa resolução*

Esta Seção apresenta alguns operadores de realce, voltados ao aguçamento dos *pixels* potenciais da imagem de baixa resolução, a fim de facilitar as tarefas específicas de extração de rodovia.

## *2.4.1 Operador DRO (Duda Road Operator)*

O operador DRO baseia-se nas máscaras e funções apresentadas na Figura 24. As máscaras apresentadas na Figura 24a visam medir as três propriedades fundamentais de rodovias em uma imagem de baixa resolução:

- 1) são linhas de aproximadamente 1 *pixel* de espessura e de intensidade homogênea, pelo menos em curtos segmentos;
- 2) são contrastadas em relação as adjacências;
- 3) são geometricamente suaves.

As quatro máscaras do operador DRO são preenchidas com os valores de cinza da imagem, sendo que as sequências  $\{a_1; a_2; a_3\}$  representam as oito direções (0<sup>o</sup> ou 180<sup>°</sup>, 90<sup>°</sup> ou 270<sup>°</sup>, 45<sup>°</sup> ou 225<sup>°</sup>, e 135<sup>°</sup> ou 315<sup>°</sup>) para as rodovias e as sequências {*b<sub>1</sub>*; *b*<sub>2</sub>; *b*<sub>3</sub>} e {*c1; c2; c3*} representam as adjacências para cada possível direção. Notar que os *pixels* de cada seqüência possível de rodovia estão distanciados de um *pixel* em relação às adjacências, permitindo assim realçar rodovias com variação de espessura entre um e dois *pixels*. Notar também que as máscaras assumem que as rodovias são localmente retas, suposição razoável tendo em vista que as mesmas podem ser assumidas como entidades geometricamente suaves (LI, 1997; FISCHLER; TENENBAUM; WOLF, 1981 ).

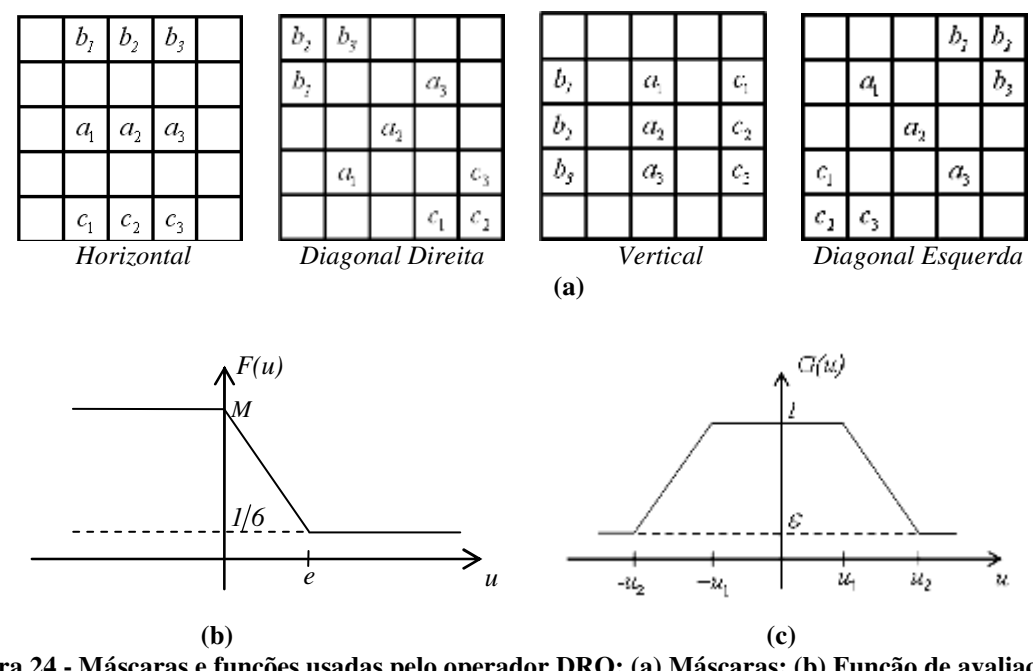

**Figura 24 - Máscaras e funções usadas pelo operador DRO: (a) Máscaras; (b) Função de avaliação de contraste; (c) Função de avaliação de homogeneidade. (Fonte:** Adaptada de LI, 1997**)** 

O operador DRO atribui para cada *pixel* da imagem um valor no intervalo ]0; 1], calculado como segue:

$$
S = \frac{G(|a_1 - a_2|).G(|a_2 - a_3|)}{\sum_{i=1}^{3} [F(a_i - b_i) + F(a_i - c_i)]}.
$$
 (50)

As funções *F*(*u*) e *G*(*u*) são construídas para avaliar respectivamente o contraste e a homogeneidade das rodovias. As Figura 24(b) e (c) mostram respectivamente duas formas possíveis para *F*(.) e *G*(.). Ambas as funções são simétricas, em que  $1/6$  ≤  $F(u)$  ≤  $M$  e  $\mathcal{E}$  ≤  $G(u)$  ≤ 1, sendo cada uma delas representadas pelas Equações 51 e 52 (FISCHLER; TENENBAUM; WOLF, 1981).

$$
F(u) = \begin{cases} M & u < 0 \\ M - \frac{1}{e} \\ \frac{1}{6} & u \ge e \end{cases}
$$
 (51)

em que, *M* é uma constante positiva suficientemente grande e *e* o limiar relacionado ao contraste das regiões em estudo. Esta equação é utilizada para rodovias claras, quando se deseja trabalhar com rodovias escuras é necessário utilizar (*F*(*-u*))*.* 

$$
G(u) = \begin{cases} 1 & -u_1 < u < u_1 \\ 1 - \frac{1 - \mathcal{E}}{u_2 - u_1} (u - u_1) & u_1 \le u \le u_2 \\ 1 - \frac{1 + \mathcal{E}}{u_2 - u_1} (-u - u_1) & -u_2 \le u \le -u_1 \\ \mathcal{E} & u \ge u_2 \text{ ou } u \le -u_2 \end{cases}
$$
(52)

sendo,  $\mathcal E$  outra constante positiva, mas com valor próximo de zero,  $u_1$  e  $u_2$  os limiares relacionados a homogeneidades das regiões em estudo.

Uma função *G*(*u*) com o perfil dado pela Equação 52 ignora ligeiras variações de tons de cinza ao longo da rodovia, mas penaliza fortemente grandes variações. Já a função *F*(*u*) retorna o mesmo valor (1/6) para grandes contrastes, ocorrendo quando se compara *pixels* de rodovias e adjacências.

Para a geração de uma imagem com a estrutura de rodovias realçada, calcula-se para cada *pixel* os valores de *S* para as quatro máscaras do operador DRO (Figura 24a). Adota-se para cada *pixel* o valor máximo de *S*.

Um exemplo de aplicação do DRO é mostrado na Figura 25, sendo que os parâmetros  $u_1, u_2, e_1, e_2, M$  e  $\mathcal E$  são, respectivamente, iguais a 8, 20, 12, 15, 2,0 e 0,5.

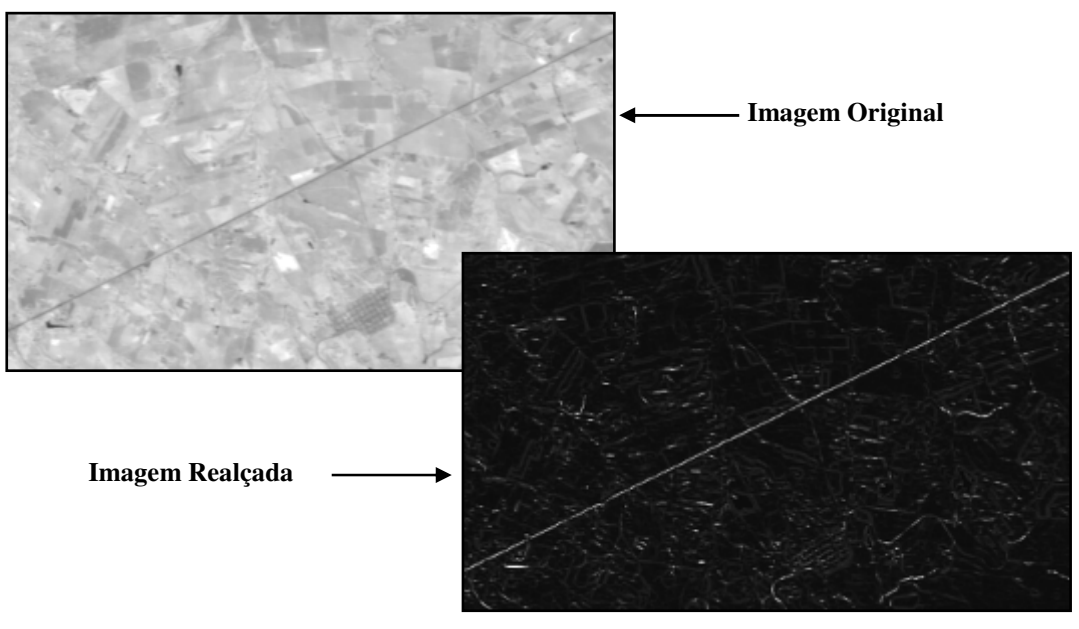

**Figura 25 - Imagem CBERS realçada pelo operador DRO.** 

# *2.4.2 Operador Emphasize*

O operador '*emphasize'* tem como finalidade realçar as áreas de alta freqüência da imagem as quais representam as bordas.

Este operador realiza primeiramente um pré-processamento de suavização utilizando um filtro passa-baixa (filtro da média). Sua finalidade é atenuar as altas freqüências, correspondentes às transições abruptas da cena, minimizando a presença de ruídos.

A partir dos valores obtidos com a suavização, o realce é feito usando os valores originais (*orig*) da imagem de entrada, um fator de ampliação do contraste (*factor*) e os valores suavizados (*mean*), pela fórmula,

$$
res = round ((orig - mean) * factor) + orig,
$$
 (53)

sendo, *round* o operador de arredondamento para o inteiro mais próximo.

Com a aplicação deste operador sobre uma imagem de baixa resolução utilizando uma máscara 7x7 e um fator de ampliação do contraste igual a 3,0, obtem-se o seguinte resultado mostrado na Figura 26.

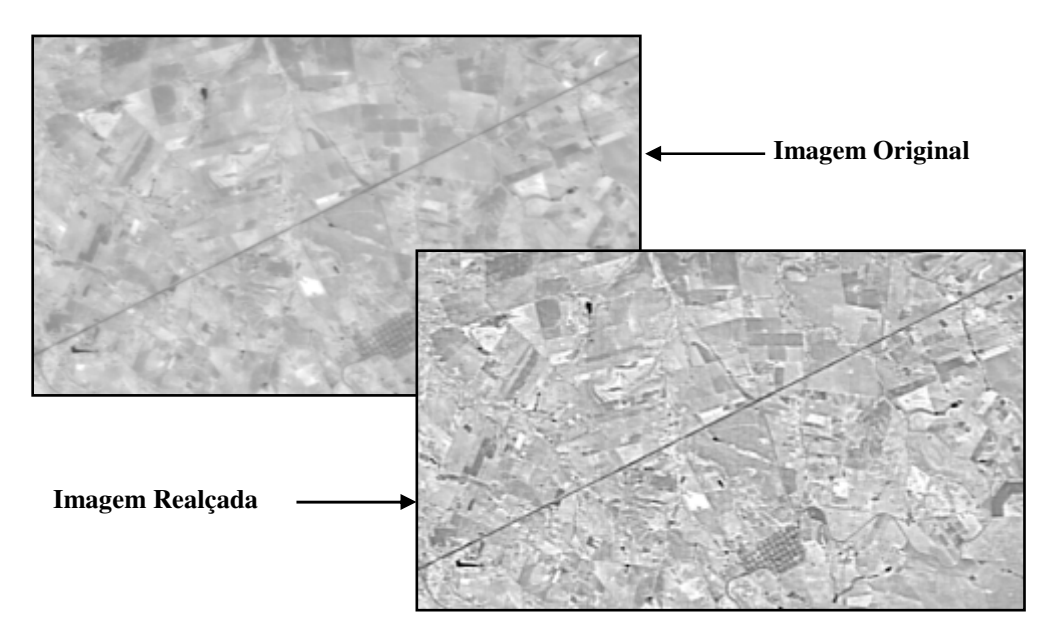

**Figura 26 - Imagem CBERS realçada pelo operador** *Emphasize***.** 

## *2.5 Limiares de Histerese*

A limiarização de histerese foi introduzida por Canny (1986), tendo como objetivo eliminar parte dos fragmentos de linha de pequenas extensões durante o processo de extração.

Este processo utiliza dois limiares, sendo eles, o  $\tau_1$ (limiar inferior) e o  $\tau_2$  (limiar superior). O limiar superior é um parâmetro de fundamental importância no processo de extração, visto que ele é o responsável pela permanência das linhas físicas e evita ao máximo as linhas indesejáveis. Já o limiar inferior se presta à complementação de linhas físicas encontradas no plano superior (definida pelo limiar superior) e a continuidade das mesmas são baseadas no plano inferior. Logo, ruídos presentes apenas no plano inferior não influenciam o resultado.

Os limiares de histerese estão, para o caso do detector de Steger, ligados a segunda derivada da imagem, ou seja, são dependentes da amplitude (contrastes laterais) e da largura da rodovia e conseqüentemente do valor sigma. Quanto maior o valor de sigma, menores serão os valores de segunda derivada, conseqüentemente, valores menores de histerese deverão ser escolhidos. A Figura 27 mostra que para valores pequenos de sigma os valores de segunda derivada apresentam-se mais dispersos. Já para valores maiores de sigma a distribuição apresenta-se mais concentrada no início da distribuição, correspondendo assim, a valores menores de segunda derivada.

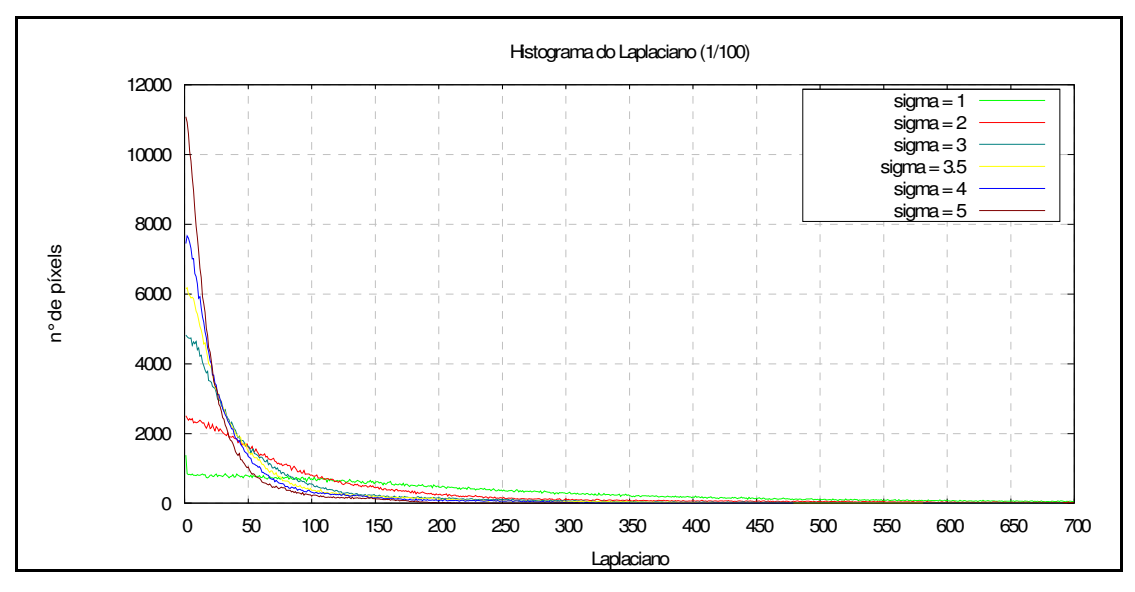

**Figura 27 - Histograma do Laplaciano da imagem apresentada na Figura 11.** 

## *2.6 Vetorização e Poligonização*

Durante o processo de detecção de rodovias em imagens digitais, deve-se levar em consideração o comportamento e as características geométricas dessas feições. O resultado do processo de detecção de linhas é uma imagem binária com linhas afinadas (espessura de 1 *pixel*), sendo que os *pixels* pertencentes à linha recebem o valor 1 (um) e o fundo o valor 0 (zero). Após detectadas, é necessário passar por uma etapa de organização, para isso, utiliza-se processos de vetorização e poligonização analisados a seguir.

## *2.6.1 Processo de vetorização*

O processo de vetorização consiste em organizar a imagem binária de linhas segundo cadeias ordenadas de *pixels*, resultando em um arquivo, como por exemplo, do tipo ASCII, com todas as linhas identificadas e organizadas segundo uma lista de coordenadas. O resultado da detecção de linhas são elementos topologicamente desorganizados, necessitando assim, de um processo de ordenação e organização dos *pixels* pertencentes a linha.

A idéia básica consiste em varrer toda imagem e, quando encontrar uma linha, varrê-la ponta a ponta armazenando seqüencialmente as coordenadas dos respectivos *pixels*, isto garante que todos os *pixels* da imagem sejam conectados para formarem linhas ou eliminados, caso representem fragmentos de linhas isolados ou muito pequenos. Está eliminação é realizada mudando a codificação dos *pixels* de 1 (um) para 0 (zero).

O problema encontrado neste processo é que, geralmente, a linha encontrada durante o processo de detecção não possui apenas uma única direção à seguir, dificultando dessa forma o processo de conexão. Os caminhos possíveis de serem percorridos pelas linhas no processo de detecção podem ser representados por gradientes direcionais. Dessa forma, como a direção do gradiente é aproximadamente perpendicular à direção local de borda, várias possibilidades de desenvolvimento de uma borda podem ser descartadas se a direção local do gradiente for conhecida. A Figura 28 apresenta as possíveis direções de uma linha, todas elas relacionados ao *pixel* central (i, j).

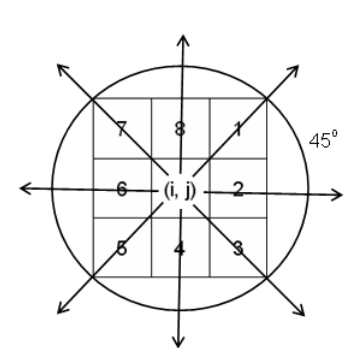

**Figura 28 - Oito direções principais de uma linha.** 

Estas direções rotuladas de 1 a 8 correspondem respectivamente à 45º, 360º, 315º, 270º, 225º, 180º, 135º e 90º, contadas a partir da direção das linhas no sentido antihorário. Como se pode observar, as direções são discretizadas a cada 45º.

#### *2.6.1.1 Conexão por varredura*

Uma possibilidade encontrada para conexão dos pontos de linha é realizar uma análise de vizinhança. A solução consiste em varrer todos os *pixels* da imagem de linha, analisando todas as direções possíveis, buscando encontrar todas as seqüências de *pixels* da linha detectada.

Como geralmente o primeiro *pixel* é encontrado no meio da linha, isto é, não em suas extremidades, a busca pelos *pixels* adjacentes de linhas é realizada em um sentido e depois em outro, em seguida, são conectadas. Esta busca é realizada seqüencialmente através de pequenos segmentos de três *pixels*.

Assim, dado um *pixel* de linha, que será o *pixel* base, busca-se os outros dois que completem a seqüência, sendo o da extremidade denominado *pixel* de ponta. Após a conexão, estes três *pixels* são transformados em *pixels* de fundo. O mesmo é feito com os *pixels* adjacentes ao segmento selecionado, isto é, os *pixels* que ficam isolados após a escolha da seqüência mais representativa da direção local da linha. Na seqüência, o *pixel* atual de ponta é tomado como sendo de base e um novo segmento de três *pixels* é detectado e conectado à lista já encontrado, este processo continua até que uma extremidade ou junção de linha é detectada (DAL POZ, 2002).

Quando a conexão de todos os *pixels* de uma linha for finalizada, a varredura ao longo das linhas é retomada a partir do primeiro *pixel* detectado da linha ordenada, garantindo assim, que todos os *pixels* da imagem sejam conectados para formarem linhas muito pequenas.

Na seqüência serão apresentadas todas as possibilidades de conexão de *pixels* a partir de um *pixel* base.

• Segmentação nas direções 1 e 5

A Figura 29 ilustra a situação envolvendo as direções 1 e 5. Analisando primeiramente a situação que envolve a direção 1 com *pixel* de base (i, j), considerando 3 *pixels* por seqüência. Esta direção fornece 5 segmentos distintos, como mostrado na Figura 30.

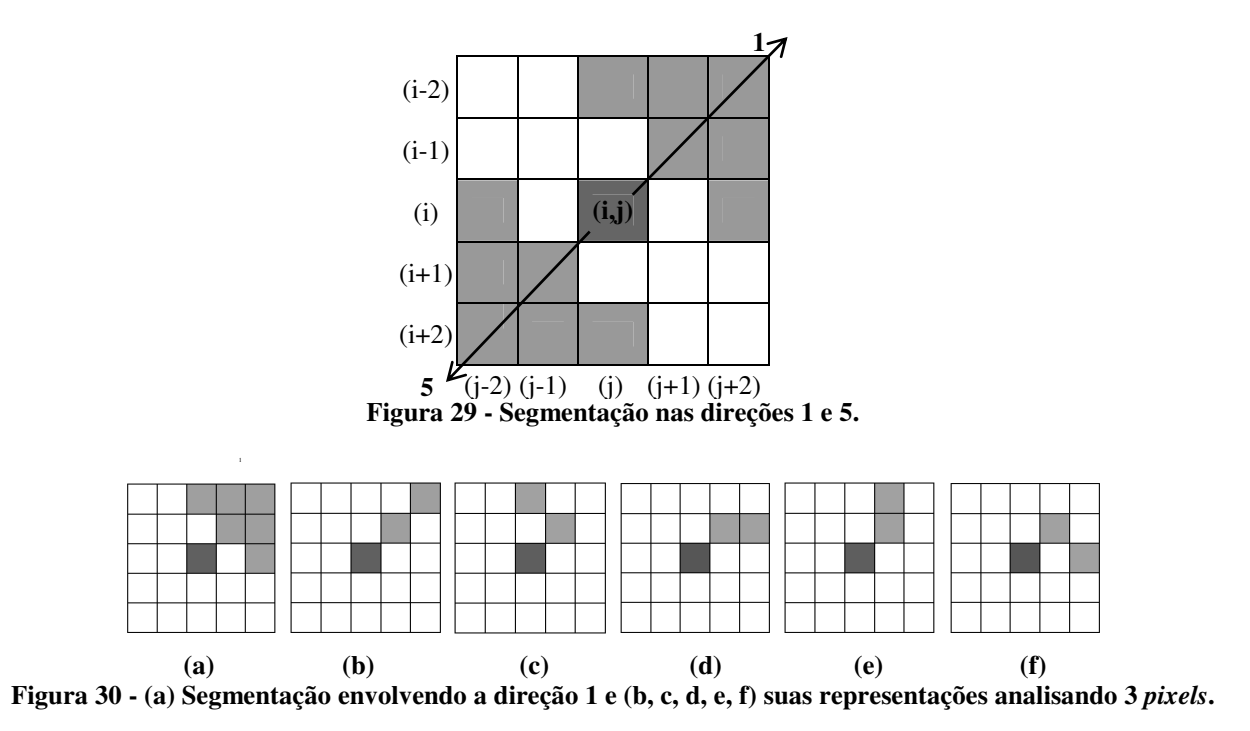

Na direção 5 o *pixel* base forma mais 5 segmentos de três *pixels* como mostrado na Figura 31.

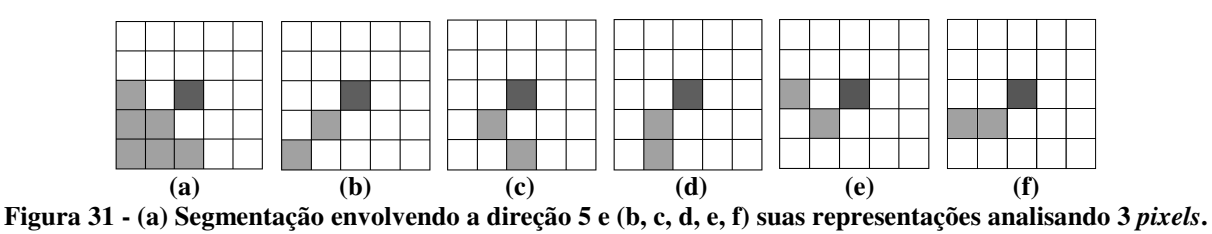

• Segmentação nas direções 2 e 6.

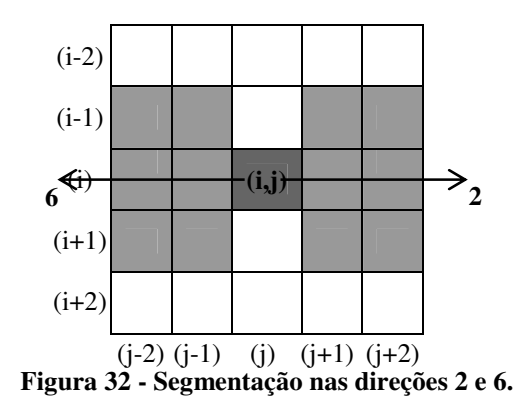

A Figura 32 mostra a segunda situação envolvendo as direções 2 e 6.

As 10 possibilidades associadas às direções 2 e 6 são representadas pelas Figura 33 e Figura 34, respectivamente.

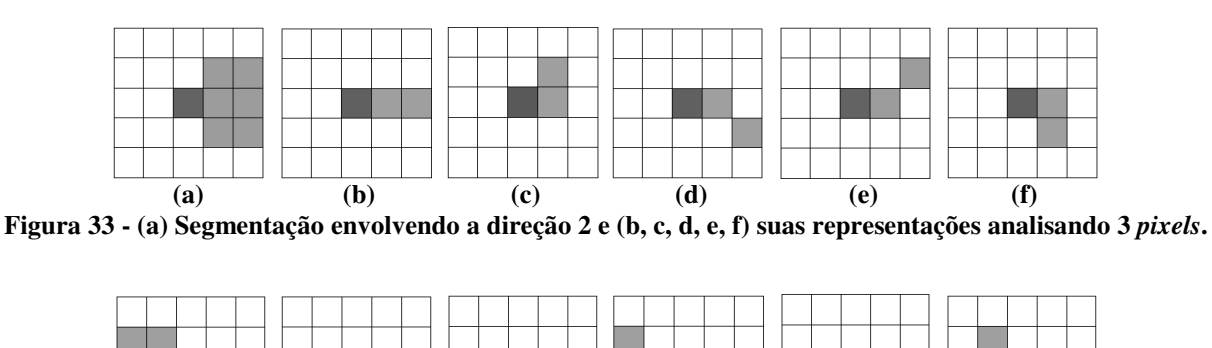

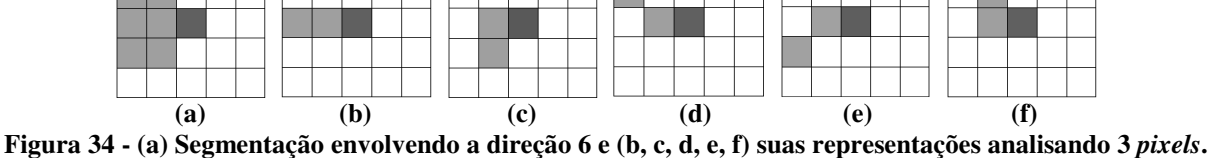

• Segmentação nas direções 3 e 7

A Figura 35 mostra a terceira situação envolvendo as direções 3 e 7.
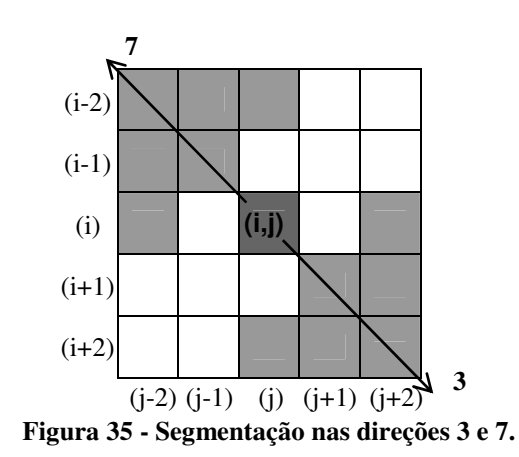

As 10 possibilidades associadas às direções 3 e 7 são representadas pelas Figura 36 e Figura 37, respectivamente.

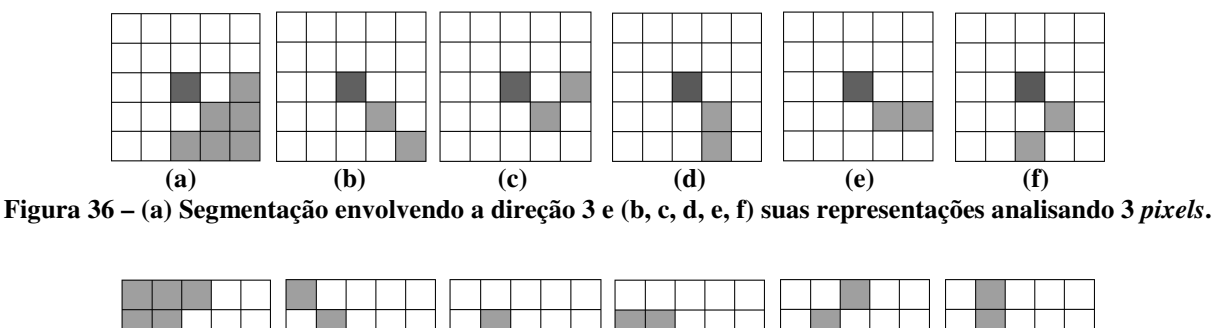

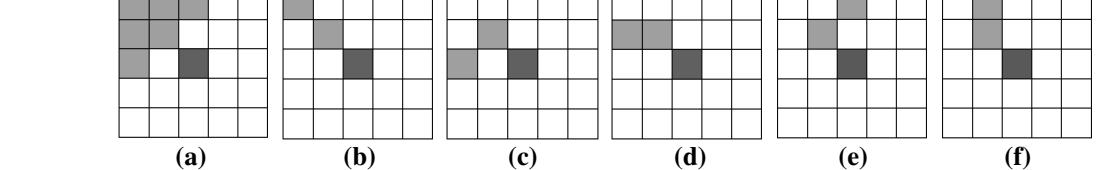

**Figura 37 – (a) Segmentação envolvendo a direção 7 e (b, c, d, e, f) suas representações analisando 3** *pixels***.** 

• Segmentação nas direções 4 e 8

A Figura 38 mostra a terceira situação envolvendo as direções 4 e 8.

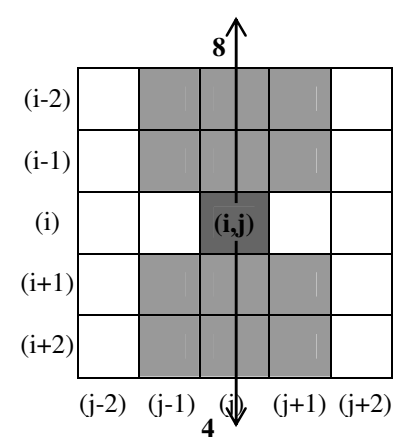

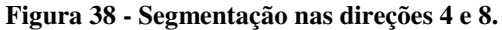

As 10 possibilidades associadas às direções 4 e 8 são representadas pelas Figura 39 e Figura 40, respectivamente.

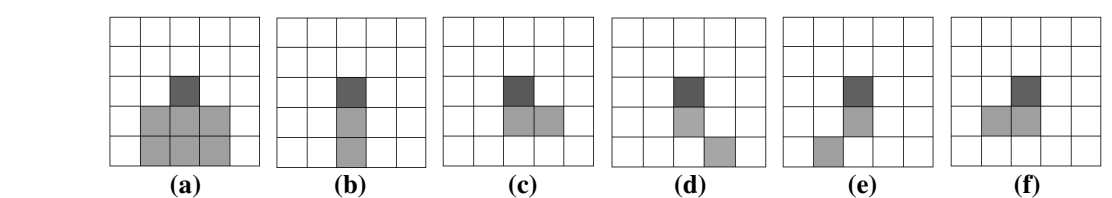

**Figura 39 – (a) Segmentação envolvendo a direção 4 e (b, c, d, e, f) suas representações analisando 3** *pixels***.** 

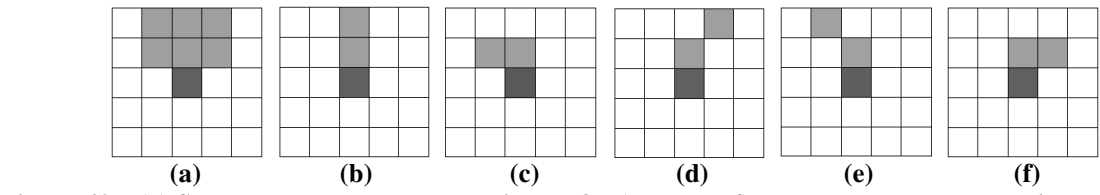

**Figura 40 – (a) Segmentação envolvendo a direção 8 e (b, c, d, e, f) suas representações analisando 3** *pixels***.** 

*2.6.1.2 Vetorização Sub-pixel* 

Para realizar a vetorização *sub-pixel*, utiliza-se o mesmo procedimento aplicado na vetorização a nível do *pixel* apresentado na seção 2.6.1.1, dando origem ao seguinte algoritmo:

> 1) Criar uma imagem binária com as mesmas dimensões da imagem processada através do método de Steger, atribuindo os valores binários conforme as seguintes regras:

• Valor 1 (um) para *pixels* vizinhos mais próximos aos pontos determinados pelo detector de Steger, lembrando que cada *pixel* contém no máximo 1 ponto *sub-pixel*;

• Valor 0 (zero) para os demais *pixels*;

2) Aplicar o algoritmo de descrito na Subseção 2.6.1.1 à imagem binária gerada no item 1;

3) Substituir as listas encadeadas de *pixels* obtidas no item 2 por listas ordenadas contendo pontos com coordenadas *sub-pixel* de linhas detectado por Steger (Seção 2.3.4.2).

# *2.6.2 Processo de poligonização*

Como as rodovias apresentam-se nas imagens digitais de média e alta resolução como faixas suaves, elas podem ser também representadas como linhas suaves, modeladas por linhas poligonais. Assim, após a aplicação do processo de vetorização, pode-se aplicar um algoritmo de poligonização, buscando representar os limites de regiões presentes em uma imagem.

Um algoritmo de poligonização bastante difundido é o algoritmo de divisão recursiva descrita por Jain, Kasturi e Schunck (1995). Durante a modelagem de contorno, este algoritmo substitui as cadeias de *pixels* por linhas poligonais, isto é, uma seqüência de segmentos conectados de retas. As extremidades de cada segmento de reta são selecionadas em uma lista de pontos de contorno (cadeia de *pixels* conectados representando uma linha previamente extraída ou uma lista de pontos representando um eixo de rodovia) e os vértices são definidos como sendo os pontos onde os segmentos de reta são conectados.

A Figura 41 ilustra a definição de uma linha poligonal por divisão recursiva, baseado na adição de vértices recursivamente a partir de uma curva inicial (JAIN; KASTURI; SCHUNCK, 1995).

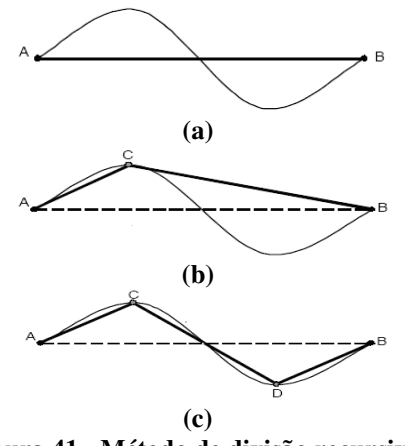

**Figura 41 - Método de divisão recursiva. (Fonte:** JAIN; KASTURI; SCHUNCK , 1995**)** 

A aproximação inicial para a linha poligonal é o segmento de reta entre o primeiro e o último ponto da curva, representada na Figura 41(a) pelos pontos A e B. É inserido um vértice no ponto da curvatura mais distante do segmento de reta *AB* , representada na Figura 41(b) pelo ponto C, desde que esta distância esteja acima de um limiar pré-estabelecido (L). Logo em seguida é aplicado novamente esse processo no segmento de reta *CB* , dando origem ao ponto D e ao polígono definido pelos pontos A, C, D e B (Figura 41(c)). Desse modo, o algoritmo vai adicionando novos vértices, recursivamente, até que a linha poligonal definida pelos pontos extremos e os vértices gerados aproxima-se da curva inicial, com uma precisão desejada, ou seja, até que nenhum ponto de curva inicial esteja a uma distância de polígono superior a um limiar (L) pré-definido. Deve-se lembrar que quanto menor o valor do limiar, mais precisa será a representação da curva através das linhas poligonais.

# **3 METODOLOGIA PARA EXTRAÇÃO AUTOMÁTICA DE RODOVIAS**

#### *3.1 Considerações iniciais*

O presente capítulo apresentará a metodologia desenvolvida para extração de segmentos de rodovias em imagens de diferentes resoluções, bem como as etapas que a envolvem. A Seção 3.2 apresenta uma visão geral das etapas envolvidas na metodologia para extração de segmentos de rodovias. A Seção 3.2.1 apresenta detalhadamente as etapas para detecção e extração das linhas que representam segmentos de rodovias em imagens de baixa resolução. Já a Seção 3.2.2 apresenta as etapas utilizadas para extração de segmentos de eixo de simetria de rodovias em imagens de média e alta resolução.

#### *3.2 Metodologia proposta*

As etapas da metodologia para extração de segmentos de rodovias no contexto desta pesquisa são apresentadas no fluxograma apresentada na Figura 42.

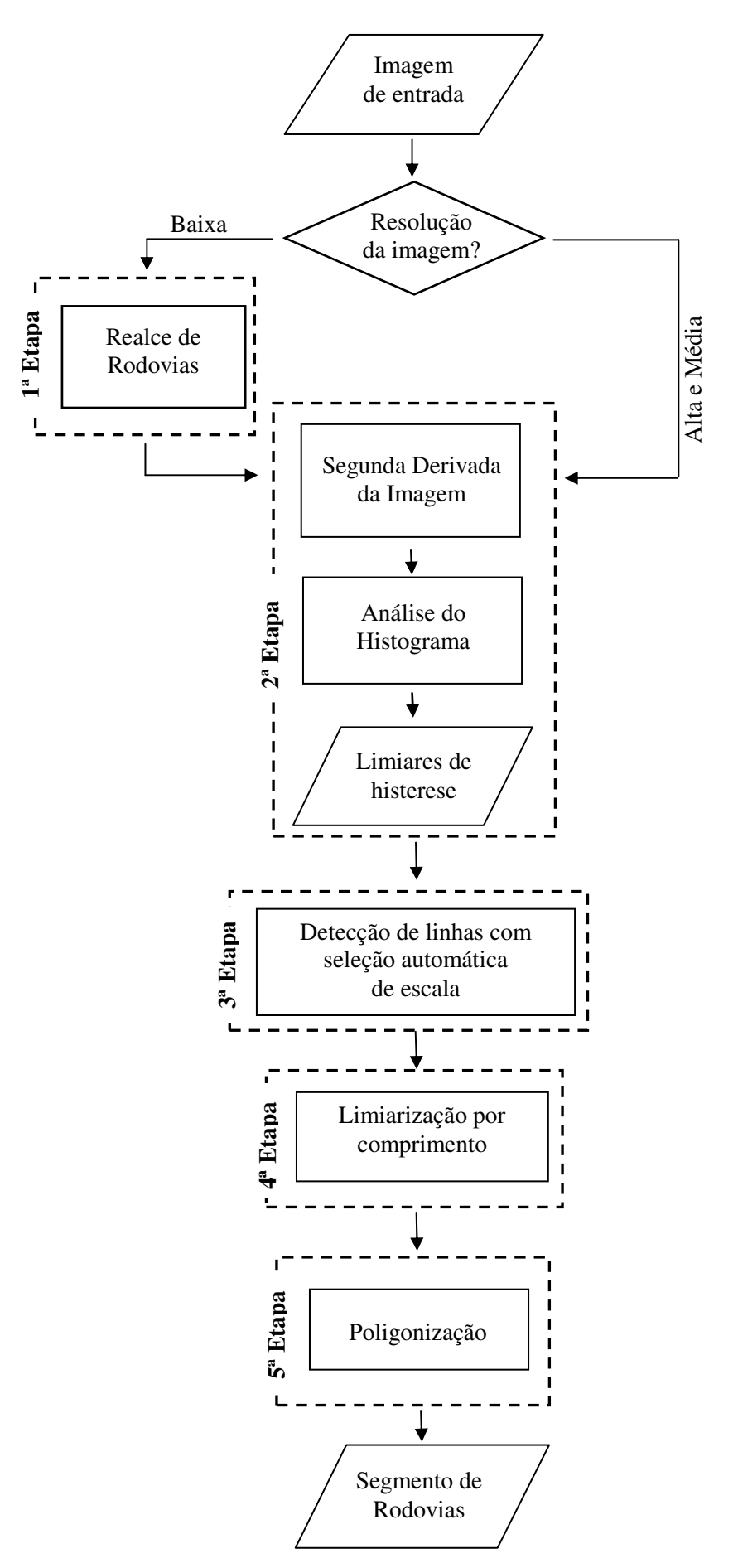

**Figura 42 - Fluxograma das etapas de extração de segmentos de Rodovias.** 

Conforme mostra a Figura 42, a metodologia é dividida em 5 etapas principais. A primeira etapa se diferencia pela resolução da imagem. Em se tratando de imagens de baixa resolução esta etapa de pré-processamento é normalmente necessária, entretanto, em imagens de média e alta resolução este pré-processamento é dispensável. As demais etapas são comuns, independentes da resolução ou quaisquer outros atributos da imagem. Os detalhes destas etapas são apresentados nas seções seguintes considerando em separado, imagens de baixa resolução e imagens de média e alta resolução.

# *3.2.1 Extração de segmentos de rodovia em imagens de baixa resolução*

Na seqüência são detalhadas as etapas para detecção e extração das linhas que representam segmentos de rodovias, considerando-se imagens de baixa resolução.

- **1ª Etapa:** Pré-processamento para realce de rodovias

Em imagens de baixa resolução as estruturas que compõem a malha viária não se apresentam geralmente bem pronunciadas, necessitando de um realce prévio através de operadores apropriados.

Nesta etapa é utilizado o operador '*emphasize'* disponível no *software HALCON 7.1* e apresentada na Seção 2.4.2. Para esta aplicação definiu-se uma máscara 7x7 e um fator de ampliação do contraste de 3,0 para serem utilizados na suavização.

Optou-se por utilizar o operador '*emphasize'* devido à alta qualidade dos resultados obtidos e a maior automação das etapas de extração. Este operador permite realçar as altas-frequências da imagem, independente das variações geométricas das feições de interesse. Além disso, não é necessário inserir, constantemente, dados de entrada (limiares) que variam conforme a imagem utilizada. Basta apenas fixar a máscara de suavização e o fator de ampliação do contraste para todas as imagens, de modo a auxiliar na automação do processo de extração de rodovias. Embora o operador DRO apresente bons resultados, sua utilização fica limitado pela necessidade de inserir valores de limiares que variam conforme a imagem utilizada, prejudicando a automatização da extração de segmentos de rodovias.

# - **2ª Etapa:** Aquisição automática dos limiares de histerese

Nesta etapa são determinados automaticamente os limiares de histerese (Seção 2.5). A escolha desses limiares não é algo tão trivial e normalmente baseia-se em tentativa e erro e experiência do usuário. A Figura 43 apresenta um exemplo da influência dos limiares de histerese no processo de extração.

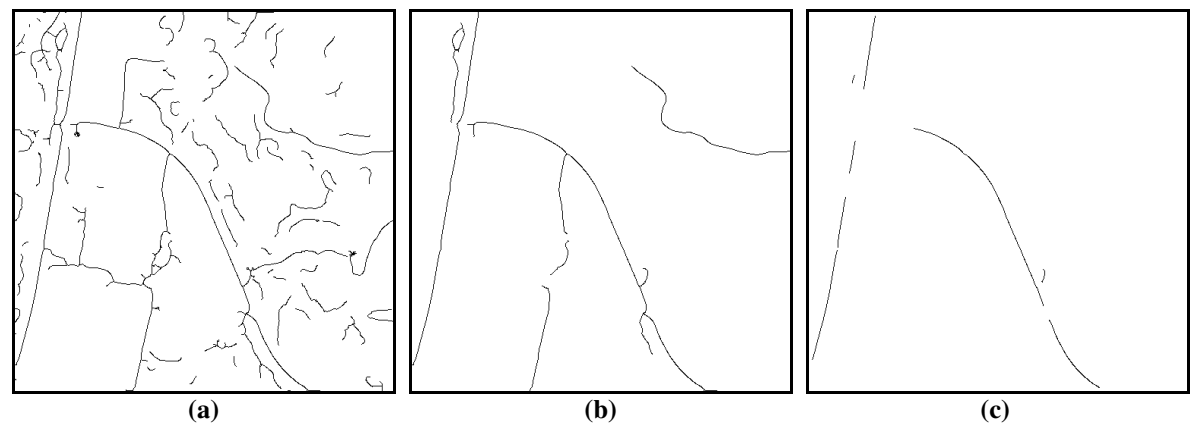

**Figura 43 - Resultado da extração utilizando diferentes valores de histerese: (a) Resultado obtido para valores de histerese** ( $\tau_1$ ;  $\tau_2$ ) iguais a (0,01; 1,0); (b) Resultado obtido para valores de histerese ( $\tau_1$ ;  $\tau_2$ ) **iguais a** (0,5; 3,5); (c) Resultado obtido para valores de histerese ( $\tau_1$ ;  $\tau_2$ ) iguais a (4,0; 5,0).

Através da Figura 43 é possível observar o resultado do processo de extração de linha, realizado com valores diferentes de histerese. Os resultados obtidos utilizando limiares  $(\tau_1; \tau_2)$  iguais à  $(0, 0.01; 1, 0)$ ,  $(0, 5; 3, 5)$  e  $(4, 0; 5, 0)$  são mostrados respectivamente nas Figura 43a, b e c. Para estes exemplos foi utilizado um desvio-padrão  $(\sigma)$ igual a 3,0, valor dentro do recomendado pela Expressão 27. O melhor resultado foi obtido para os valores de histerese iguais a (0,5; 3,5). Essa é uma escolha particular e outras combinações poderiam produzir resultados similares.

Uma maneira eficiente de análise para a escolha dos limiares é através do histograma da segunda derivada para o menor valor de sigma obtido pela Expressão 27. O menor e o maior limiar foram fixados após inúmeros testes como sendo, respectivamente, 30% e 90% dos valores absoluto do Laplaciano (Figura 44). Vale ressaltar que as linhas físicas (correspondem a objetos presentes na imagem, tais como, as rodovias) normalmente possuem valores médios de segunda derivada maiores, localizando-se então à direita da distribuição (acima de 90% dos dados). Já as linhas espúrias possuem valores baixos, estando concentradas no início da distribuição (0 a 30% dos dados). Entre 30 e 90% estão contidas as linhas espúrias juntamente com as físicas, neste caso as linhas físicas somente são aceitas se complementarem as estruturas contidas acima do maior limiar.

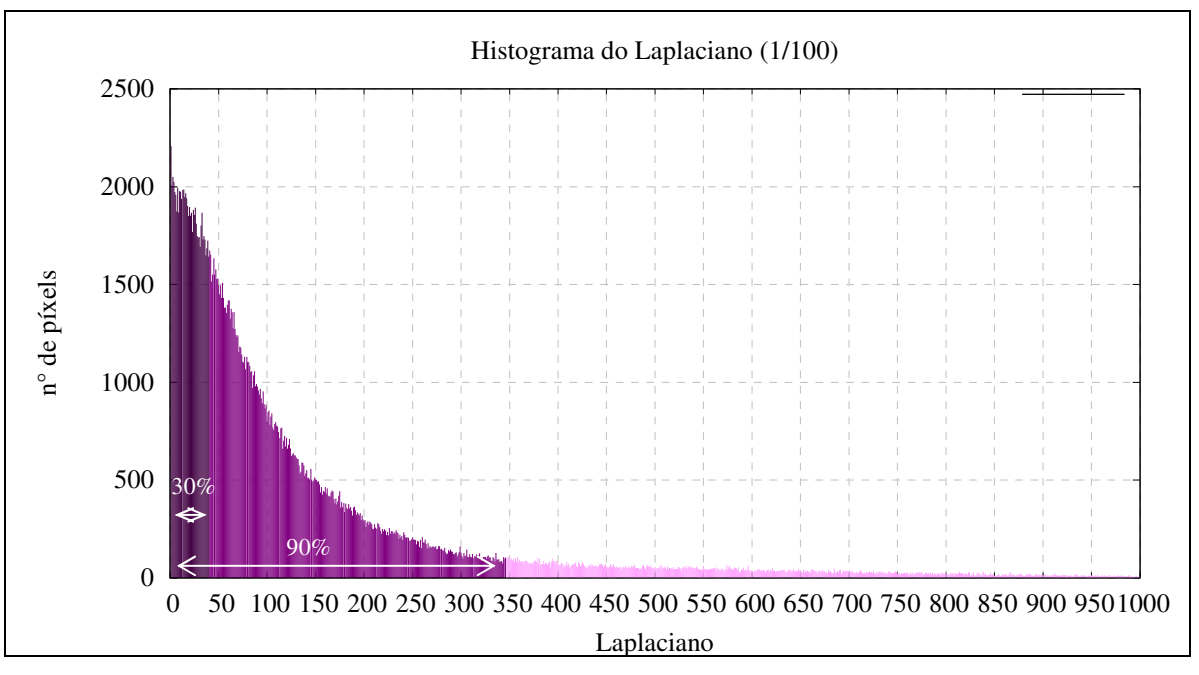

**Figura 44 - Histograma da segunda derivada para imagem apresentada na Figura 11 com sigma igual a 1,8.** 

O limiar superior é um parâmetro de fundamental importância no processo de extração, visto que, ele é o responsável pela permanência das linhas físicas e evita ao máximo as linhas indesejáveis. Já o limiar inferior se presta à complementação de linhas físicas encontradas no plano superior (definida pelo limiar superior) e a continuidade das mesmas são baseadas no plano inferior. Logo, ruídos presentes apenas no plano inferior não influenciam o resultado.

Apesar dos limiares de histerese serem responsáveis pela eliminação de boa parte das linhas espúrias, a eliminação final dessas linhas será realizada pela etapa seguinte, com a escolha automática do melhor sigma.

- **3ª Etapa:** Detecção de Linhas com seleção automática de escala

Nesta etapa, o método de detecção de linhas de Steger é utilizado para detectar linhas na imagem contendo a estrutura de rodovias realçadas. Para detectar tais linhas, utilizou-se o operador '*lines\_gauss'*, disponível na biblioteca de classes HALCON 7.1.

Para utilização deste operador é necessário inserir três parâmetros básicos: desvio-padrão ( $\sigma$ ) e os limiares de histerese ( $\tau_1$ ;  $\tau_2$ ), sendo que estes últimos foram adquiridos na etapa anterior.

Durante o processo de detecção este operador realiza uma convolução da imagem com o núcleo Gaussiano apropriado em função do desvio-padrão, a fim de determinar os parâmetros do polinômio quadrático em x e y em cada ponto da imagem. Estes parâmetros são utilizados para calcular a direção transversal a linha em cada ponto.

Para selecionar os pontos mais importantes que possivelmente representam uma rodovia, é necessário estimar um desvio-padrão que possibilite salientar essas linhas. Assim, Steger (2000) estabeleceu que as linhas mais importantes prevalecem quando 3  $\sigma \geq \frac{w}{\sqrt{2}}$ em que *w* é a semi-largura da linha. No entanto, se numa imagem têm-se rodovias principais de semi-largura  $w_p$  e rodovias secundárias de semi-largura  $w_s$ , sendo  $w_p \gg w_s$ , então nessas condições σ<sub>p</sub> não seria ideal para rodovias secundárias, pois estas não seriam detectadas. Por outro lado, se  $\sigma_s$  for escolhido, manteria ambos os tipos de rodovia, mas certamente ficaria uma quantidade indesejável de linhas espúrias (Figura 45).

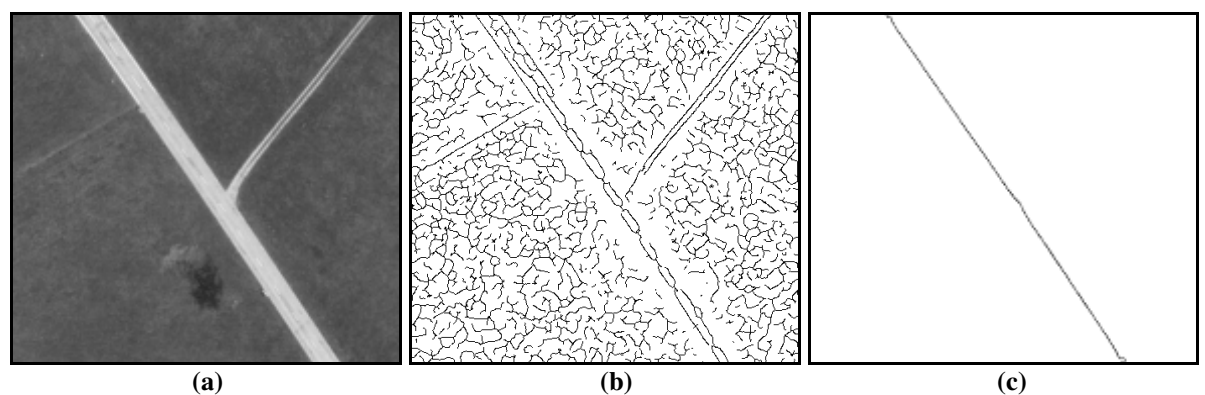

**Figura 45 - Variação do sigma para detecção de linhas vicinais: (a) imagem original; (b) detecção de linhas com**  $\sigma_s = 2.0$ ; (c) detecção de linhas com  $\sigma_p = 9.5$ .

# • *Escolha da escala ótima*

Um dos principais problemas encontrado durante o processo de extração de rodovias consiste na escolha da escala ótima ( $\sigma$ ). Um exemplo deste problema é mostrado na Figura 46. Nas Figura 46b e c os resultados não são ideais, pois permanecem muitas linhas espúrias devido à escolha de um valor muito baixo de sigma. Ao incrementar esse valor de sigma na função Gaussiana, a quantidade de cadeias de pequenas extensões diminui

consideravelmente devido a pulverização de cadeias advindas de ruídos ou que não são linhas físicas (Figura 46d, e e f). Entretanto, podem ocorrer falhas de conectividades dessas cadeias se um valor de sigma muito alto for escolhido (Figura 46e e f).

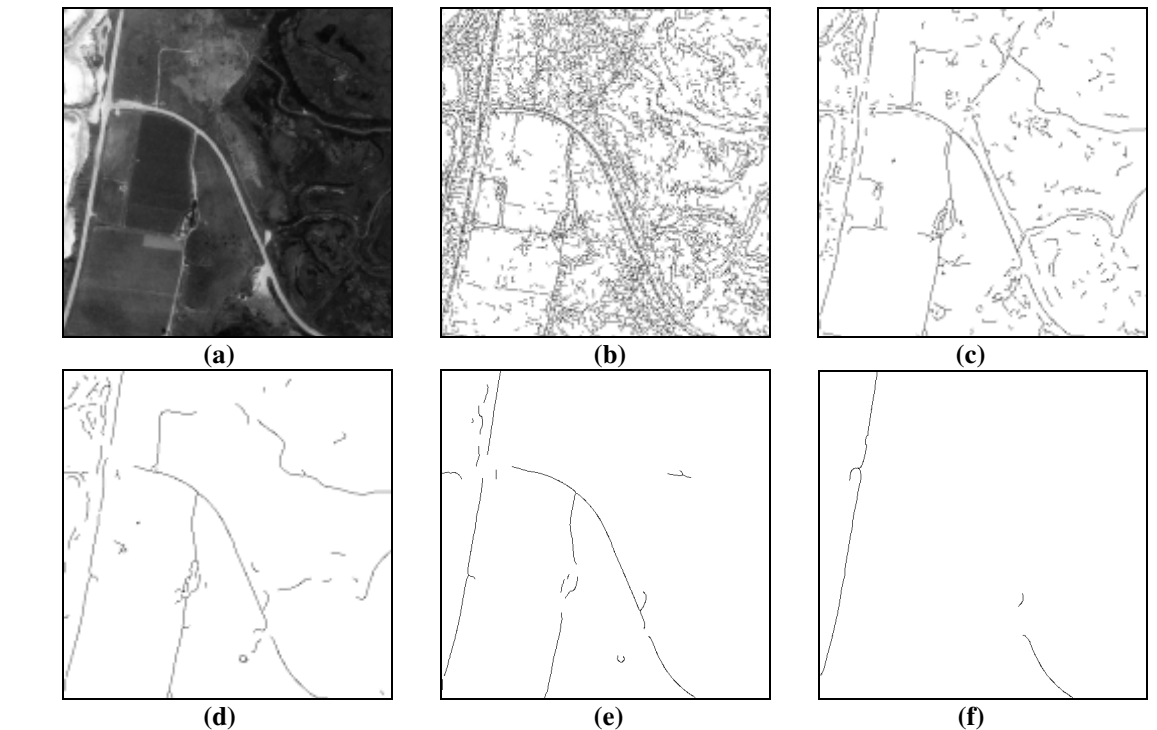

**Figura 46 - Detecção da malha viária: (a) imagem original; (b) detecção para fator de escala igual a** <sup>σ</sup> **;**  (c) detecção com  $\sigma_2 > \sigma$ ; (d) detecção com  $\sigma_3 > \sigma_2$ ; (e) detecção  $\sigma_4 > \sigma_3$ ; (f) detecção com  $\sigma_5 > \sigma_4$ .

Sendo assim, a escolha da escala ótima não é algo tão trivial e tem influência na eficiência da metodologia para a extração automática das rodovias. Dessa forma, o processo de extração se torna dependente da intervenção do operador humano para a escolha ótima da escala. Este fator implica na necessidade de desenvolvimentos adicionais, a fim de se obter automaticamente, ou seja, sem intervenção humana, um valor de escala ideal em função da quantidade de detalhes espúrios contidos na imagem.

Nesse contexto, é proposto um critério para a eliminação de linhas espúrias presentes nas imagens processadas, baseado no seguinte princípio: as linhas espúrias geralmente possuem valor de magnitude de segunda derivada bem menores que as linhas físicas. Esse princípio pode, em linhas gerais, dar origem ao seguinte algoritmo:

1) Vetorizar o mapa de linhas gerado pelo detector de Steger como descrito na Seção  $2.6.1;$ 

- 2) Para cada cadeia de linhas detectada, calcula-se o valor médio (*Md*) da segunda derivada com o auxílio da interpolação bilinear, visto que, o processo de vetorização fornece resultados *sub-pixel*;
- 3) Encontrar o maior valor médio da segunda derivada (*Gmáx*) das cadeias e o menor valor (*Gmin*), para posteriormente obter a amplitude entre os valores médios das magnitudes da segunda derivada, ou seja:

Amplitude = 
$$
G_{\text{max}} - G_{\text{min}}
$$
 (54)

- 4) Dividir a amplitude em, por exemplo, 100 classes, possibilitando uma descrição fiel das freqüências do valor médio, visto que, todas as cadeias de linha extraídas serão classificadas em diversas classes conforme o valor da segunda derivada, sendo possível criar um histograma de freqüência das cadeias de linhas;
- 5) Ordenar os dados dos valores médios da segunda derivada;
- 6) Calcular a mediana ( *Mr* ) dos intervalos;
- 7) Obter os extremos do intervalo  $[G_{min}, 2 * Mr G_{min}]$  através da análise das freqüências, sendo que apenas as cadeias pertencentes a este intervalo serão alvos da purificação;
- 8) As linhas espúrias deverão gerar um pico único e proeminente nas proximidades de *Mr*, principalmente para escalas finas. Iniciando com um fator de escala fino (por exemplo,  $\sigma = 1$ ), proceder ao longo da escala, através do incremento do sigma, até que o pico seja achatado, como mostra a Figura 47. Um critério de parada poderia ser quando, por exemplo, 99% das cadeias com segunda derivada média pertencente ao intervalo, ou seja, de  $G_{\scriptscriptstyle min}$  até  $2 * Mr - G_{\scriptscriptstyle min}$  sejam pulverizados à medida que se move na direção de escalas mais grosseiras.

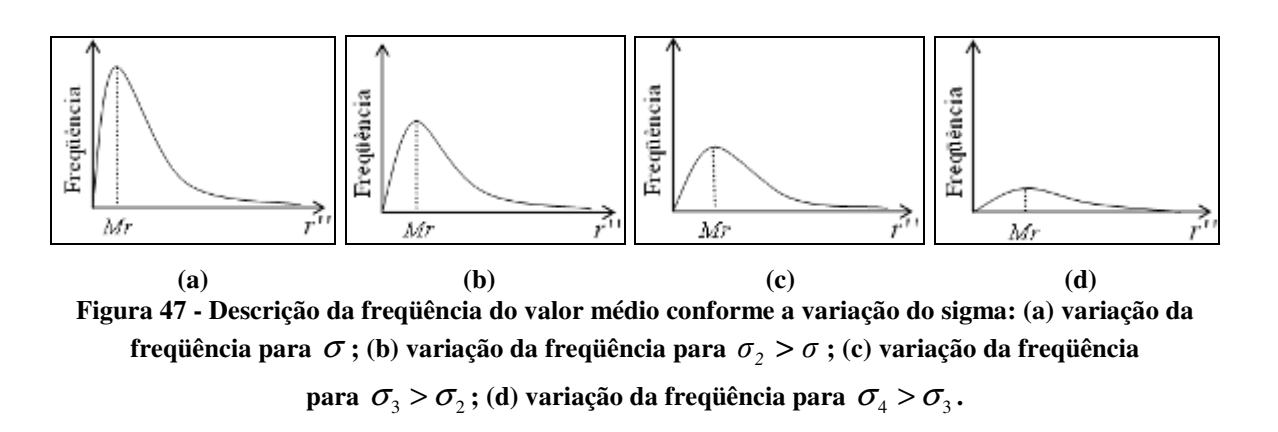

As linhas físicas normalmente possuem valores médios da segunda derivada maiores, sendo assim, suas classes de freqüências localizam-se a direita do pico de freqüência.

- **4ª Etapa:** Pós-processamento baseado em limiarização por comprimento

Com o pré-processamento de realce, muitos ruídos também são realçados, resultando em linhas espúrias indesejáveis, geralmente de pequenos comprimentos que prejudicam a qualidade da extração. Para melhorar esta qualidade, após a detecção das cadeias com escolha automática de limiares de histerese  $(\tau_1; \tau_2)$  e escala  $(\sigma)$ , pode-se aplicar um processo de limiarização por comprimento visando eliminar quase que totalmente as linhas espúrias.

Nesta etapa é utilizado o operador *'select\_contours\_xld'* disponível no *software* HALCON 7.1. Sendo necessário estabelecer um limiar mínimo relacionado com a dimensão das cadeias que deverão ser eliminadas. Assim, o operador analisa a dimensão das cadeias detectadas e devolve apenas as cadeias que estão acima deste limiar pré-estabelecido.

- **5ª Etapa:** Pós-processamento baseado em Poligonização

As rodovias em imagens digitais apresentam-se como faixas suaves, podendo ser modeladas eficientemente por linhas poligonais. Assim, após o processo de detecção de linhas, pode-se aplicar um algoritmo de poligonização, para reduzir significativamente o número de pontos de linhas previamente detectadas, mas mantendo a qualidade geométrica das linhas. Nesta etapa do processo de extração é utilizado o operador *'gen\_polygons\_xld'* disponível no *software* HALCON 7.1.

O tipo de aproximação utilizada nesta função é o *Ramer,* onde o algoritmo aproxima os contornos de forma que a distância euclidiana do polígono de aproximação até o contorno seja inferior ou igual a um parâmetro *Alpha* (limiar de aproximação). Para esta aplicação utilizou-se um *Alpha* igual a 0,5.

O resultado do processo descrito é um conjunto de linhas poligonais representando segmentos de rodovias. Isto ocorre porque as duas etapas anteriores não permitem a geração de resultados intermediários ideais e, também, pela impossibilidade do processo como um todo de gerar resultados topologicamente corretos. Vale ressaltar que os resultados completos não são alvos da metodologia proposta.

*3.2.2 Extração de segmentos de eixos de simetria de rodovias ao longo do espaço-escala e em imagens de média e alta resolução* 

Neste caso a metodologia utilizada para imagens de média e alta resolução é a mesma descrita para imagens de baixa resolução, não possuindo apenas a primeira etapa, pois as rodovias nessas imagens aparecem geralmente bem pronunciadas, não necessitando ser realçadas.

A dificuldade esperada durante a aplicação desta metodologia esta relacionada com a escolha do parâmetro de escala Gaussiano. Quanto maior for esse parâmetro, maior será a razão sinal/ruído e, em decorrência, mais favoráveis serão os resultados em termos dos significados físicos das linhas extraídas. Na verdade, existe sempre uma escala Gaussiana em que a maior parte das linhas extraídas representará eixos de simetria de rodovias, com cada vez menos ruídos.

# **4 EXPERIMENTOS E ANÁLISE DOS RESULTADOS**

Este capítulo esta dividido em 4 seções, destinadas à apresentação e discussão dos experimentos realizados, bem como à análise de seus resultados. A Seção 4.1 apresenta os detalhes computacionais da metodologia e os recursos necessários para o desenvolvimento deste trabalho. As Seções 4.2 e 4.3 apresentam, respectivamente, a forma de análise dos resultados e os dados utilizados. Por fim, a Seção 4.4 apresenta os resultados dos experimentos realizados e as respectivas análises.

# *4.1 Aspectos computacionais*

Para a execução desta pesquisa, as implementações foram realizadas no Microsoft Visual C++ 6.0, com a utilização de sub-rotinas do aplicativo *HALCON 7.1* da *MVtec*.

O *HALCON* é uma ampla biblioteca de ferramentas com um ambiente de desenvolvimento integrado (IDE) para visão computacional, desenvolvida pela *MVTec Software Gmbh* em 1997. As ferramentas são constantemente atualizadas nas mais recentes e avançadas tecnologias.

As classes ou funções do *HALCON* podem ser utilizadas em várias linguagens, tais como: C, C++, Visual Basic e Delphi. O *HALCON* possui uma biblioteca extensa de mais de 1300 operadores utilizados em segmentação, análise morfológica, extração de atributos, classificação, visualização etc. Muitos desses operadores são de extrema importância para o desenvolvimento deste projeto de pesquisa, pois através deles é possível extrair linhas e bordas de imagens digitais, coloridas ou não, com precisão *sub-pixel*  (MVTEC, 2006). Dessa forma, algumas operações tipicamente utilizadas no processamento digital de imagens fornecidas pelo *HALCON*, por meio de sub-rotinas, foram utilizadas em conjunto com o Visual C++ durante as implementações realizadas neste trabalho.

A visualização das imagens e os recortes das regiões de interesse em imagens de grande dimensões, foram realizados através do editor de imagens *IrfanView*. Já a visualização dos histogramas foi realizada através do aplicativo *Gnuplot*;

Foram utilizadas também, algumas rotinas pré-existentes, desenvolvidas, em linguagem C, pelo grupo coordenado pelo orientador.

A metodologia descrita no Capítulo 3 foi implementada e aplicada em algumas imagens teste apresentadas na Seção 4.3. A fim de facilitar o processo de implementação, o programa foi sub-dividido em 3 módulos:

> • **Primeiro Módulo**: Responsável pela liberação dos limiares de histerese que serão utilizados nos módulos seguintes. Neste módulo é necessário inserir, como dado de entrada, o valor do menor sigma da função gaussiana obtido pela expressão 3  $\sigma \geq \frac{w}{\sqrt{n}}$ , relacionado com a

> largura da rodovia. Os limiares de histerese são determinados através da análise do histograma referente à segunda derivada parcial da imagem (Laplaciano), obtida pela convolução da imagem com a segunda derivada da função gaussiana. O menor e o maior limiar correspondem respectivamente a 30% e 90% da escala dos valores absolutos do Laplaciano. Para imagens de baixa resolução, neste mesmo módulo, é aplicada também uma etapa de realce.

> • **Segundo Módulo:** Determina os extremos do intervalo  $[G<sub>min</sub>, 2*Mr - G<sub>min</sub>]$  (citado na Seção 3.2.1, passo 7) e o número máximo de linhas espúrias que deverão ser detectadas dentro deste intervalo. Nesta etapa, é necessário fornecer ao programa três parâmetros: limiares de histerese adquiridos no módulo 1 e o grau de pulverização das cadeias (95 a 99%). Todos os parâmetros adquiridos neste módulo são obtidos aplicando o extrator de linhas com sigma da função gaussiana igual a 1,0 para imagens de média e alta resolução e 0,7 para imagens de baixa resolução, devido ao menor grau de suavização necessário. Logo em seguida é aplicado o processo de vetorização, de modo a determinar posteriormente o tamanho das

cadeias e os respectivos valores médios de segunda derivada que serão analisados para determinar os extremos do intervalo e o número máximo de cadeias que deverão estar contidos neste intervalo.

• **Terceiro Módulo:** Efetua a detecção de linhas pelo detector de Steger. O melhor fator de escala é escolhido através de incrementos de 0,5 de seu valor inicial  $\frac{1}{\sqrt{3}}$  $\left(\sigma_{\cdots k} = \frac{w}{\sqrt{m}}\right)$  $\left(\sigma_{\text{initial}} = \frac{W}{\sqrt{3}}\right)$ , até atingir o valor máximo permitido (valor máximo igual a 20,0). A cada iteração é verificado o número de linhas espúrias contidas no intervalo  $[G<sub>min</sub>, 2 * Mr - G<sub>min</sub>]$ . Se o número de cadeias for maior que o valor máximo determinado no módulo 2, nova iteração é realizada. Para imagens de baixa resolução esse incremento foi de 0,1 devido ao baixo valor de suavização necessária para a extração. Neste mesmo módulo, após a extração dos contornos lineares utilizando a escala ótima, são realizados os processamentos de limiarização por comprimento e a poligonização, buscando respectivamente, eliminar uma quantidade expressiva de falsos positivos e representar os limites de regiões presentes na imagem.

#### *4.2 Formas de análise dos resultados*

Os resultados experimentais serão analisados visual e numericamente. Em ambos os casos os parâmetros de interesse são a completeza e a correção, ambos relacionados com a qualidade da extração. A análise visual é realizada através da superposição dos vetores extraídos sobre a imagem original. Segundo Wiedemann e Hinz (1999), a análise numérica é realizada a partir da comparação numérica de informações provenientes dos resultados obtidos pela metodologia proposta e dos resultados obtidos manualmente. A partir das informações provenientes em ambos os resultados, especificam-se os seguintes parâmetros de análise:

**- Completeza (COM):** razão entre o comprimento total dos segmentos extraídos pela metodologia e o comprimento total de segmentos de rodovias de referências extraídos manualmente. Matematicamente o parâmetro de completeza é representado por:

$$
COM = \frac{ME}{MT},\tag{55}
$$

em que:

- *ME* é o comprimento total dos segmentos de rodovias extraídos;
- *MT* é o comprimento total dos segmentos de rodovias de referência;

A Equação 55 mostra que o critério de completeza deve ter valor no intervalo [0,1], sendo que 1 representa o resultado ótimo e 0 (zero) o péssimo resultado (nenhuma extração).

**- Correção (COR):** A correção é definida como a razão entre o comprimento total dos segmentos de rodovias extraídos corretamente e o comprimento total dos segmentos de rodovias extraídos. A correção é descrita matematicamente como:

$$
COR = \frac{MC}{ME},\tag{56}
$$

em que:

*MC* é o comprimento dos segmentos de rodovias extraídos corretamente;

#### *4.3 Dados*

Os dados utilizados para a realização dessa pesquisa estão disponíveis no laboratório de Fotogrametria da FCT/UNESP, tratando-se de imagens aéreas e de satélites de diversas resoluções (alta, média e baixa). Devido ao alto grau de complexidade que cada resolução proporciona ao extrator, serão trabalhas imagens com diferentes resoluções, pois, de acordo com a resolução, os elementos do contexto têm seu aspecto modificado e a influência que causam aos processos de extração, é diferenciada.

Os experimentos foram realizados com uma série de imagens reais. A seguir são dadas as principais características de cada uma delas.

# **1) Imagens de alta resolução**

**Imagem Teste 1.1:** Esta imagem aérea apresenta rodovias com aproximadamente 33 *pixels* de largura. Possui dimensão de 535x498 *pixels*. Observa-se que a imagem possui bordas bem definidas e regiões com mesma resposta espectral das rodovias, regiões estas que podem confundir o extrator.

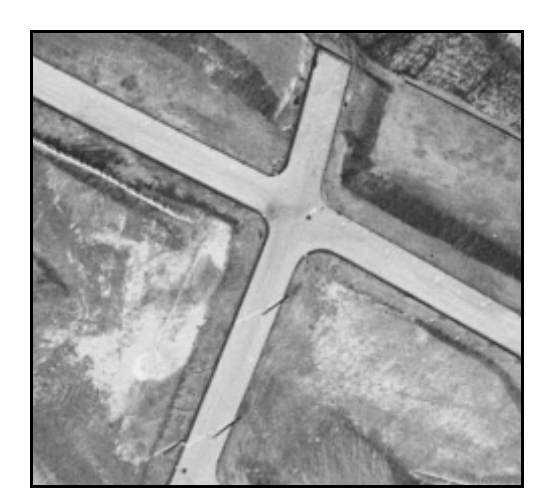

**Figura 48 - Imagem Teste 1.1.** 

• **Imagem Teste 1.2:** Recorte de uma imagem aérea de uma região da Suíça, de 1010x400 *pixels*, com rodovia de largura média correspondente a 21 *pixels*. Esta imagem é bastante favorável à metodologia, apesar de possuir uma pequena região com uma diferença significante no contraste das bordas laterais da rodovia.

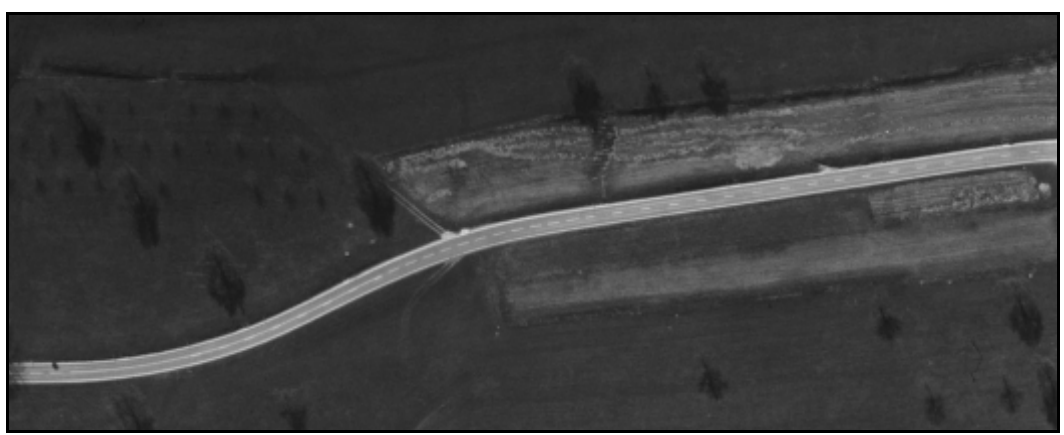

**Figura 49 - Imagem Teste 1.2.** 

• **Imagem Teste 1.3:** Imagem aérea com dimensão de 500x500 *pixels*. Possui rodovia com largura média de 28 *pixels*. Por se tratar de uma imagem de alta resolução, nela é avistado um veículo e entradas rurais (rodovias secundárias) com semelhante resposta espectral das rodovias.

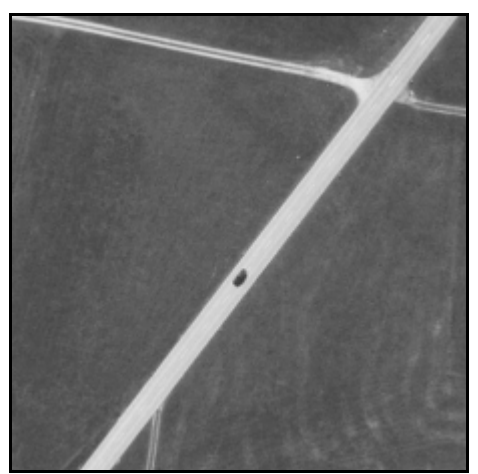

**Figura 50 - Imagem Teste 1.3.** 

• **Imagem Teste 1.4:** Imagem com dimensão de 550x310 *pixels*, contendo rodovias com largura média de 12 *pixels*. Algumas regiões de perturbações das vias estão presentes, decorrentes das sombras de árvores nas laterais das rodovias e estradas rurais (rodovias secundárias).

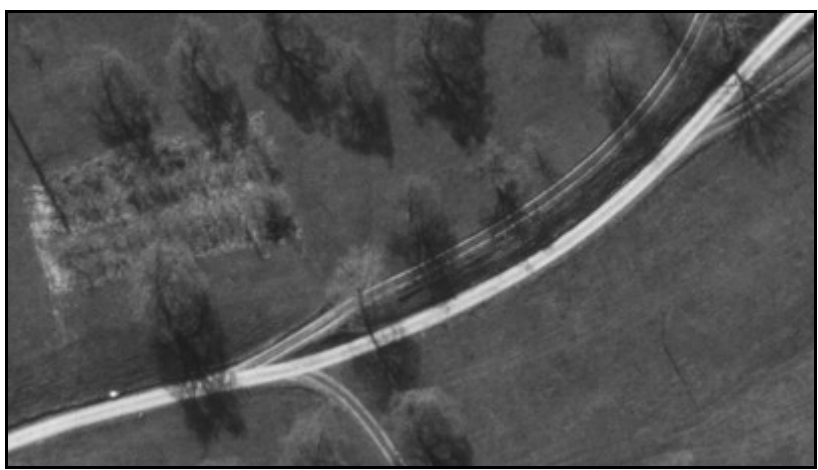

**Figura 51 - Imagem Teste 1.4.** 

• **Imagem Teste 1.5:** Imagem aérea, de 526x754 *pixels*. A rodovia presente na imagem possui largura média de 12 *pixels*, com alguns pontos de irregularidades, como por exemplo, oclusões acarretadas por árvores e sombras.

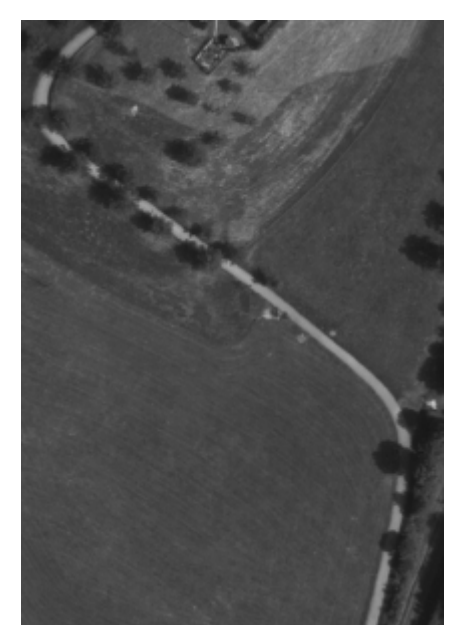

**Figura 52 - Imagem Teste 1.5.** 

• **Imagem Teste 1.6:** Imagem aérea, de 500x655 *pixels*, a rodovia principal possui rodovia de largura média igual a 14 *pixels*. A imagem em questão apresenta alguns problemas, tais como, a diferença de contrate em torno de suas rodovias, obstruções parciais das vias por sombras e regiões com semelhança ao ente rodovia, ou seja, o mesmo apresenta um par de bordas paralelas com largura e contraste semelhante às rodovias.

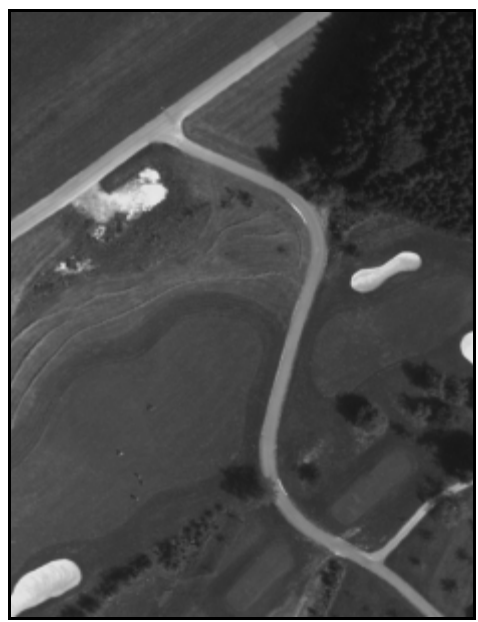

**Figura 53 - Imagem Teste 1.6.** 

# **2) Imagens de Média Resolução**

• **Imagem Teste 2.1:** Esta imagem contém rodovias com largura média de 5 *pixels*, e dimensão de 500x500 *pixels*. Possui baixo contraste, grandes regiões com semelhante resposta espectral das rodovias (lateral superior esquerda), regiões com diferentes contrastes lateral das bordas, variação na largura da rodovia principal e edificações.

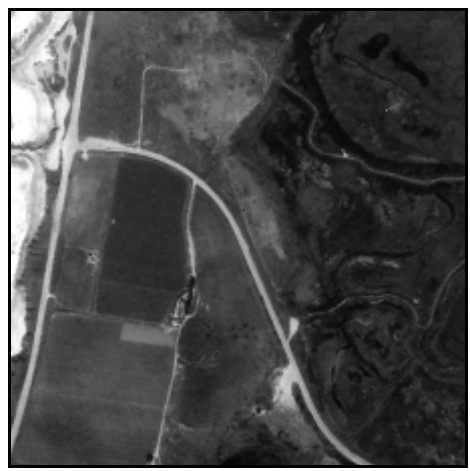

**Figura 54 - Imagem Teste 2.1.** 

• **Imagem Teste 2.2: I**magem com rodovias de largura média de 6 *pixels* (Figura 55). A dimensão original dessa imagem era de 2550x1750, possuía rodovias de aproximadamente 28 *pixels* de largura, sendo reamostrada para 650x446 *pixels*, torna-se uma imagem de média resolução. Apresenta algumas edificações em suas margens, bem como detalhes e regiões que confundem com a resposta espectral de suas rodovias.

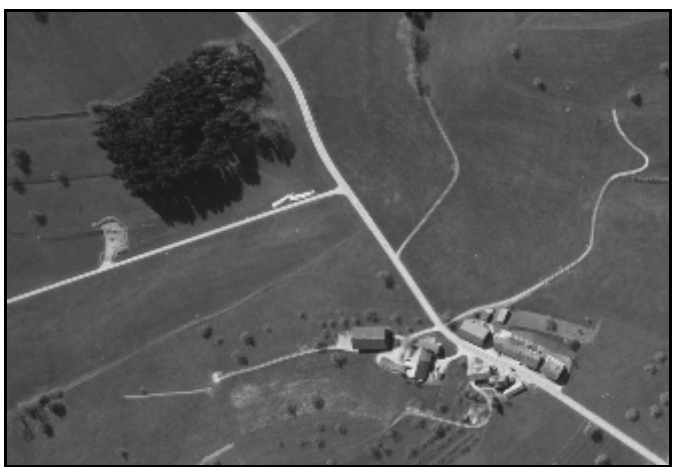

**Figura 55 - Imagem Teste 2.2.** 

• **Imagem Teste 2.3:** Recorte da imagem do satélite Ikonos, de 604x1026 *pixels*. A imagem possui rodovias com largura aproximada de 5 *pixels*, com excelente contraste lateral e regiões com diferentes texturas.

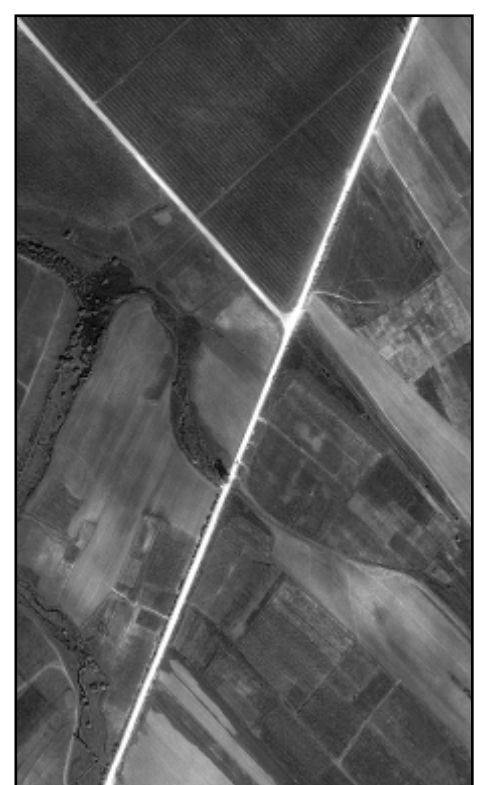

**Figura 56 - Imagem Teste 2.3.** 

• **Imagem Teste 2.4:** Imagem com dimensão de 546x341, adquirida também pelo satélite Ikonos. Suas rodovias possuem largura média de 4 *pixels* contendo em seus arredores algumas regiões de solo exposto de semelhante resposta espectral.

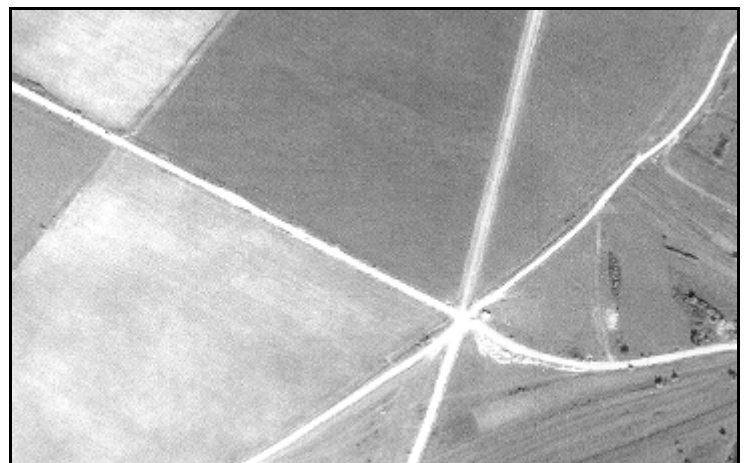

**Figura 57 - Imagem Teste 2.4.**

# **3) Imagens de Baixa Resolução**

• **Imagem Teste 3.1:** Imagem adquirida pelo Satélite Sino-Brasileiro CBERS, de 500x500 *pixels* de dimensão. Esta imagem possui rodovias com largura média de 2 *pixels*. As rodovias apresentam-se como estruturas lineares sendo muitas vezes confundidas com outras feições lineares contidas na imagem.

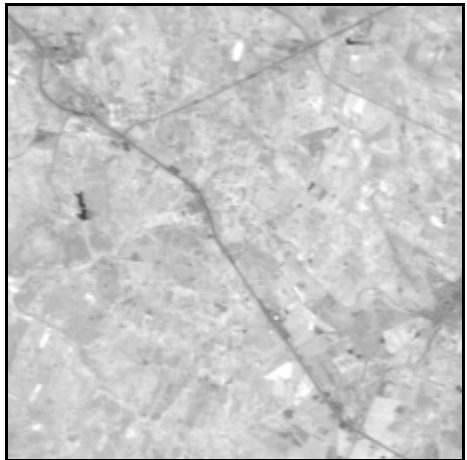

**Figura 58 - Imagem Teste 3.1.** 

• **Imagem Teste 3.2:** Imagem também adquirida pelo Satélite Sino-Brasileiro CBERS, com dimensão de 630x370 *pixels*. Contém uma rodovia com largura de aproximadamente 2 *pixels*.

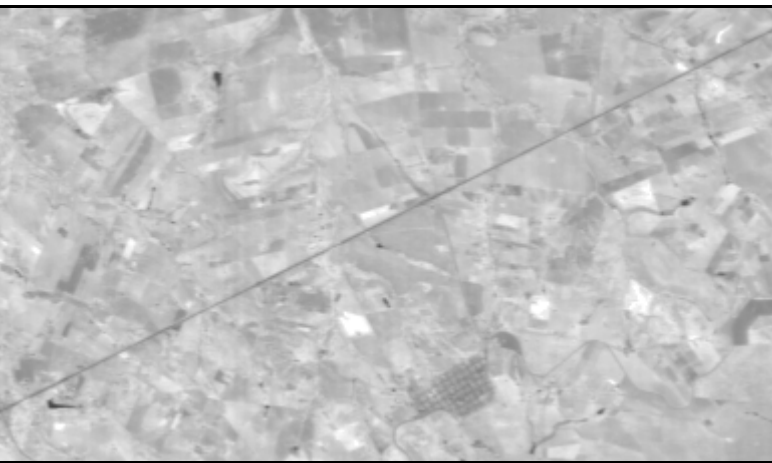

**Figura 59 - Imagem Teste 3.2.** 

• **Imagem Teste 3.3:** Imagem aérea com rodovias de aproximadamente 2 *pixels* de largura e dimensão de 553x583 *pixels*. Nesta imagem é possível observar uma rodovia com curvas suaves com algumas obstruções provocadas pela presença de árvores em seu leito.

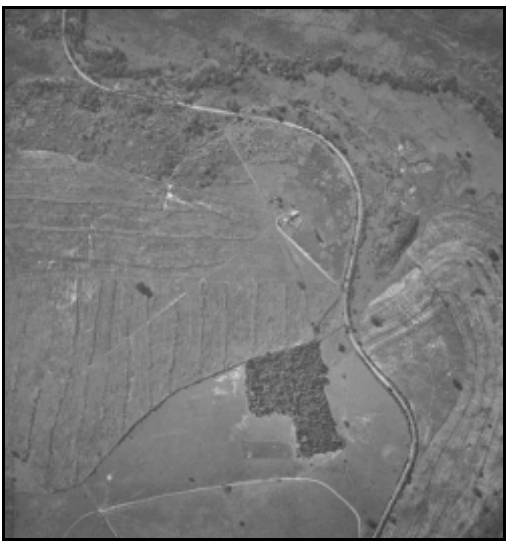

**Figura 60 - Imagem Teste 3.3.** 

• **Imagem Teste 3.4:** Imagem aérea, de 567x567 *pixels*. Contém uma rodovia com largura média de 2 *pixels*, com bordas bem definidas e uma curva bem acentuada na parte inferior da imagem.

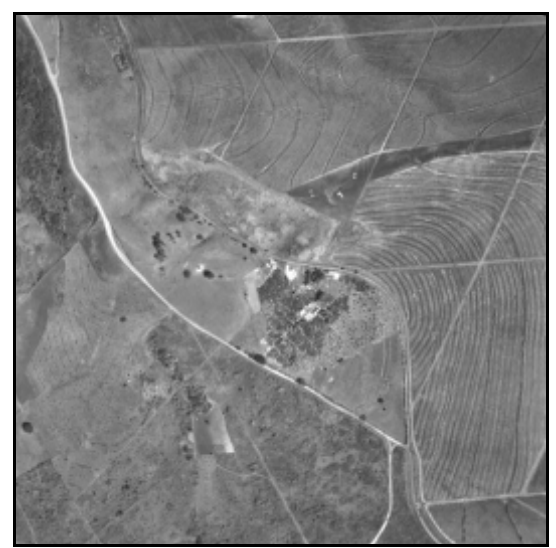

**Figura 61 - Imagem Teste 3.4.** 

#### *4.4 Experimentos e Resultados*

Nesta seção são descritos os resultados obtidos pela avaliação experimental da metodologia desenvolvida utilizando dados reais de imagens aéreas e de satélites de alta, média e baixa resolução.

A seguir é apresentada uma descrição detalhada, bem como a análise visual e numérica para cada experimento realizado.

#### *4.4.1 Experimentos com imagens de alta resolução*

Para a extração das rodovias foi necessário primeiramente a obtenção dos limiares de histerese. Estes limiares são utilizados para eliminar parte das linhas espúrias contida na imagem de extração.

Com a aplicação do primeiro módulo, nas imagens de alta resolução, obtêmse os seguintes limiares para a seleção automática de escala (Tabela 1).

| <b>Imagem</b> | <b>Menor Limiar</b> | <b>Maior Limiar</b> |
|---------------|---------------------|---------------------|
| Teste 1.1     | 0,04                | 0,17                |
| Teste 1.2     | 0,02                | 0,35                |
| Teste 1.3     | 0,02                | 0,32                |
| Teste 1.4     | 0,12                | 1,00                |
| Teste 1.5     | 0,07                | 0,56                |
| Teste 1.6     | 0,06                | 0,71                |

**Tabela 1 - Limiares de histerese para imagens de alta resolução.** 

A Tabela 2 apresenta os dados obtidos pelo segundo módulo do programa, quais sejam: os extremos do intervalo  $[G_{min}, 2 * Mr - G_{min}]$  e o número máximo de cadeias que deverão ser mantidas dentro do intervalo analisado.

| <b>Imagem</b> | Mediana da<br>segunda derivada<br>das cadeias $(M_{r})$ | <i>Intervalos</i><br>$[G_{\min}, 2 * Mr - G_{\min}]$ | Número máximo de cadeias<br>permitidas |
|---------------|---------------------------------------------------------|------------------------------------------------------|----------------------------------------|
| Teste 1.1     | 3,38                                                    | 0,00; 6,76                                           | 22                                     |
| Teste 1.2     | 0,96                                                    | 0,06; 1,86                                           | 3                                      |
| Teste 1.3     | 1,60                                                    | 0,15; 3,05                                           | 20                                     |
| Teste 1.4     | 2,07                                                    | 0,11; 4,03                                           | 10                                     |
| Teste 1.5     | 1,31                                                    | 0,09; 2,54                                           | 24                                     |
| Teste 1.6     | 1,37                                                    | 0,05; 2,68                                           | 77                                     |

**Tabela 2 - Paramentos para seleção automática de escala das imagens de alta resolução.** 

Com a aplicação do terceiro módulo foi possível escolher o melhor fator de escala. A seguir são apresentados os resultados da extração utilizando o sigma fino (pequeno sigma que possibilita detectar grandes detalhes da imagem juntamente com os ruídos) igual a 1,0, os resultados com 3  $\sigma = \frac{w}{\sqrt{g}}$  e os resultados advindos do processo de seleção automática através dos incrementos realizados.

#### • **Imagem Teste 1.1:**

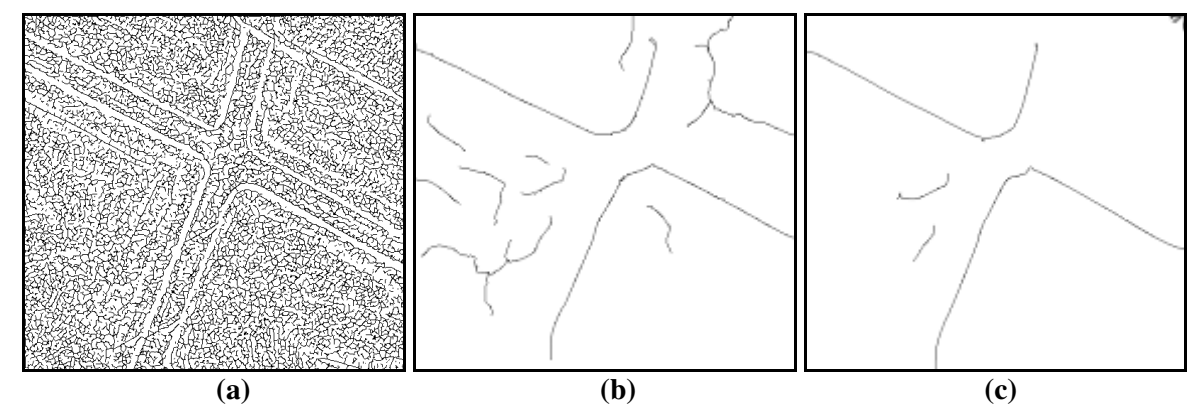

**Figura 62 - Experimento realizado com a imagem Teste 1.1: (a) Resultado da extração com sigma igual à 1,0;** (b) Resultado da extração para o menor sigma aceito pela restrição  $\left(\sigma \geq \frac{w}{\sqrt{2}}\right)$ 3 *w*  $\begin{pmatrix} \sqrt{3} \end{pmatrix}$  **igual a 9,5; (c) Resultado da extração para o sigma selecionado automaticamente igual a 11,5.** 

Para a imagem Teste 1.1, o valor obtido automaticamente para o sigma da função gaussiana é igual a 11,5 com limiares de histerese  $(\tau_1; \tau_2)$  iguais a 0,04 e 0,17. Observa-se que uma grande quantidade de detalhes espúrios foi eliminada através do processo de extração automática. Como mostra a Figura 62c, algumas regiões foram extraídas erroneamente (falsos positivos), o que se justifica por serem regiões com padrão semelhante ao das rodovias. A metodologia é vulnerável a estes tipos de erros, pois o extrator confunde estas regiões com as regiões de interesse.

Efetuando a análise visual do resultado (Figura 63), pode-se notar problema na extração em regiões de cruzamento e em um pequeno trecho no limite da rodovia superior direita. Vale ressaltar que o objetivo deste trabalho está voltado apenas para extração dos eixos das rodovias, não propriamente as regiões de cruzamentos.

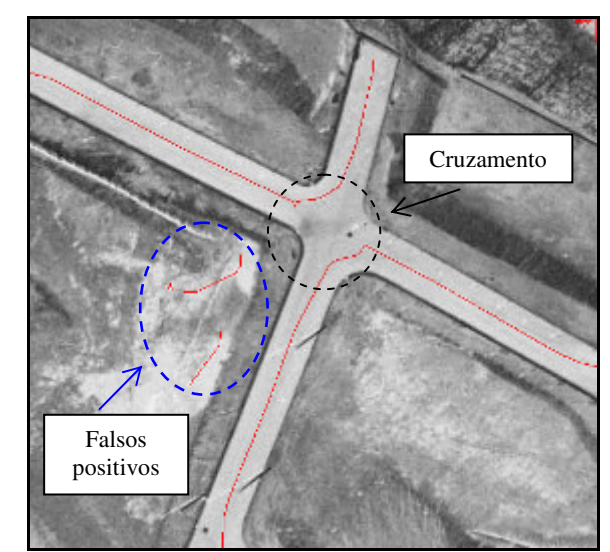

**Figura 63 - Sobreposição do resultado sobre a imagem original.** 

A eficiência da metodologia proposta foi examinada também através da análise numérica, no qual foram avaliadas a completeza e a correção. Devido à falha do trecho no limite da rodovia superior direita, o parâmetro de completeza atingiu 97%, já o percentual de correção atingiu 100% devido à qualidade geométrica das linhas extraídas.

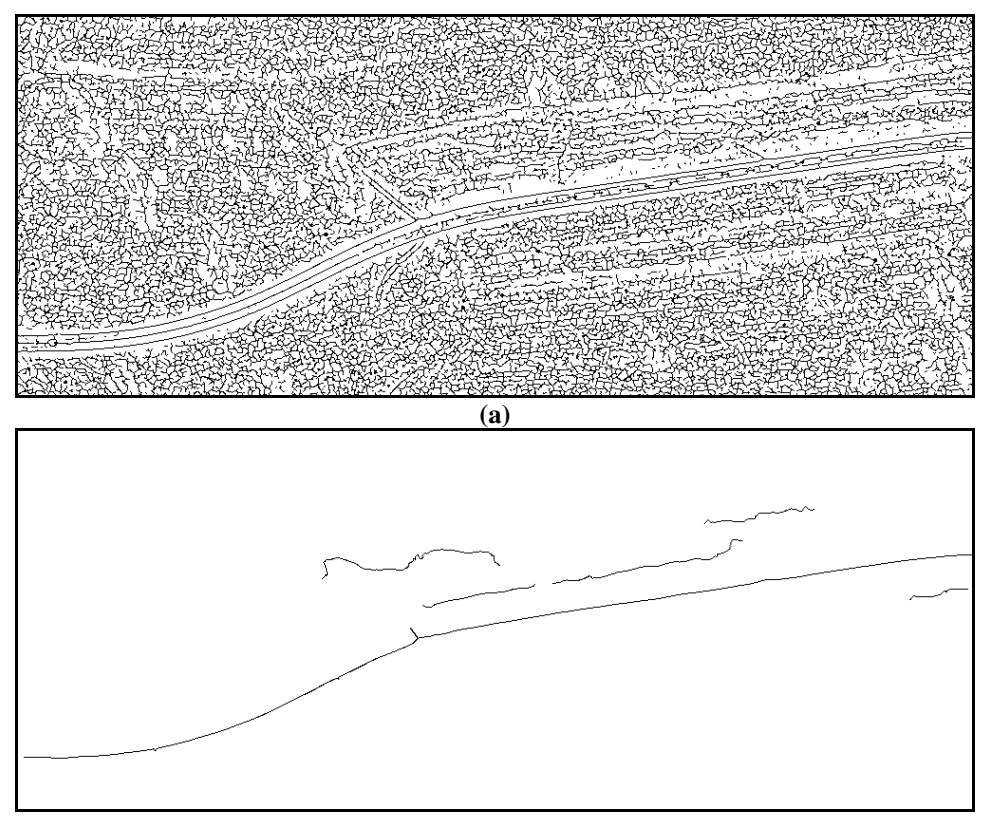

• **Imagem Teste 1.2:** 

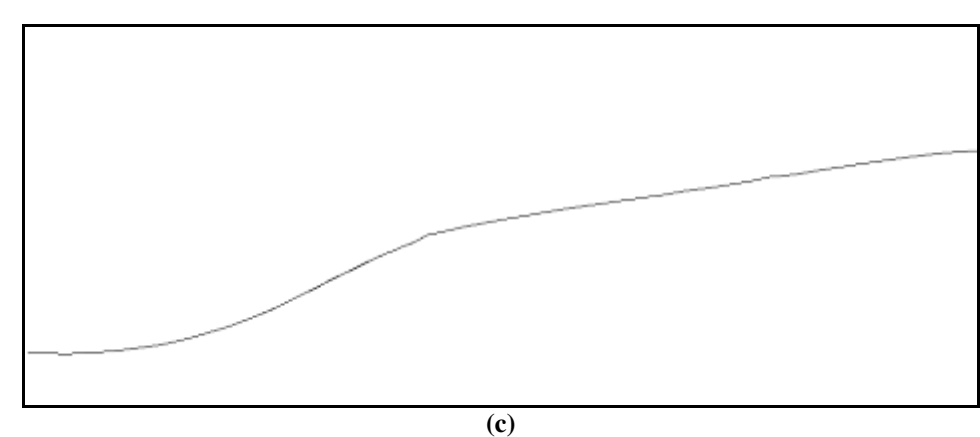

**Figura 64 - Experimento realizado com a imagem Teste 1.2: (a) Resultado da extração com sigma igual a 1,0; (b) Resultado da extração para o sigma mínimo permitido pela restrição (** σ *= 6,0* **); (c) Resultado da extração para o sigma selecionado automaticamente igual a 7,5.** 

Para a imagem Teste 1.2, o sigma obtido automaticamente foi 7,5 com limiares de histerese ( $\tau_1$ ;  $\tau_2$ ) iguais a 0,02 e 0,35, sendo o menor valor aceito pela restrição igual a 6,0. A eficiência da metodologia proposta pode ser observada através da Figura 64c, onde todas as linhas espúrias foram eliminadas preservando a principal cadeia que compõe a malha viária com excelente qualidade geométrica.

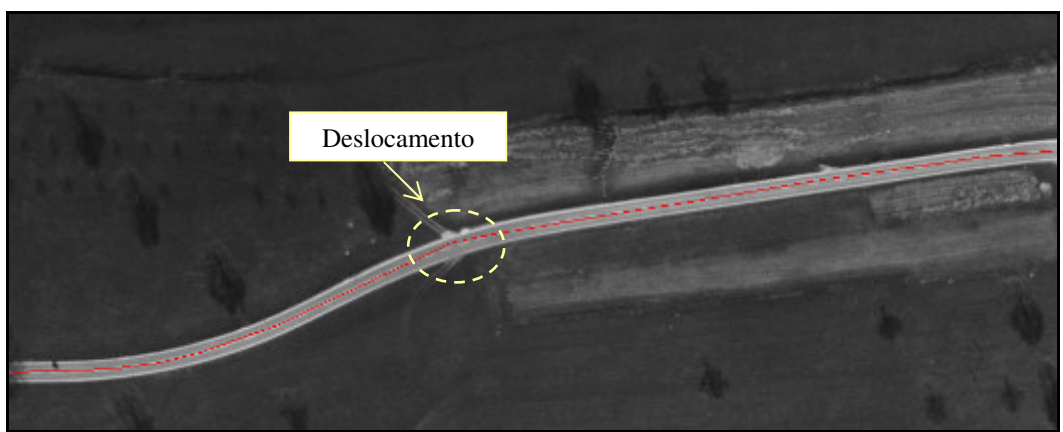

**Figura 65 - Sobreposição da imagem resultante sobre a imagem original.** 

Através da análise visual (Figura 65), observa-se um leve deslocamento na região central da imagem, causado provavelmente por um pequeno cruzamento com tonalidade de cinza mais claro que a rodovia.

Os parâmetros de qualidade obtidos para este experimento foram de 100%, devido ao baixo nível de detalhamento contido na imagem original e a excelente qualidade geométrica da rodovia em questão.

# • **Imagem Teste 1.3**

A Figura 66a e b apresentam, respectivamente, os resultados da extração de rodovias da Imagem Teste 1.3 para um sigma fino igual a 1,0 e para o sigma obtido automaticamente igual a 8,0 com limiares de histerese ( $\tau_1$ ;  $\tau_2$ ) iguais a 0,02 e 0,32. Este fator

de escala coincide com o menor valor permitido pela restrição 3  $\sigma \geq \frac{w}{\sqrt{2}}$ .

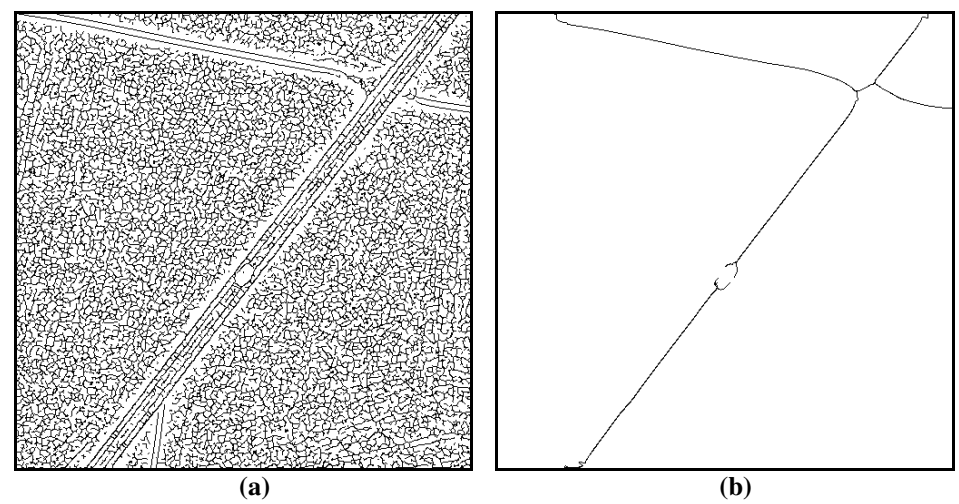

**Figura 66 - Experimento Realizado com a imagem Teste 1.3: (a) Resultado do processo de extração para sigma igual a 1,0; (b) Resultado do processo de extração para o sigma adquirido automaticamente igual a 8,0.** 

Observa-se que grande parte dos detalhes espúrios extraídos para o sigma igual a 1,0 (Figura 66a) foi eliminada através do processo de extração desenvolvido. Por se tratar de uma imagem de alta resolução, algumas estruturas podem ser comumente encontradas, como por exemplo, árvores e sombras nas bordas das pistas, automóveis e estradas rurais (rodovias secundárias). Neste caso, o maior distúrbio ocorrido é decorrente da presença de automóvel no leito da rodovia, ocasionando a desconexão das linhas extraídas.

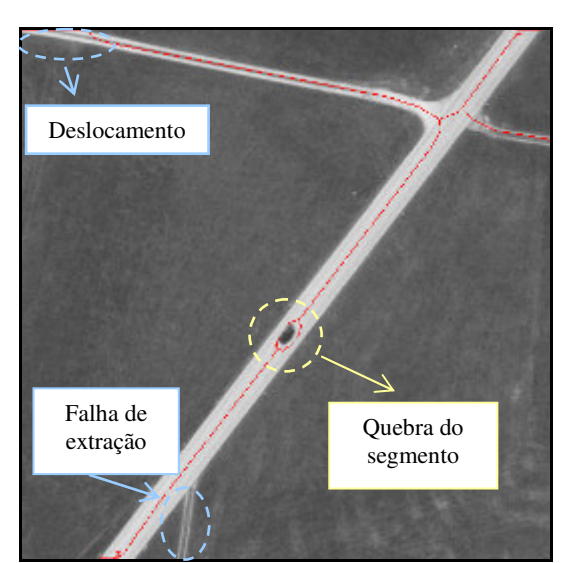

**Figura 67 - Sobreposição da imagem resultante sobre a imagem original.** 

Efetuando a análise visual do resultado (Figura 67), pode-se notar, além da quebra dos segmentos de rodovias, alguns deslocamentos, decorrentes da falha do extrator, nos limites das linhas extraídas e a falha na detecção da estrada rural contida na região inferior esquerda. A estrada rural (rodovia secundária) não foi extraída devido à sua espessura e seu contraste, sendo elas bem menores que as referentes rodovias principais. Dessa forma, o parâmetro de completeza atingiu 85% devido à quebra dos segmentos e a não detecção da estrada rural. Já o percentual de correção atingiu 93% devido às pequenas variações ocorridas em torno do automóvel e nos limites das linhas extraídas.

#### • **Imagem Teste 1.4**

A Figura 68a, b e c apresentam, respectivamente, os resultados para a imagem Teste 1.4 com sigma fino igual a 1,0, para menor sigma adquiro pela restrição 3  $\sigma \geq \frac{w}{2}$  $\left(\sigma \geq \frac{w}{\sqrt{3}}\right)$ igual a 3,5 e para o sigma obtido pela extração automática igual a 4,5, todos com

limiares de histerese ( $\tau_1$ ;  $\tau_2$ ) iguais a 0,12 e 1,00.

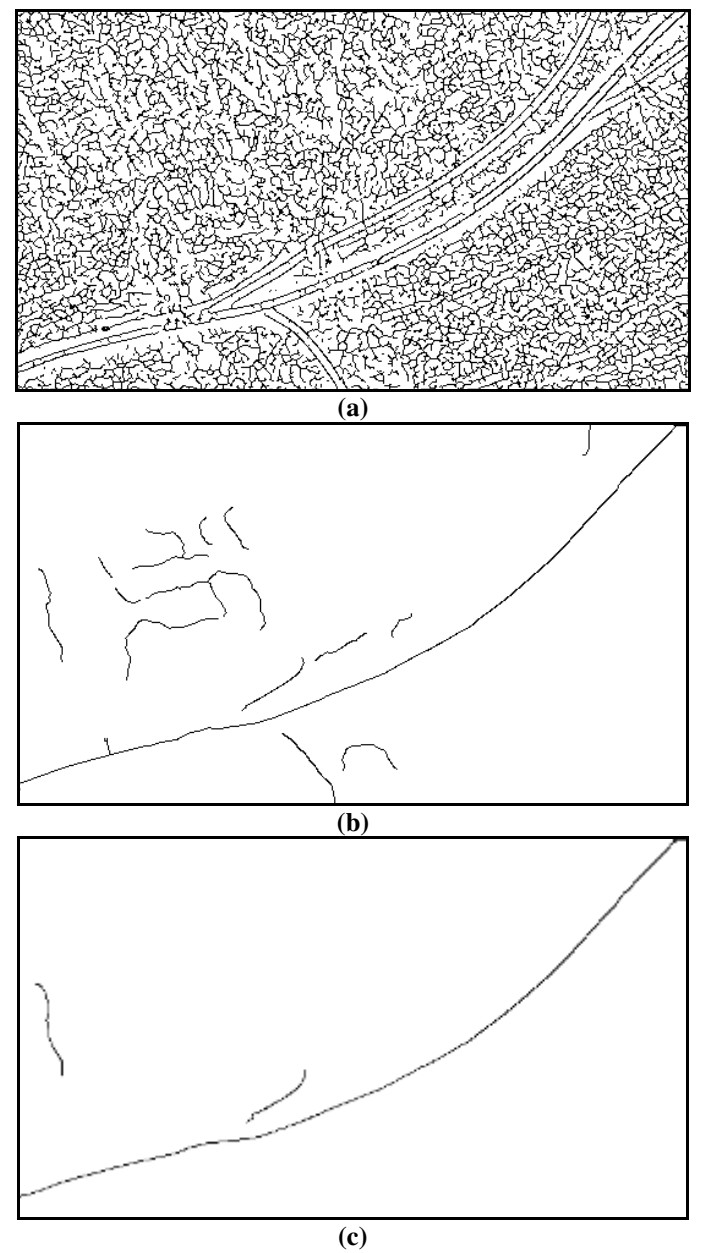

**Figura 68 - Experimento realizado com a imagem Teste 1.4: (a) Resultado da detecção para o sigma igual a 1,0; (b) Resultado da extração para o menor sigma igual a 3,5 obtido pela restrição; (c) Resultado da detecção para o sigma adquirido automaticamente igual a 4,5.** 

Observa-se através das Figuras 68 e 69 que grande parte das linhas espúrias foi eliminada e ao mesmo tempo nota-se a presença da principal cadeia que compõe a malha viária com excelente qualidade geométrica.

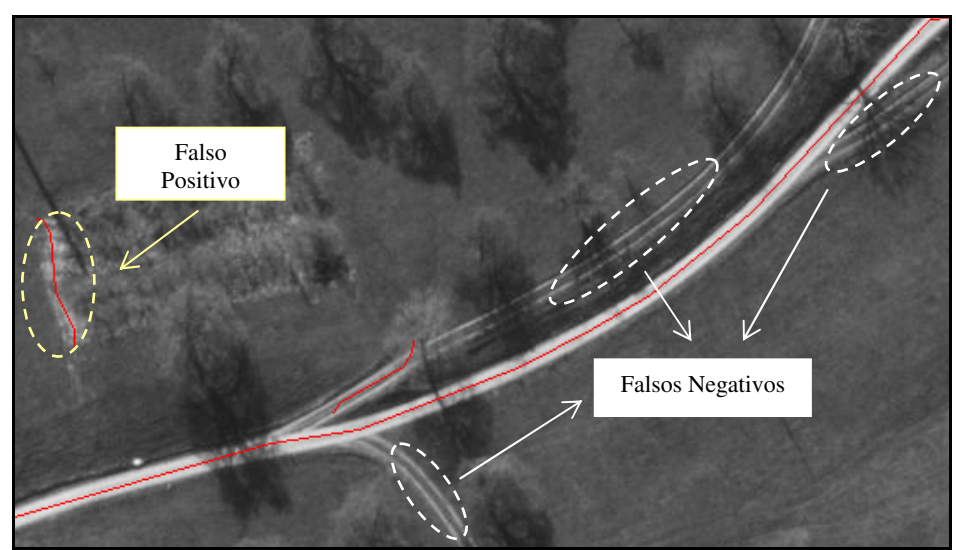

**Figura 69 - Sobreposição da imagem resultante sobre a imagem original.** 

Efetuando a análise visual do resultado (Figura 69), pode-se notar a qualidade da extração obtida para as rodovias principais, observando apenas leves deslocamentos próximos às entradas rurais presentes na imagem. As sombras sobre os leitos das rodovias não influenciaram o processo de extração. Mas por outro lado, as estradas rurais (rodovias secundárias) contidas na imagem não foram detectadas. Nota-se que estas rodovias possuem padrões centrais com vegetação, apresentando-se então como duas linhas laterais bem finas, as quais são pulverizadas utilizando um sigma mínimo relacionado com a largura da rodovia principal. Uma região não relacionada com a rodovia (falso positivo) foi também detectada devido à semelhança dos tons de cinza dessa região com o alvo da extração.

Como as rodovias secundárias também são alvos de extração, o parâmetro de completeza foi prejudicado, atingindo 58%. Já o parâmetro de correção geométrica permaneceu com excelente qualidade, atingindo 98%.

#### • **Imagem Teste 1.5**

A imagem Teste 1.5 possui rodovias de aproximadamente 12 *pixels* de largura. Dessa forma, o sigma ideal segundo a Expressão 27 deve ser maior que 3,5. O sigma obtido automaticamente é igual a 6,5 com limiares de histerese ( $\tau_1$ ;  $\tau_2$ ) iguais a 0,07 e 0,56. Os resultados para cada sigma são mostrados nas Figura 70a, b e c.

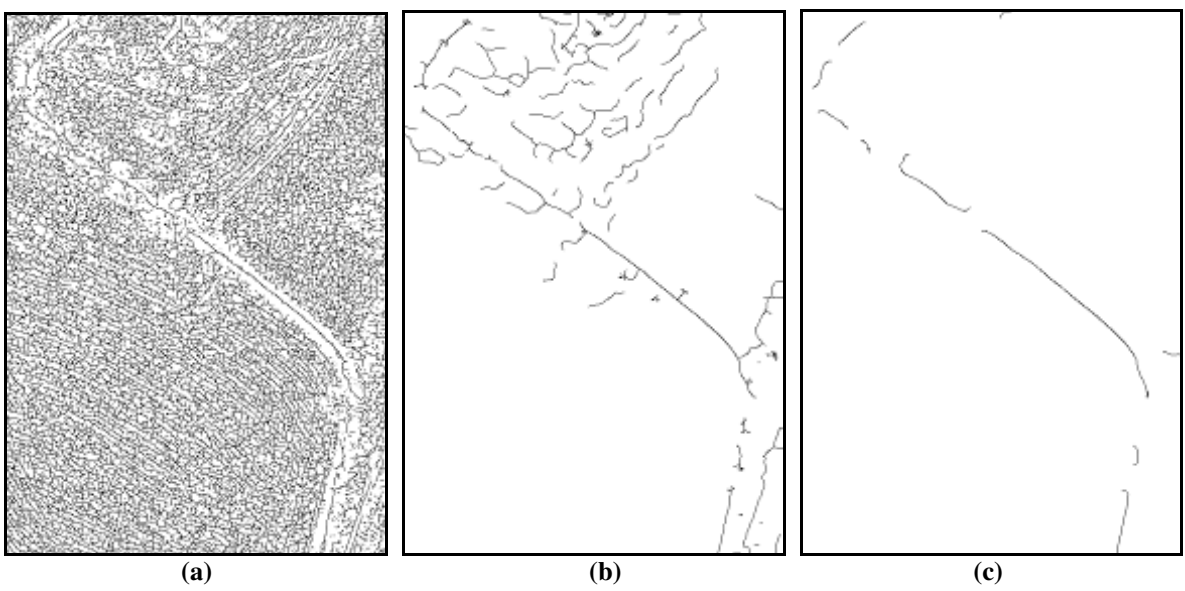

**Figura 70 - Experimento com a imagem Teste 1.5: (a) Detecção para sigma fino igual a 1,0; (b) Detecção para o menor sigma aceito pela restrição igual a 3,5; (c) Detecção para o sigma obtido automaticamente igual a 6,5.** 

Esta imagem apresenta algumas regiões de irregularidades, como por exemplo, oclusões acarretadas por árvores e sombras. Estas irregularidades ocasionam vários problemas durante o processo de extração, dentre eles citam-se as descontinuidades e os deslocamentos das linhas extraídas.

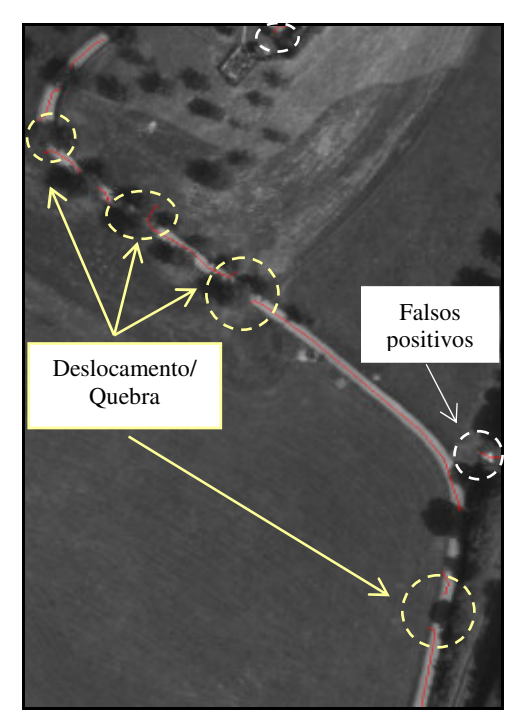

**Figura 71 - Sobreposição da imagem resultante sobre a imagem original.** 

Efetuando a análise visual (Figura 71), podem-se notar as irregularidades contidas na imagem resultante, descritas anteriormente. Alguns métodos (VALE, 2007 e BAUMGARTNER et al., 1999) podem ser aplicados para correção destas irregularidades, mas está tarefa não faz parte do escopo deste trabalho.

Através da análise numérica é possível verificar a deficiência da extração quando a imagem envolve pontos de irregularidades tão complexas quanto às citadas anteriormente. Devido à quebra das cadeias e os deslocamentos ocorridos durante o processo de extração, o parâmetro de completeza atingiu 72% e o percentual de correção geométrica 85%. Já os falsos positivos totalizam 7% das cadeias totais presente no processo de extração.

# • **Imagem Teste 1.6**

Para a imagem Teste 1.6, o desvio-padrão obtido pelo processo automático é igual a 9,5 com limiares de histerese  $(\tau_1, \tau_2)$  iguais a 0,04 e 0,40. Através da Figura 72c é possível observar que com a aplicação da metodologia proposta, grande quantidade dos detalhes espúrios, extraídos para o sigma fino (Figura 72a), foram eliminados de forma a preservar a maior parte das feições de interesse.

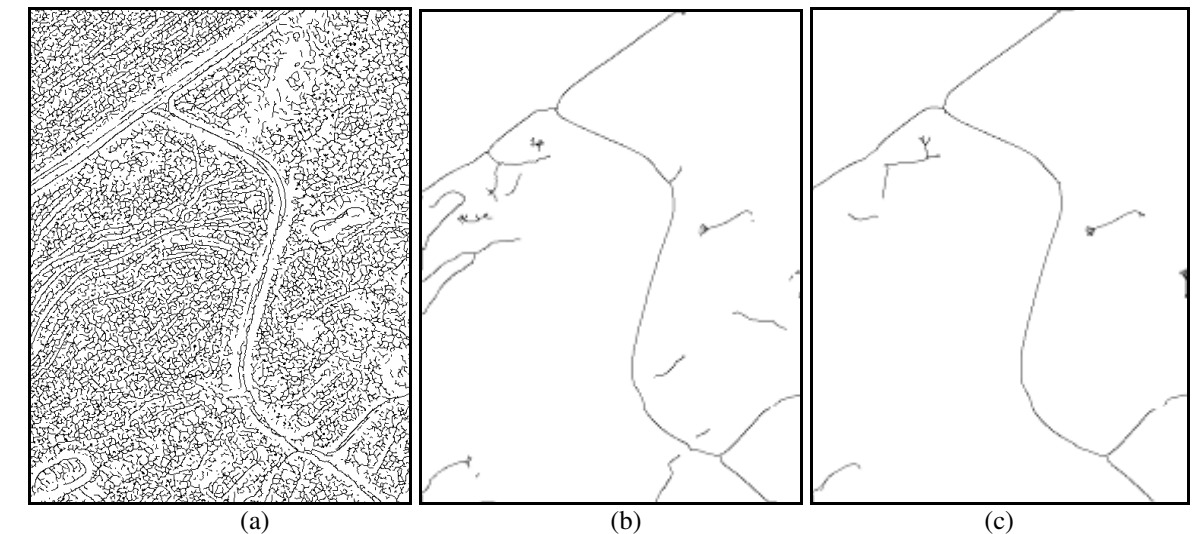

**Figura 72 - Experimento com a imagem Teste 1.6: (a) Imagem resultante para o sigma igual a 1,0; (b) Imagem resultante para um sigma obtido pela restrição igual a 4,0; (c) Imagem resultante para o sigma obtido automaticamente igual a 6,0.** 

Embora o resultado seja em geral bom, a imagem teste em questão apresenta alguns problemas que prejudicam o processo de extração. É possível visualmente (Figura 73) observar algumas deficiências, tais como, o deslocamento causado pela diferença de contraste
das bordas da rodovia (feição linha), descontinuidades causadas pelas obstruções das rodovias e a extração de muitos falsos positivos causados pelas regiões com semelhança ao ente rodovia, ou seja, regiões com um par de bordas paralelas e largura semelhante às rodovias. Devido a descontinuidade e os deslocamentos das linhas extraídas, o parâmetro de completeza atingiu 98% e o percentual de correção geométrica 94%.

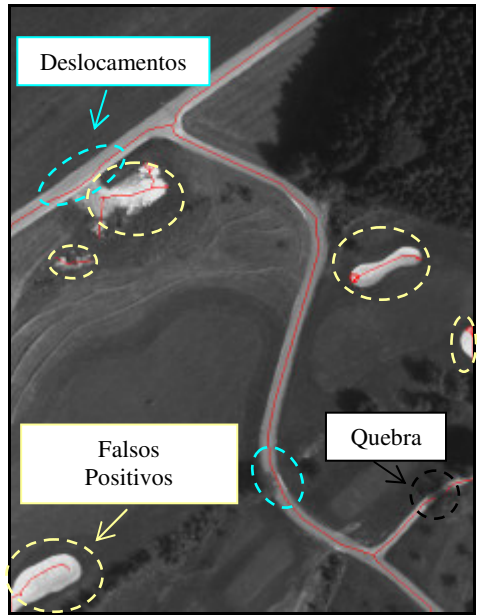

**Figura 73 - Sobreposição da imagem resultante sobre a imagem original.** 

A Tabela 3 apresenta um sumário contendo os resultados da análise numérica de todos os testes realizados envolvendo imagens de alta resolução, bem como, o valor médio dos resultados adquiridos.

| <b>Imagem</b>      | Completeza $(\% )$ | Correção $(\%)$ |
|--------------------|--------------------|-----------------|
| Teste 1.1          | 97                 | 100             |
| Teste 1.2          | 100                | 100             |
| Teste 1.3          | 85                 | 93              |
| Teste 1.4          | 58                 | 98              |
| Teste 1.5          | 72                 | 85              |
| Teste 1.6          | 98                 | 94              |
| <b>Valor Médio</b> | 85                 | 95              |

**Tabela 3 - Resultados da análise numérica para imagens de alta resolução.** 

A partir dos dados apresentados na Tabela 3 é possível notar a eficiência da metodologia voltada à seleção automática dos limiares de histerese ( $\tau_1$ ;  $\tau_2$ ) e escala ( $\sigma$ ) em imagens de alta resolução. Dentre as imagens testes utilizadas, a imagem Teste 1.4 foi o que apresentou o menor parâmetro de qualidade, causada pela alta quantidade de árvores e sombras sobre o leito da rodovia que prejudicaram o processo de extração. Para as demais imagens, os parâmetros numéricos (completeza e correção) obtiveram bons resultados, atingindo valores médios, respectivamente, iguais a 85 e 95%.

## *4.4.2 Experimentos com imagens de média resolução*

Com a aplicação do primeiro módulo computacionalmente implementado no conjunto de imagens de média resolução, foram obtidos os limiares necessários para cada imagem teste. Como dito anteriormente, estes limiares são utilizados para filtrar a maioria das linhas espúrias contidas na imagem. A Tabela 4 apresenta os limiares obtidos.

| <b>Imagem</b> | <b>Menor Limiar</b> | <b>Maior Limiar</b> |
|---------------|---------------------|---------------------|
| Teste 2.1     | 0,41                | 3,47                |
| Teste 2.2     | 0,40                | 3,90                |
| Teste 2.3     | 0,80                | 4,80                |
| Teste 2.4     | 0,90                | 5,40                |

**Tabela 4 - Limiares de histerese para imagens de média resolução.** 

Com a aplicação do segundo módulo do programa foi possível obter os dados contidos na Tabela 5:

| <i>Imagem</i> | Mediana da<br>segunda derivada<br>das cadeias (Mr) | <i>Intervalos</i><br>$[G_{min}, 2 * Mr - G_{min}]$ | Número máximo de cadeias<br>permitidas |
|---------------|----------------------------------------------------|----------------------------------------------------|----------------------------------------|
| Teste 2.1     | 4,17                                               | 0,40; 7,95                                         | 30                                     |
| Teste 2.2     | 5,08                                               | 0,61; 9,55                                         | 24                                     |
| Teste 2.3     | 4,85                                               | 0,36; 9,34                                         | 19                                     |
| Teste 2.4     | 3,82                                               | 0,57;7,07                                          | 19                                     |

**Tabela 5 - Paramentos para seleção automática de escala das imagens de média resolução.** 

A partir dos dados apresentados na Tabela 5, foi possível de forma automática, obter o melhor fator de escala para cada imagem. A seguir são apresentados os resultados da extração utilizando o sigma fino igual a 1,0, os resultados para o menor sigma obtido pela restrição 3  $\sigma \geq \frac{w}{\sqrt{n}}$  e os resultados advindos do processo de seleção automática através dos incrementos realizados.

#### • **Imagem Teste 2.1**

A imagem Teste 2.1 possui rodovias de aproximadamente 5 *pixels* de largura. Dessa forma, o sigma ideal segundo a Expressão 27 deve ser maior que 1,5. O sigma obtido pelo processo automático foi igual a 3,0 com limiares de histerese  $(\tau_1; \tau_2)$  iguais a 0,41 e 3,47. O resultado da extração é observado na Figura 74c.

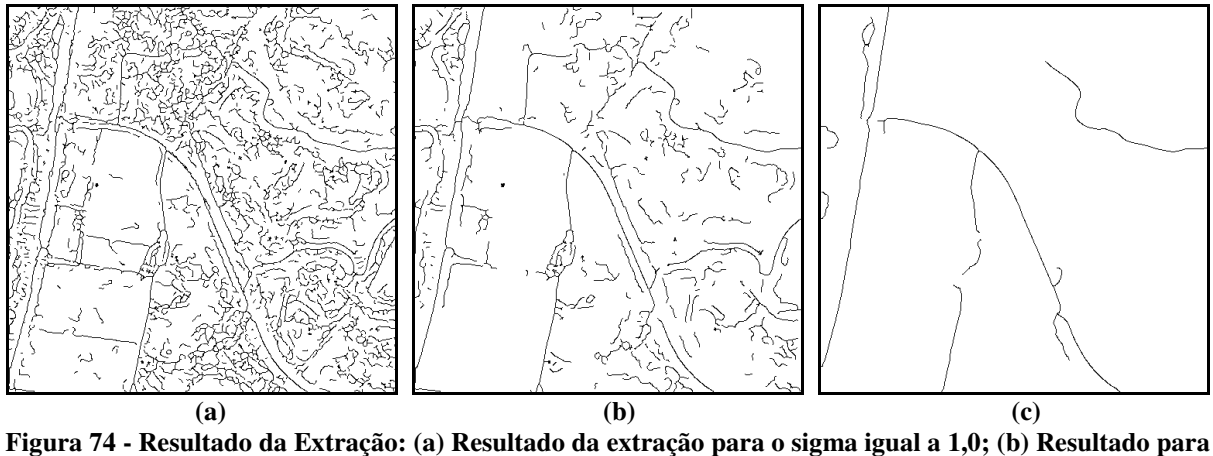

**o sigma mínimo obtido pela restrição**  3  $\sigma \geq \frac{w}{\sigma}$  **; (c) Resultado da extração com sigma obtido pelo método automático igual a 3,0.** 

Observa-se que a maioria dos detalhes espúrios extraídos para o sigma igual a 1,0 (Figura 74a) foi eliminado através do processo de extração desenvolvido (Figura 74c). Embora o resultado da extração seja em geral bom, alguns pontos críticos contidos na imagem, como por exemplo, regiões nas laterais das bordas com mesmo tom de cinza da rodovia, variação na largura da rodovia principal, edificações na borda da rodovia e rodovias vicinais com baixo contraste e de espessura fina, causaram irregularidades na extração. Através da análise visual (Figura 75) é possível notar as irregularidades decorrentes dos pontos críticos citados. Dentre estas irregularidades pode-se citar:

> • Ocorrência de vários falsos negativos ligados ao baixo contraste e a espessura fina que algumas rodovias vicinais (rodovias secundárias) apresentam. As rodovias com melhor contraste foram extraídas sem grandes problemas, resultando em linhas bem pronunciadas e de fácil detecção;

> • Deslocamentos ocasionados pela variação na largura das rodovias e pela região de cruzamento;

> • Ocorrência de falsos positivos decorrentes das regiões com mesmo tom de cinza das rodovias.

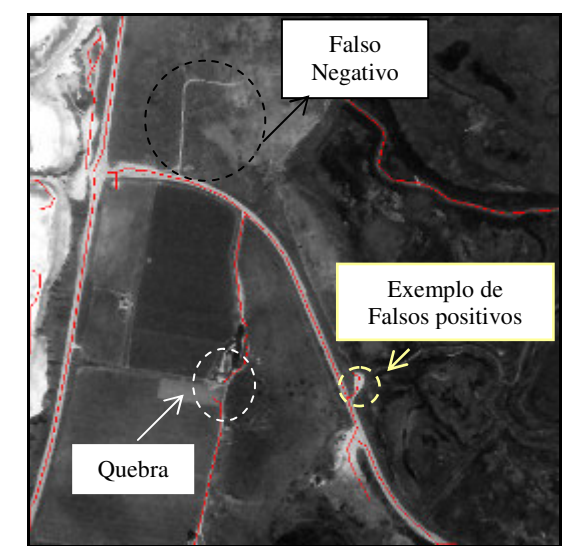

**Figura 75 - Sobreposição da imagem resultante sobre a imagem Teste 2.1.**

Dessa forma, devido aos falsos negativos e aos deslocamentos das linhas extraídas o parâmetro de completeza atingiu 80%. Já o percentual de correção atingiu 92% devido à boa qualidade dos eixos extraídos.

Os falsos positivos de pequena extensão são eliminados através do processo de limiarização por comprimento. Para esta imagem teste foi utilizado um limiar igual a (*10* x *w*), sendo *w* a semi-largura da rodovia. A Figura 76 apresenta o resultado obtido pela limiarização.

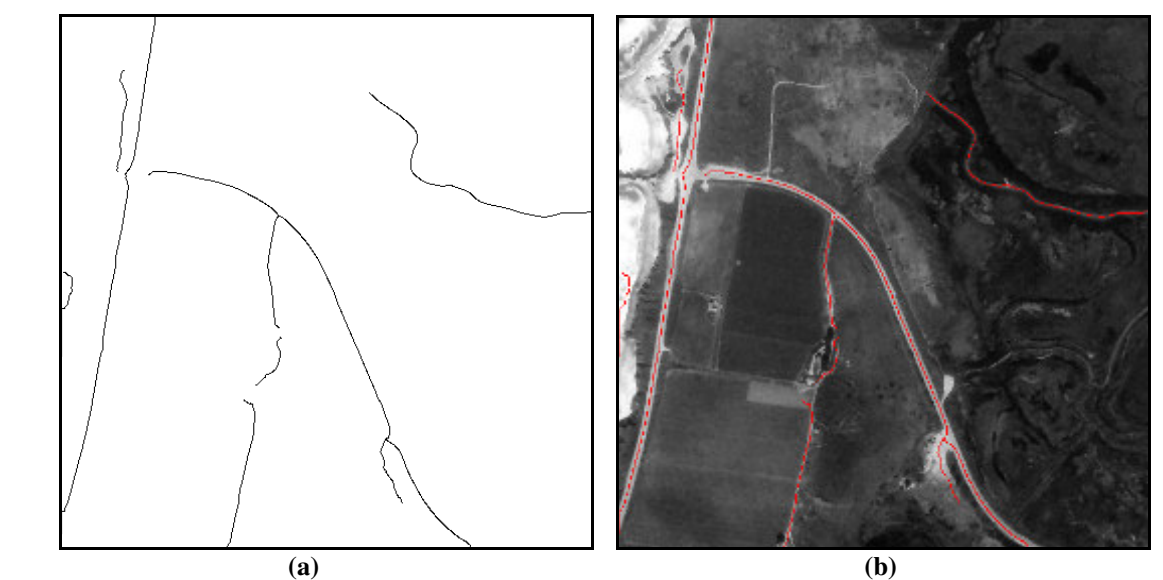

**Figura 76 - Resultado da limiarização por comprimento: (a) Resultado da Limiarização; (b) Sobreposição do resultado sobre a imagem original.** 

## • **Imagem Teste 2.2**

Para a imagem Teste 2.2, com rodovias de largura média de 6 *pixels*, obteve-se, através da metodologia proposta, valor de sigma da função gaussiana igual a 3,0 e limiares iguais a 0,40 e 3,90. A eficiência da metodologia proposta pode ser observada através da Figura 77c, onde nota-se que a maioria das linhas espúrias foi eliminada preservando as principais cadeias que compõe a malha viária com excelente qualidade de extração.

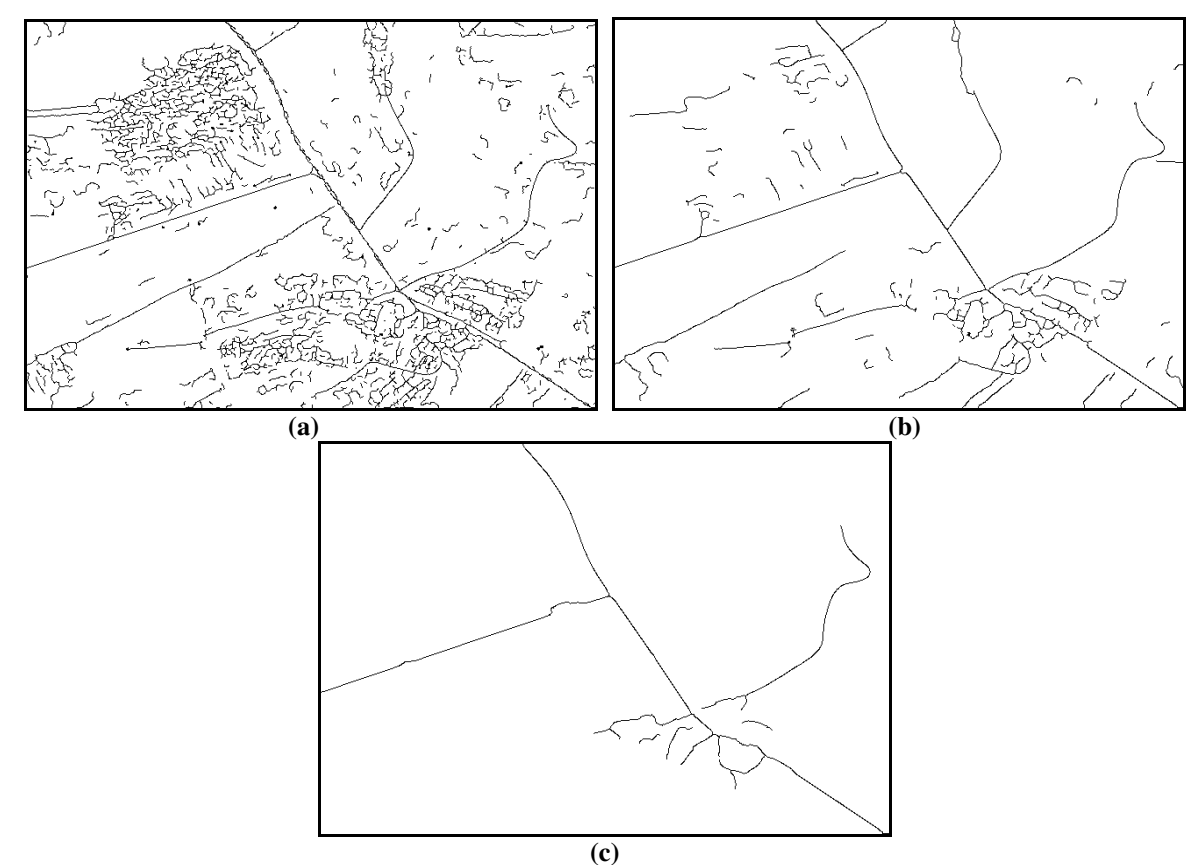

**Figura 77 - Resultado da Extração: (a) Resultado da extração para o sigma igual a 1,0 (b) Resultado da extração para o sigma mínimo permitido (**<sup>σ</sup> = 2, 0 **); (c) Resultado da extração com sigma obtido pelo método automático igual a 3,0.** 

Esta imagem apresenta regiões de edificações, detalhes com mesma resposta espectral dos alvos de interesse e curvas bem acentuadas. Através da análise visual, observase que a região contendo mesma resposta espectral das rodovias ocasiona deslocamento na linha detectada, gerando os falsos positivos. Observa-se também que o método se mostra bem eficaz nas regiões de maior curvatura (rodovia menos espessa) e de cruzamento, extraído-as com excelente qualidade. Por outro lado, verifica-se uma grande quantidade de falsos negativos, resultantes das rodovias vicinais de espessura fina e de baixo contraste.

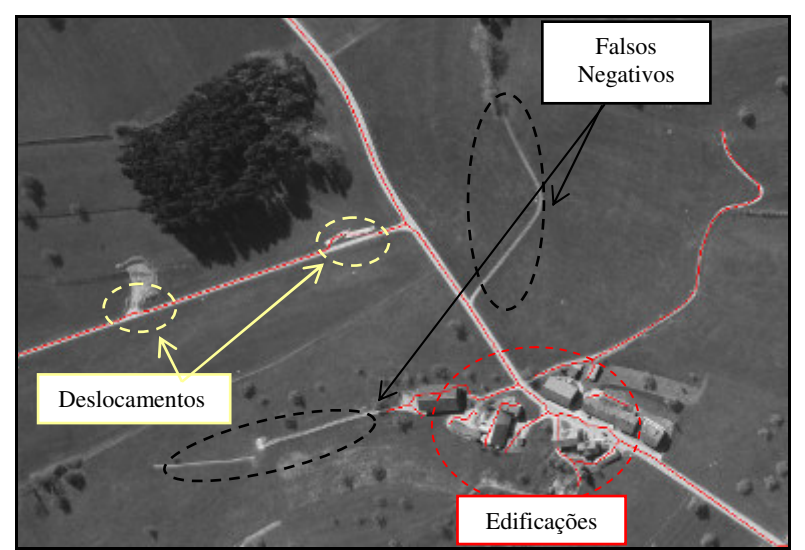

**Figura 78 - Sobreposição da imagem resultante sobre a imagem Teste 2.2.**

Neste experimento, existem alguns falsos positivos de pequenas extensões localizados na região de edificação. Alguns destes falsos positivos podem ser eliminados através da limiarização por comprimento de cadeias. Neste caso aplicou-se um limiar igual a (*15* x *w*), sendo *w* a semi-largura da rodovia. O resultado obtido é apresentado na Figura 79, onde é possível observar a eliminação dos pequenos fragmentos correspondentes aos falsos positivos.

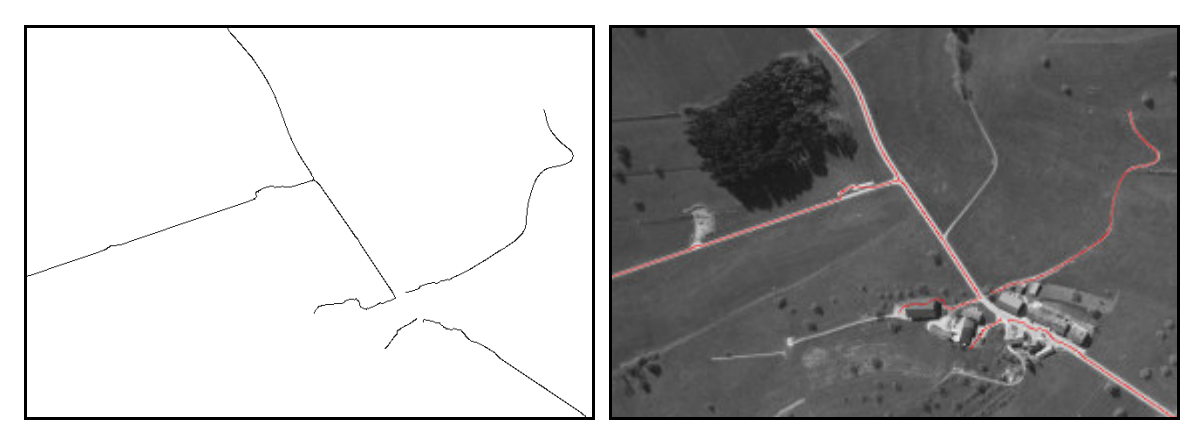

**Figura 79 - Limiarização por comprimento: (a) Resultado da limiarização; (b) Sobreposição da imagem resultante.**

Analisando numericamente o resultado obtido, devido as irregularidades contidas na imagem resultante, o parâmetro de completeza atingiu 71% e o percentual de correção geométrica 97%. Como a extração das regiões de edificações não faz parte do escopo deste trabalho, os falsos positivos contidos nessas regiões não entram no cálculo dos parâmetros de qualidade.

## • **Imagem Teste 2.3**

A imagem Teste 2.3 possui rodovias com largura de aproximadamente 5 *pixels*. O sigma obtido automaticamente é igual a 2,5, com limiares de histerese  $(\tau_1; \tau_2)$ iguais a 0,80 e 4,80. A eficiência da metodologia proposta é observada com o resultado apresentado na Figura 80c.

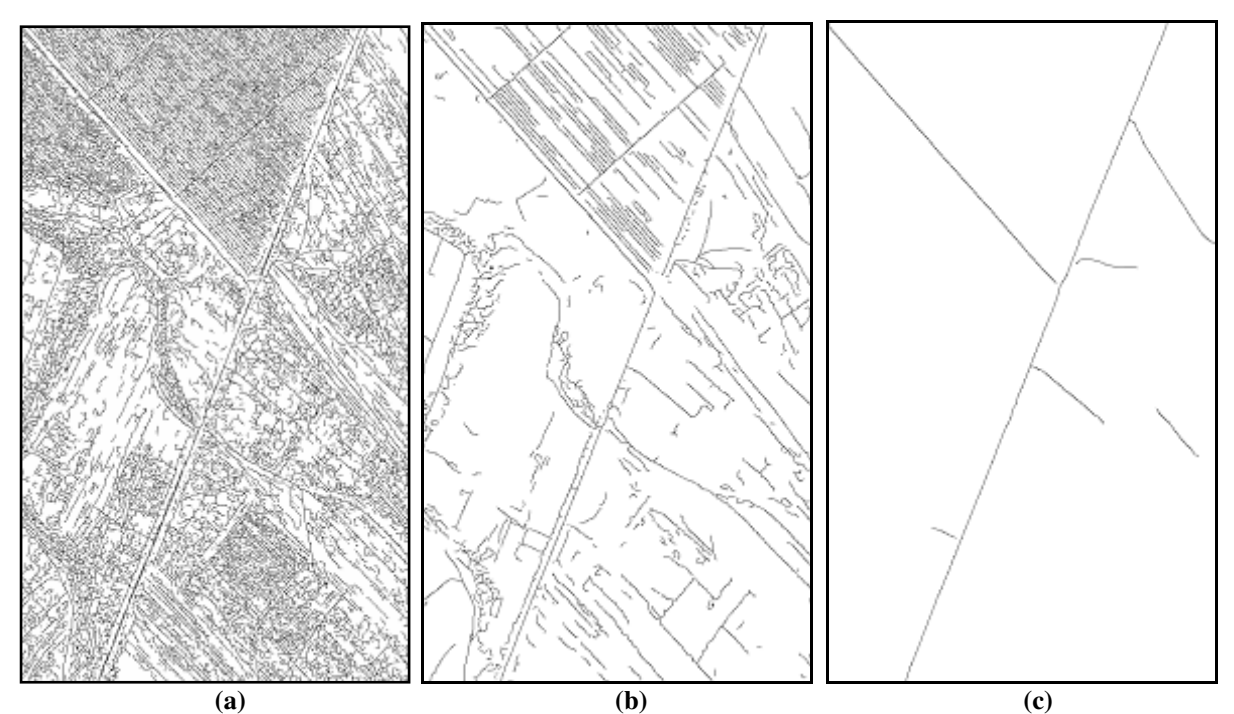

**Figura 80 - Resultado da Extração: (a) Resultado da extração para o sigma igual a 1,0; (b) Resultado da extração para o sigma mínimo igual a 1,5; (c) Resultado da extração com sigma obtido pelo método automático igual a 2,5.** 

Através da Figura 80c observam-se alguns falsos positivos contidos na extração relacionados às diferentes variações de textura da imagem. Como o terceiro módulo busca eliminar as cadeias de acordo com os parâmetros obtidos pelos módulos anteriores, o sigma escolhido nem sempre é o mais ideal. Como nas imagens de texturas não homogêneas a variação dos níveis de cinza é muito elevada, torna-se necessário aplicar um grau de pulverização ainda maior, tendo como conseqüência o aumento no valor do desvio-padrão.

Como não é possível modificar o valor do desvio-padrão obtido pela metodologia, aplicou-se neste experimento a limiarização por comprimento de cadeias, onde apenas uma pequena linha espúria foi eliminada (Figura 81). Neste experimento aplicou-se um limiar igual a (*15* x *w*), sendo *w* a semi-largura da rodovia principal. O aumento deste limiar implicaria na quebra das cadeias principais, prejudicando a qualidade da extração.

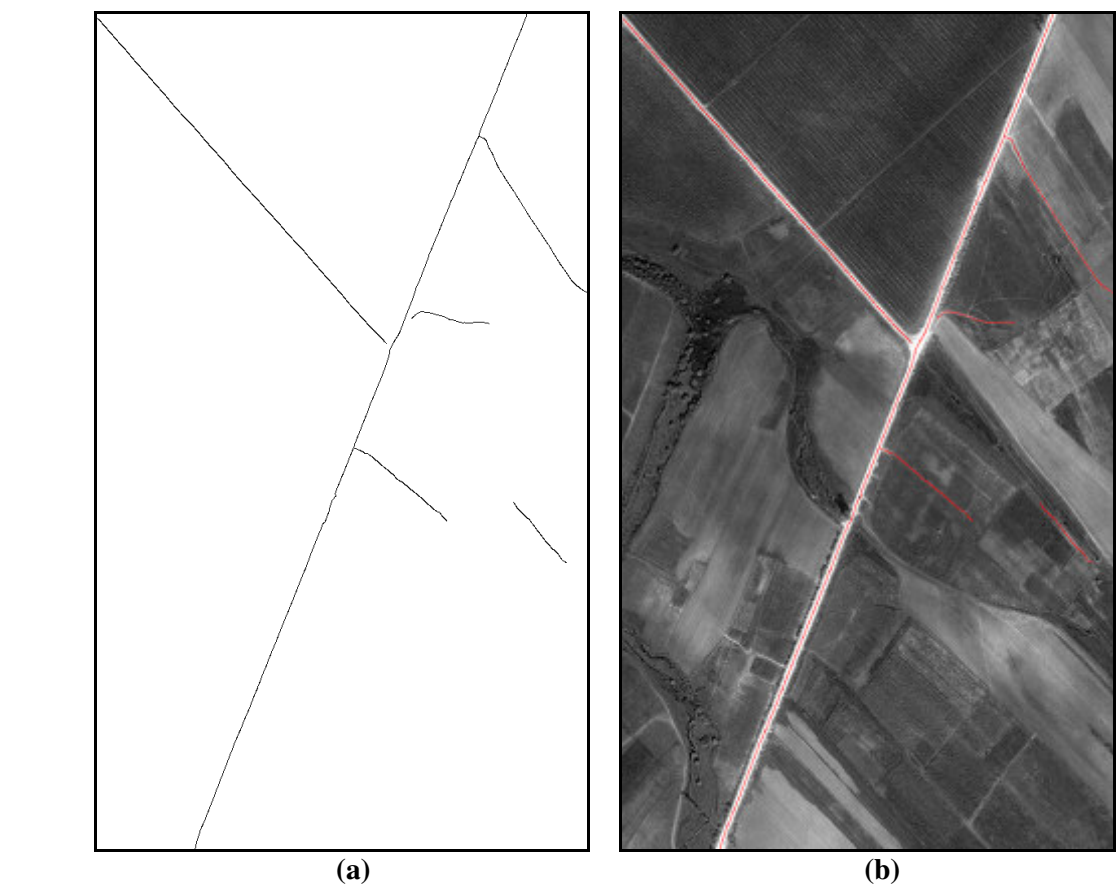

**Figura 81 - Limiarização por comprimento: (a) Resultado da limiarização; (b) Resultado sobreposto à imagem original.**

Pode-se observar (Figura 81) que o resultado possui excelente qualidade geométrica, visto que não apresenta nenhum deslocamento ou perda de informação. Entretanto, permanecem alguns falsos positivos. Dessa forma, os parâmetros de completeza e correção atingiram 100% de qualidade, demonstrando assim, a qualidade do extrator.

## • **Imagem Teste 2.4**

Para esta imagem, o valor do desvio-padrão calculado automaticamente é igual a 2,0 e os valores menor e maior de histerese ( $\tau_1$ ;  $\tau_2$ ) obtidos são 0,9 e 5,4. O resultado obtido é bastante satisfatório, já que poucos falsos positivos foram extraídos (Figura 82).

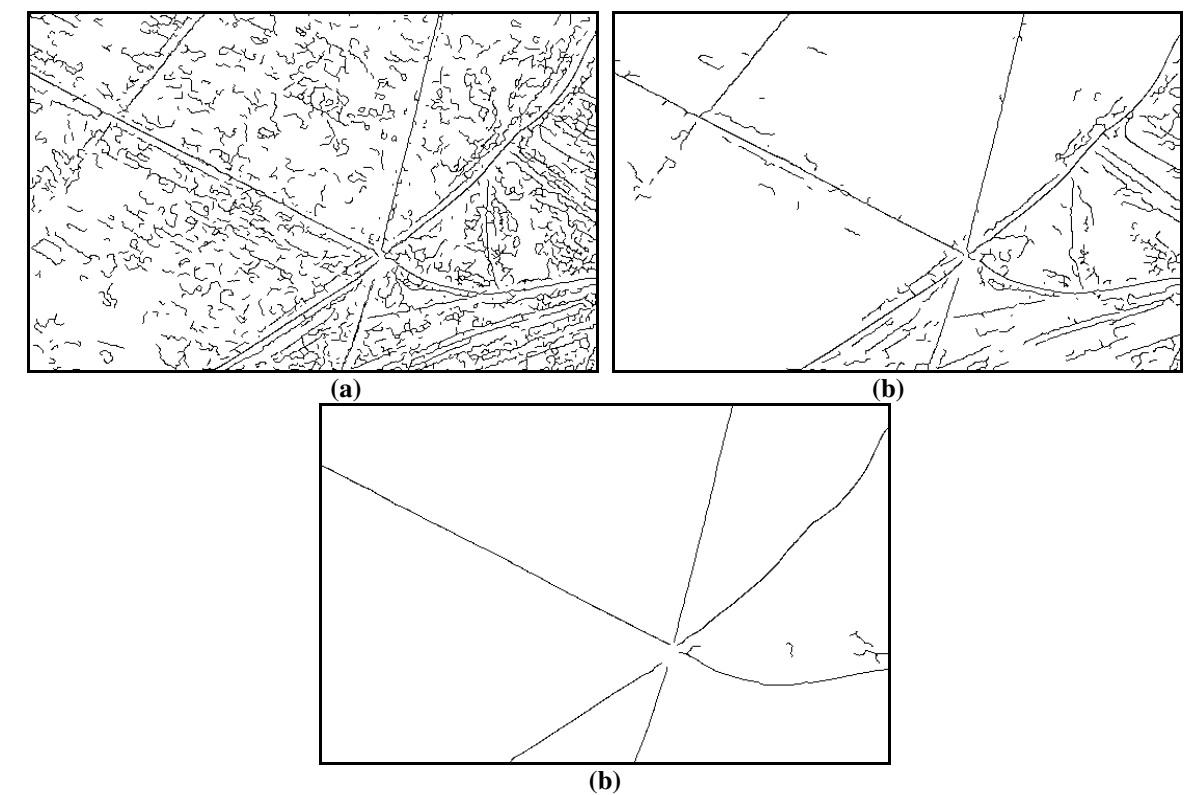

**Figura 82 - Resultado da Extração: (a) Resultado da extração para o sigma igual a 1,0; (b) Resultado da extração para o menor sigma aceito pela restrição (**<sup>σ</sup> = 1, 5 **); (c) Resultado da extração com sigma obtido automaticamente igual a 2,0.** 

Pela análise visual (Figura 83) é possível verificar a diminuição dos detalhes espúrios contidos na imagem. Neste experimento, existem alguns falsos positivos provindos de regiões que se confundem com o ente rodovia e alguns problemas geométricos de extração causados pela diferença de contraste lateral e pela variação da largura de um pequeno trecho da rodovia.

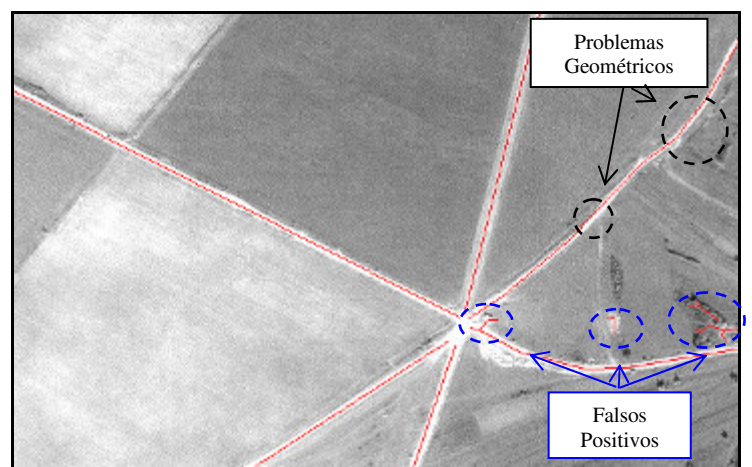

**Figura 83 - Imagem Teste 2.4 com resultado sobreposto.**

Como os falsos positivos possuem pequenas extensões, eles podem facilmente ser eliminados através da limiarização por comprimento de cadeias. Neste caso aplicou-se um limiar igual a (*10* x *w*), sendo *w* a semi-largura da rodovia.

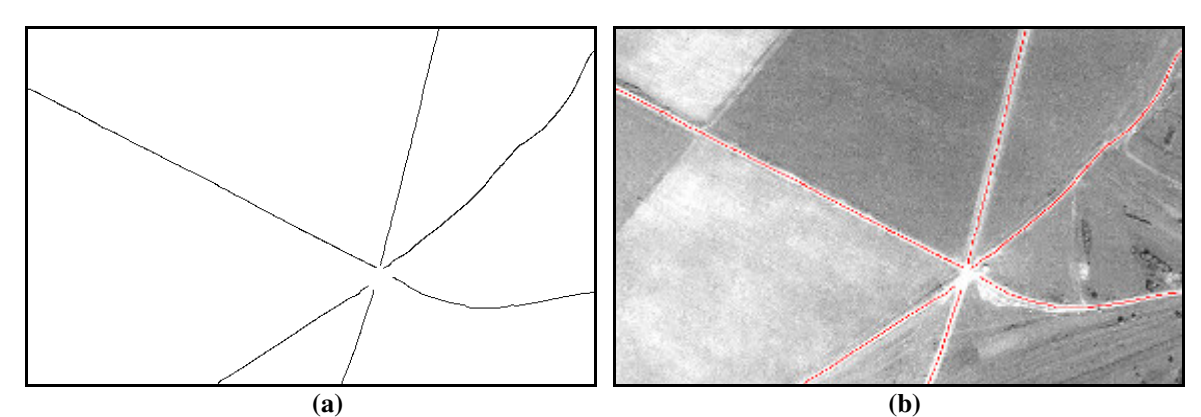

**Figura 84 - Limiarização por comprimento: (a) Imagem resultante após limiarização; (b) sobreposição.** 

Analisando numericamente o resultado obtido, verifica-se um excelente desempenho da metodologia proposta, atingindo 100% de completeza e 97% de correção geométrica devido a algumas regiões de deslocamento.

 A Tabela 6 apresenta um sumário das análises numéricas realizadas para cada imagem teste de média resolução, bem como, o valor médio obtido dos experimentos realizados.

| <b>Imagem</b> | Completeza $(\% )$ | Correção $(\% )$ |
|---------------|--------------------|------------------|
| Teste 2.1     | 80                 | 92               |
| Teste 2.2     | 71                 | 97               |
| Teste 2.3     | 100                | 100              |
| Teste 2.4     | 100                | 97               |
| Valor médio   | 88                 | 96,5             |

**Tabela 6 - Resultados da análise numérica para imagens de média resolução.** 

Através da Tabela 6 é possível observar a qualidade dos parâmetros de completeza e correção adquiridos para cada imagem teste de média resolução utilizada. Como as imagens Testes 2.1 e 2.2 apresentaram alguns problemas durante o processo de extração, os parâmetros de completeza e correção obtiveram, respectivamente, valores iguais a 88 e 96,5%.

#### *4.4.3 Experimentos com imagens de baixa resolução*

As imagens de baixa resolução necessitam de um tratamento especial, pois, suas estruturas de malha viária não se apresentam suficientemente pronunciadas, sendo preciso aplicar um pré-processamento de realce a fim de facilitar as etapas seguintes de detecção. Este pré-processamento foi realizado aplicando o operador *'emphasize'* disponível no *software HALCON 7.1*. A seguir são apresentadas as imagens resultantes do préprocessamento.

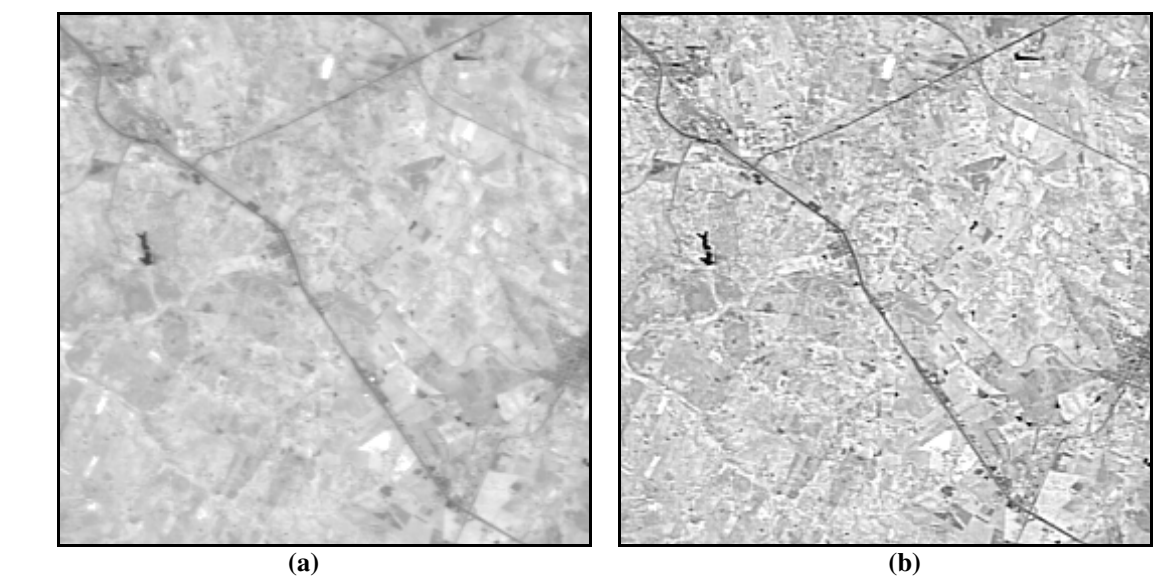

**Figura 85 - Realce imagem Teste 3.1: (a) Imagem original; (b) Imagem realçada.** 

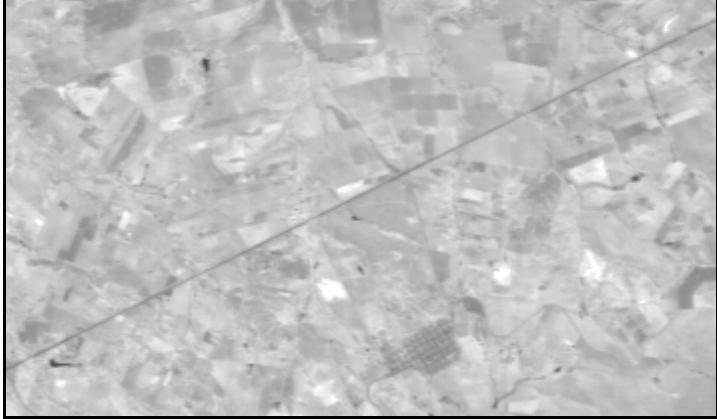

**(a)** 

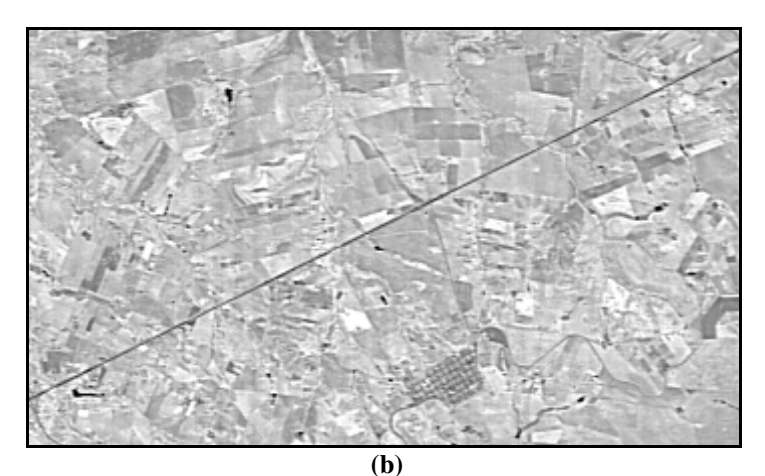

**Figura 86 - Imagem Teste 3.2: (a) Imagem original; (b) Imagem realçada.**

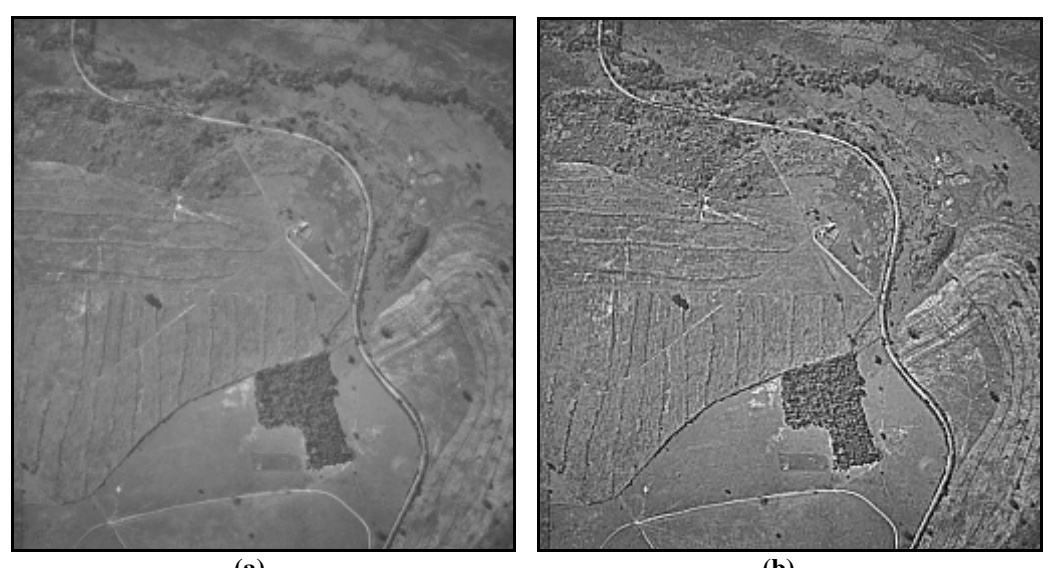

 **(a) (b) Figura 87 - Realce da imagem Teste 3.3: (a) Imagem original; (b) Imagem realçada.** 

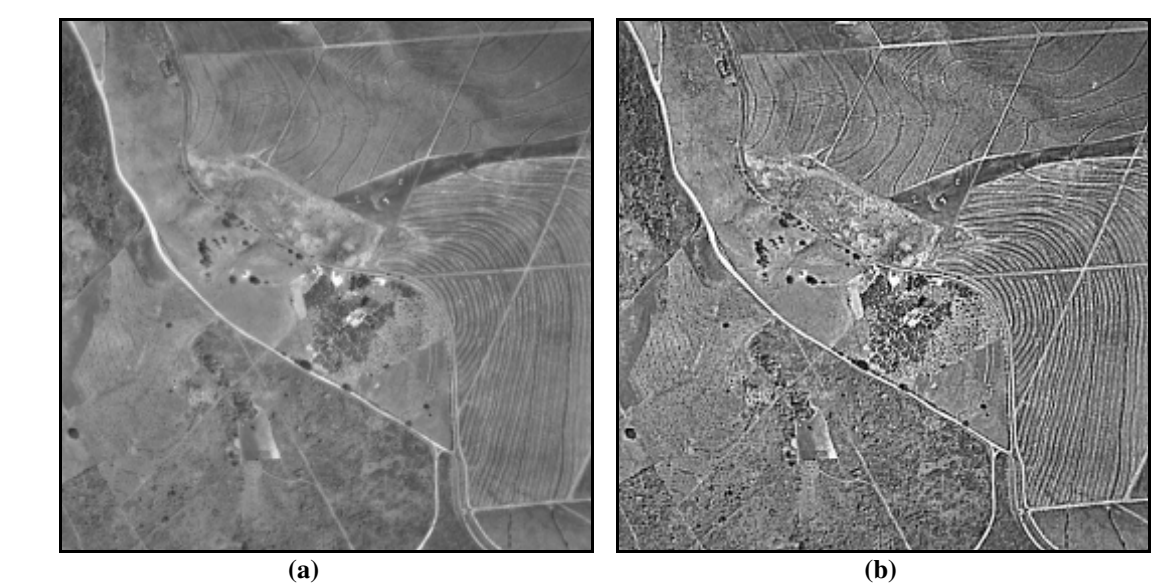

**Figura 88 - Realce da imagem Teste 3.4: (a) Imagem original; (b) Imagem realçada.** 

Com as imagens realçadas, realizou-se uma análise das freqüências do histograma da 2ª derivada das imagens, de forma a obter os limiares de histerese. Os valores obtidos para cada imagem são apresentados na Tabela 7.

| <b>Imagem</b> | <b>Menor Limiar</b> | <b>Maior Limiar</b> |
|---------------|---------------------|---------------------|
| Teste 3.1     | 6,00                | 30,60               |
| Teste 3.2     | 4,80                | 26,80               |
| Teste 3.3     | 5,90                | 35,70               |
| Teste 3.4     | 9,50                | 56.80               |

**Tabela 7 - Limiares de histerese para imagens de baixa resolução.** 

Com o segundo módulo do programa foi possível obter os dados contidos na

Tabela 8.

| <b>Imagem</b> | Mediana da<br>segunda derivada<br>das cadeias (Mr) | <i>Intervalos</i><br>$[G_{\min}, 2 * Mr - G_{\min}]$ | Número máximo de cadeias<br>permitidas |
|---------------|----------------------------------------------------|------------------------------------------------------|----------------------------------------|
| Teste 3.1     | 21,46                                              | 4, 18; 38, 73                                        | 191                                    |
| Teste 3.2     | 27,22                                              | 3,45;51,00                                           | 36                                     |
| Teste 3.3     | 31,39                                              | 4,70; 58,10                                          | 31                                     |
| Teste 3.4     | 42,54                                              | 5,90; 79,17                                          | 22                                     |

**Tabela 8 - Paramentos para seleção automática de escala das imagens de baixa resolução.** 

Com os dados apresentados na Tabela 8 obteve-se de forma automática, o melhor fator de escala. A seguir são apresentados os resultados da extração utilizando o sigma fino igual a 0,7 e os resultados advindos do processo de seleção automática através dos incrementos realizados.

# • **Imagem Teste 3.1**

A Figura 89 apresenta os resultados obtidos para a imagem Teste 3.1 para um sigma abaixo do ideal (Figura 89a) e para o sigma igual a 1,2 (Figura 89b), obtido automaticamente pela metodologia proposta, tendo limiares iguais a 6,00 e 30,60.

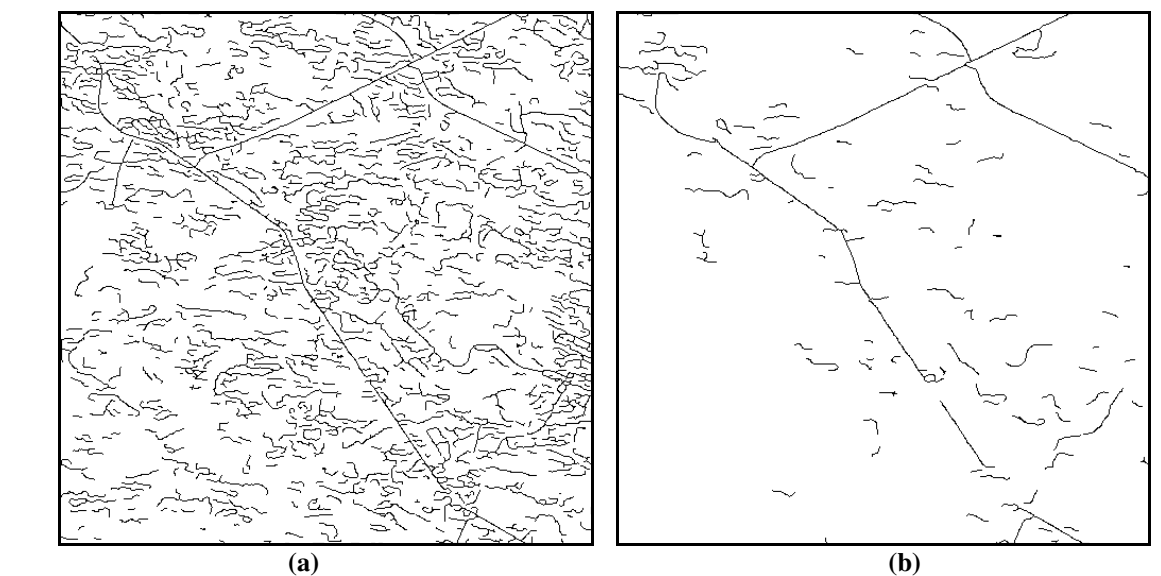

**Figura 89 - Resultado da extração: (a) extração para sigma fino; (b) extração para sigma igual a 1,2.** 

A grande quantidade das linhas espúrias decorrentes de ruídos foi eliminada após o processo de extração, permanecendo as principais cadeias com pequenas regiões de descontinuidades (Figura 89b). Estas descontinuidades ocorreram nas regiões onde as rodovias se apresentam pouco pronunciadas mesmo após o realce. Isso pode ser observado através da análise visual apresentada na Figura 90.

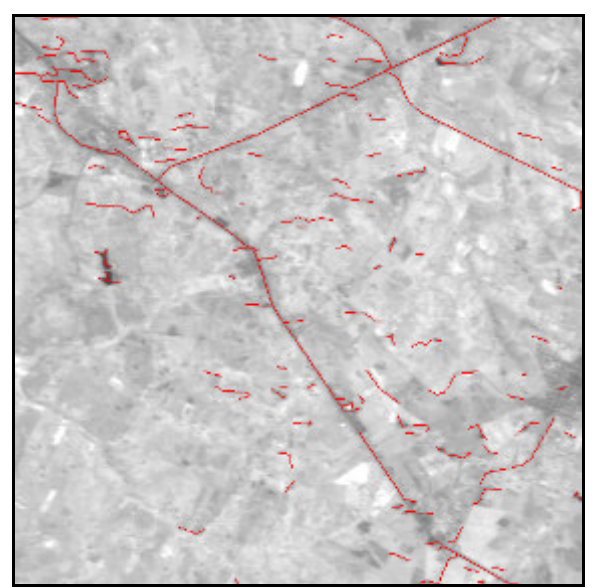

**Figura 90 - Sobreposição da imagem resultante sobre a imagem original.** 

Observa-se que o realce aplicado na imagem buscando melhorar o sinal referente as rodovias, introduz também mais ruídos. Estes ruídos geram, durante o processo de extração, vários falsos positivos, que podem ser, pelo menos parcialmente, eliminados por uma simples limiarização por comprimento (Figura 91).

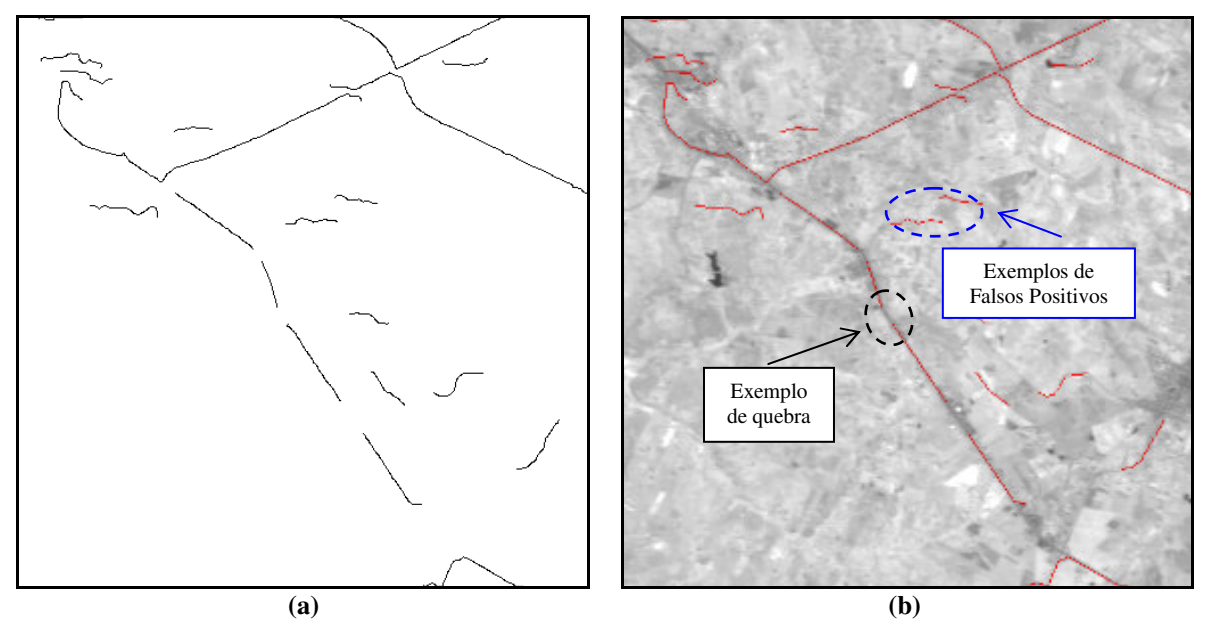

**Figura 91 - Limiarização por comprimento: (a) Imagem adquirida após a limiarização por comprimento; (b) sobreposição da imagem resultante sobre a imagem original.**

Neste caso aplicou-se um limiar igual a (*30* x *w*), sendo *w* a semi-largura da rodovia. O processo de limiriazação causou algumas quebras das cadeias que poderão ser reconstruídas aplicando uma metodologia voltada à reconstrução da malha viária. O desempenho da metodologia para esta imagem teste foi satisfatório, obtendo 84% de completeza, devido às quebras das linhas de interesse e 97% de correção geométrica decorrente de alguns deslocamentos das linhas extraídas.

# • **Imagem Teste 3.2**

A Figura 92 apresenta os resultados obtidos para a imagem Teste 3.2 com sigma igual a 0,7 (Figura 92a) e para o sigma obtido automaticamente igual a 1,5 (Figura 92b), com limiares iguais a 4,80 e 26,80.

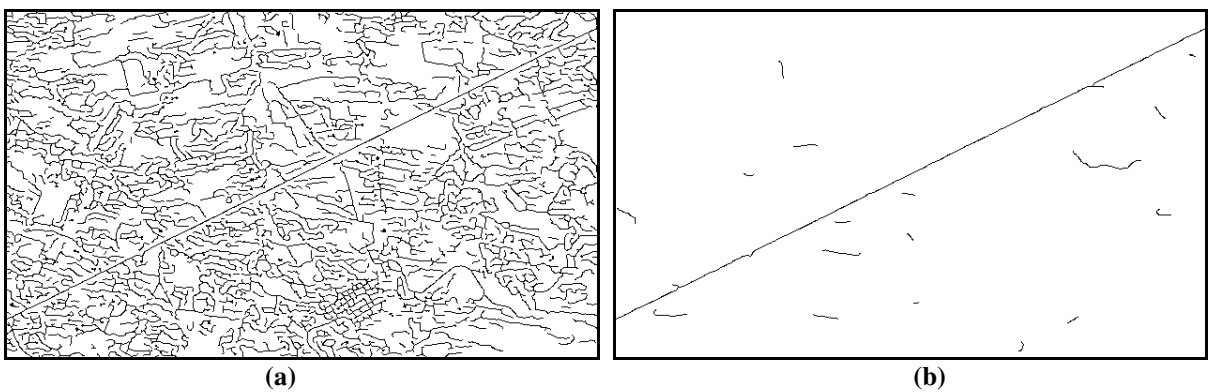

**Figura 92 - Resultado da extração: (a) Extração para sigma fino igual a 0,7; (b) Extração para o sigma obtido automaticamente igual a 1,5.** 

Através da Figura 93 é possível analisar visualmente a qualidade da extração. A linha extraída possui algumas irregularidades causadas por pequenos trechos contendo respostas espectrais diferenciadas que são aguçadas durante o processo de realce.

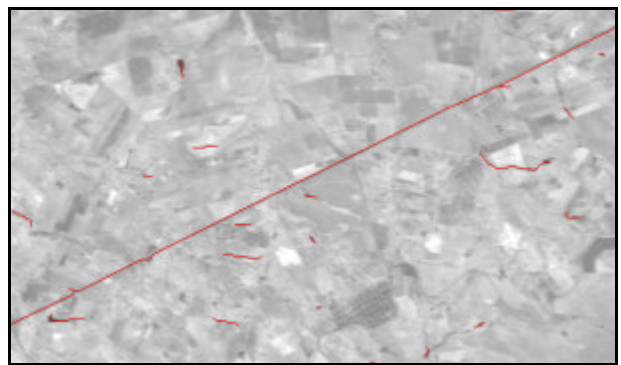

**Figura 93 - Imagem resultante sobre a imagem original.** 

Os falsos positivos são facilmente eliminados através da limiarização por comprimento. O limiar aplicado a este teste é (*30* x *w*)*,* sendo *w* a semi-largura da rodovia. O resultado é visualizado na Figura 94.

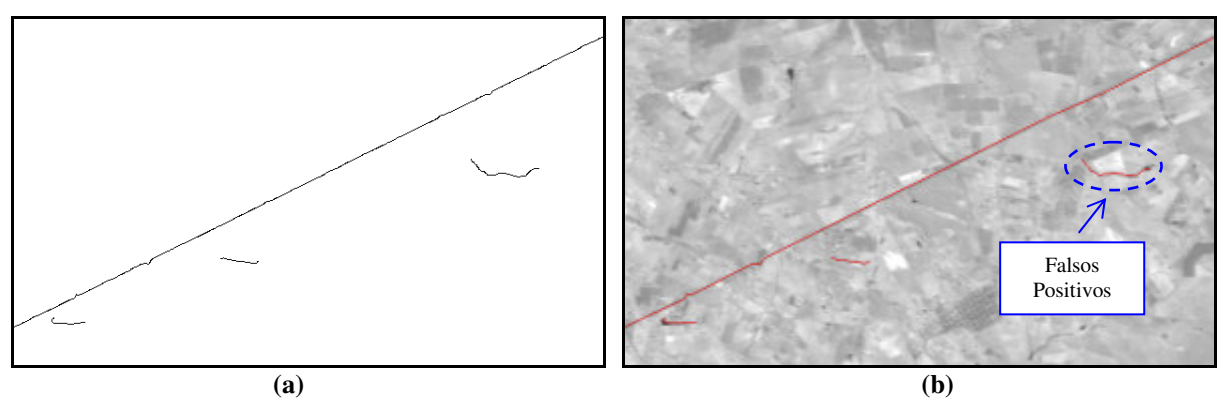

**Figura 94 - Imagem resultante da Limiarização: (a) Imagem adquirida após a limiarização por comprimento; (b) Sobreposição da imagem resultante sobre a imagem original.**

Após o processo de limiarização das pequenas cadeias, o parâmetro de completeza atingiu 100% e a correção 95%, decorrente das irregularidades contidas na linha extraída. Mesmo após a limiarização, alguns falsos positivos de grande extensão ainda mantiveram-se na extração, totalizando 15% do total de cadeias extraídas (Figura 94b).

Imagem Teste 3.3

 Para a imagem Teste 3.3 o valor obtido para o sigma da função gaussiana foi de 1,4, com limiares de histerese ( $\tau_1$ ;  $\tau_2$ ) iguais a 5,90 e 35,70. Como se pode verificar na Figura 95b, algumas regiões foram extraídas erroneamente (falsos positivos).

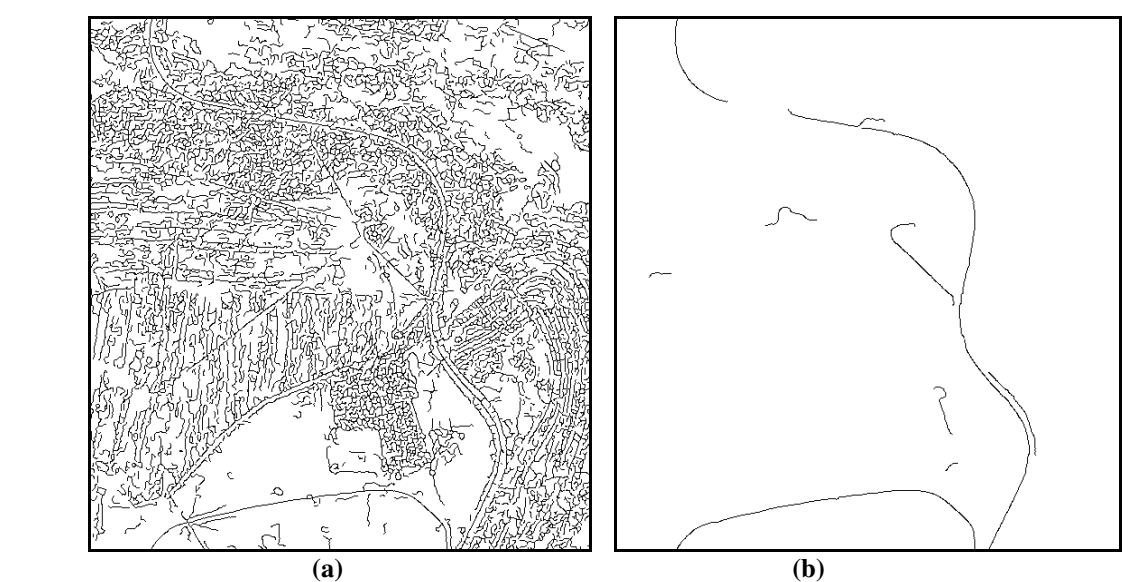

**Figura 95 - Resultado da extração: (a) Extração para sigma igual a 0,7; (b) Extração para sigma obtido automaticamente igual a 1,4.** 

Visualmente é possível analisar a qualidade da extração (Figura 96). Em geral a qualidade da extração é boa, pois, preservou a maior parte da rodovia em estudo. Apenas alguns falsos positivos e uma pequena região de descontinuidade, provocada por arbustos, prevaleceram nesta imagem teste. Através desta análise é possível observar a eficiência do extrator para regiões de curvaturas, sendo elas extraídas corretamente sem nenhum deslocamento.

Os falsos positivos de pequena extensão são eliminados pela limiarização por comprimento, mas os ruídos de maior extensão são mantidos (Figura 96). A limiarização provocou o surgimento de um novo falso negativo na região superior da rodovia principal.

Esses falsos negativos podem ser eliminados utilizando metodologias automáticas de reconstrução.

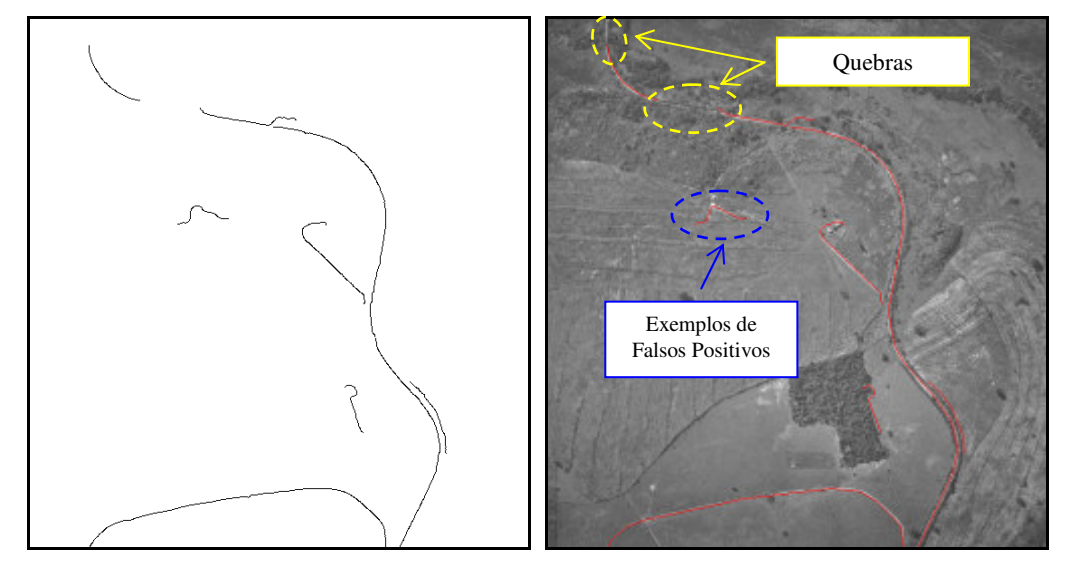

**Figura 96 - Imagem resultante da limiarização por comprimento de cadeias: (a) resultado da limiarização; (b) resultado sobreposto a imagem original.** 

A eficiência da metodologia foi também avaliada numericamente, atingindo 90% de completeza, devido aos falsos negativos causados pela região contendo arbustos e pela região penalizada pela limiarização. O parâmetro de correção geométrico atingiu 99% devido ao pequeno deslocamento observado numa região adjacente ao falso negativo provindo da região obstruída por arbustos. Já os falsos positivos totalizam 40% das cadeias extraídas pela metodologia.

## • **Imagem Teste 3.4**

 Para a imagem Teste 3.4 obteve-se um sigma igual a 1,3, com limiares de histerese ( $\tau_1$ ;  $\tau_2$ ) iguais a 9,50 e 56,80. As Figura 97a e b mostram, respectivamente, os resultados obtidos com sigma igual a 0,7 e para o sigma obtido automaticamente.

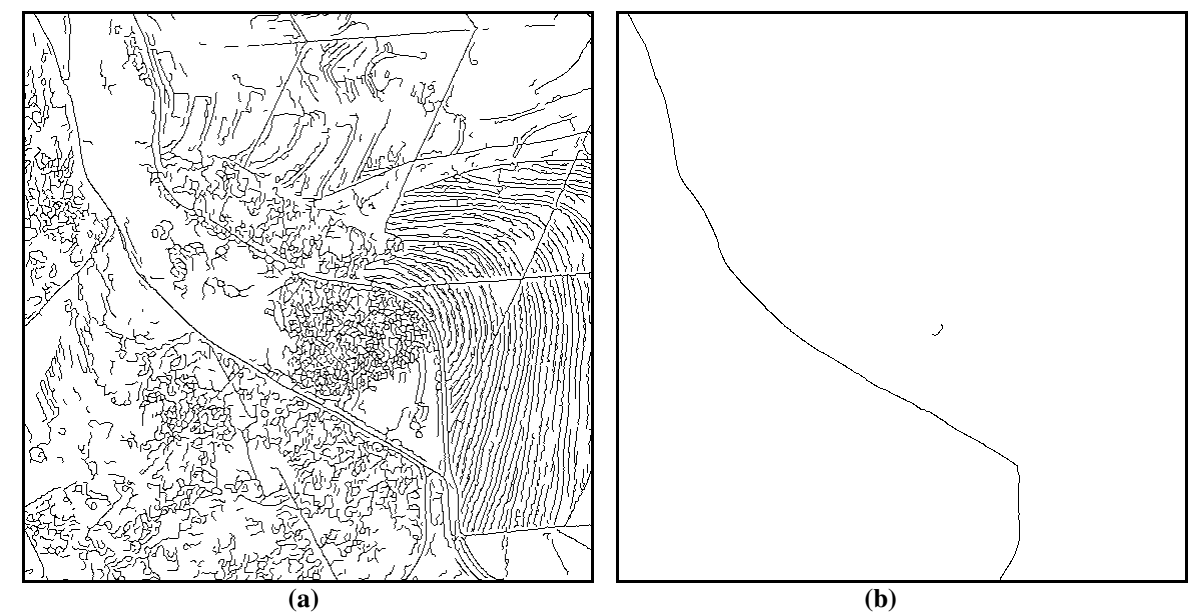

**Figura 97 - Resultado da extração: (a) Extração para sigma igual a 0,7; (b) Extração para sigma obtido automaticamente igual a 1,3.** 

Comparando as Figura 97a e b, observa-se que as linhas espúrias foram eliminadas, preservando a principal cadeia que compõe a malha viária com excelente qualidade geométrica, até mesmo em região com curvatura acentuada.

Esta imagem é composta por rodovias agrícolas que são pulverizadas conforme a variação do sigma. Estas rodovias não influenciam o processo de extração, pois, o alvo de interesse é apenas a rodovia principal, visto que as agrícolas ligam apenas talhões agrícolas. Dessa forma, não existe nenhum falso negativo que prejudique a qualidade da extração.

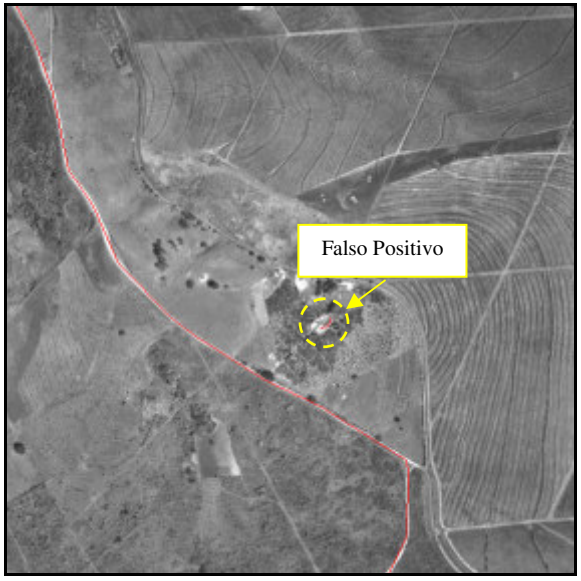

**Figura 98 - Imagem resultante sobreposta a imagem original.** 

O excelente contraste apresentado pela rodovia na imagem facilita o processo de extração, obtendo um ótimo resultado, sendo este, apresentado na Figura 98. Os parâmetros de qualidade atingiram 100% de completeza e correção. Isso significa que toda a rodovia foi extraída com excelente qualidade geométrica. Apenas um falso positivo foi extraído, podendo ele ser eliminado através da limiarização por comprimento com um limiar igual a (*30* x *w*), sendo *w* a semi-largura da linha. A Figura 99 apresenta o resultado obtido após a limiarização por comprimento e a sobreposição da rodovia extraída sobre a imagem original.

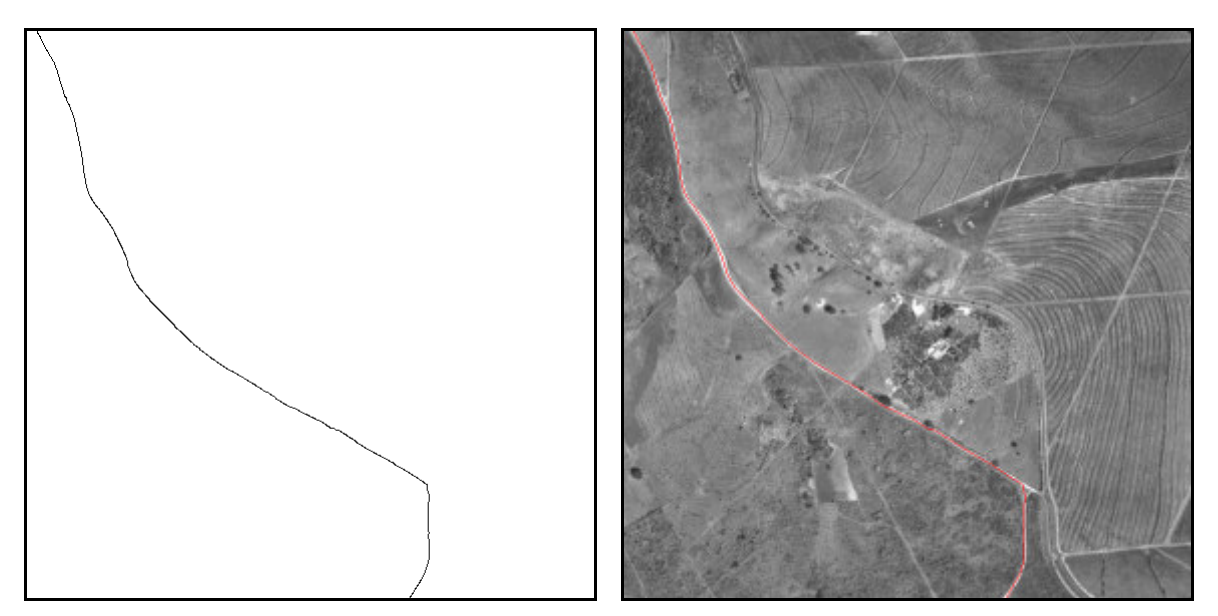

**Figura 99 - Imagem resultante da Limiarização por comprimento: (a) Imagem resultante; (b) Imagem resultante sobreposta à imagem original.**

Em geral é possível observar que após o pré-processamento de realce das imagens de baixa resolução, pequenas regiões não correspondentes às rodovias foram também realçadas, resultando na extração de linhas espúrias (falsos positivos) que foram quase que totalmente eliminados pelo processo de limiarização por comprimento.

A Tabela 9 apresenta um sumário contendo os resultados da análise numérica de todos os testes realizados envolvendo imagens de baixa resolução, bem como, o valor médio da completeza e da correção adquiridos.

| <b>Imagem</b> | Completeza $(\% )$ | Correção $(\% )$ |
|---------------|--------------------|------------------|
| Teste 3.1     | 84                 | 97               |
| Teste 3.2     | 100                | 95               |
| Teste 3.3     | 90                 | 99               |
| Teste 3.4     | 100                | 100              |
| Valor médio   | 93,5               | 97               |

**Tabela 9 - Resultados da análise numérica para imagens de baixa resolução.** 

Devido aos falsos negativos contidos nas imagens Teste 3.1 e 3.3, o parâmetro de completeza atingiu um valor médio de 93,5%. Como os eixos foram todos extraídos com excelente qualidade geométrica, o parâmetro de correção atingiu o valor médio igual a 97%.

# **5 CONCLUSÕES E RECOMENDAÇÕES PARA TRABALHOS FUTUROS**

#### *5.1 Conclusões*

Neste trabalho buscou-se apresentar as características básicas do detector de linhas baseado em bordas paralelas apresentado por STEGER (2000), bem como os métodos utilizados para a seleção automática dos limiares de histerese e dos fatores de escalas para detecção de rodovias com precisão sub-pixel.

Para execução deste trabalho, foram implementadas computacionalmente metodologias para extração de rodovias em imagens de diferentes resoluções (alta, média e baixa resolução).

A aparência das rodovias em imagens aéreas e de satélite, seja elas de baixa, média ou de alta resolução, é um fator importante durante o processo de extração. Os resultados da extração são satisfatórios desde que a imagem apresente uma diferença significante entre as propriedades visuais das rodovias e outros objetos da cena no entorno das rodovias. Apresenta-se a seguir um sumário das principais características e conclusões relacionadas com cada experimento realizado.

Para interpretar corretamente as informações contidas nas imagens de média e alta resolução, os detalhes e as suas relações com o objeto de interesse devem ser bem conhecidos. Estas imagens são afetadas principalmente por regiões contendo distúrbios, como: sombras, oclusões (árvores, automóveis etc.) e por regiões de cruzamentos, estradas rurais etc. Regiões como estas acarretam irregularidades no processo de extração, tais como, descontinuidades, deslocamentos e extração de falsos positivos/negativos. No caso das imagens de baixa resolução, o número de detalhes é reduzido, mas por outro lado, a dificuldade encontra-se no número de informação disponível, que muitas vezes, é insuficiente para o reconhecimento de rodovias, necessitando de um pré-processamento de realce a fim de torná-los mais aguçados.

A metodologia para seleção automática dos limiares de histerese e escala, mostrou-se mais eficiente em imagens de alta resolução. Poucos falsos positivos, decorrentes das regiões com mesmo padrão geométrico e espectral das feições de interesse, foram detectados. Os falsos negativos causados pelas obstruções sobre as vias também foram poucos, visto que apenas o experimento realizado com a imagem Teste 1.4 não obteve resultado muito satisfatório, devido à alta quantidade de árvores e sombras sobre o leito da rodovia. Assim, os parâmetros numéricos (completeza e correção) obtiveram excelentes resultados para as demais imagens testes. A completeza teve um valor médio de 85%. Já a correção obteve um excelente resultado, tendo como valor médio 95% devido à alta qualidade dos eixos extraídos.

As imagens de média resolução compostas por rodovias principais e secundárias, como por exemplo, as imagens Teste 2.1 e 2.2, apresentaram alguns problemas durante o processo de extração. Estes problemas estão relacionados com o sigma inicial utilizado. Como os sigmas estão voltados para as rodovias principais, as rodovias secundárias, que também deveriam ser detectadas, são pulverizadas, tendo como conseqüência os falsos negativos que prejudicam a qualidade da extração. Por outro lado, parte dos falsos positivos presentes na extração foi facilmente eliminado pela limiarização por comprimento das cadeias sem danificar as cadeias principais. Os parâmetros de completeza e correção foram em geral bons, tendo respectivamente, valores médios iguais a 88 e 96,5%.

Para as imagens de baixa resolução, o pré-processamento de realce acarretou também o aguçamento das pequenas áreas não correspondentes às rodovias, resultando na extração de linhas espúrias (falsos positivos). Como estes falsos positivos possuem pequenas extensões, eles foram quase que totalmente eliminados pelo processo de limiarização por comprimento, melhorando a qualidade da extração. Devido aos falsos negativos contidos nas imagens Teste 3.1 e 3.3, o parâmetro de completeza atingiu um valor médio de 93,5%. Como os eixos foram todos extraídos com excelente qualidade geométrica, o parâmetro de correção atingiu o valor médio igual a 97%.

De uma forma geral, no final do processo de extração se obtém uma imagem de linhas representando as principais rodovias contidas na imagem com excelente qualidade geométrica e também com pouca perda de informações ou descontinuidades. Para imagens de alta resolução a metodologia desenvolvida apresentou um alto desempenho, apresentando poucos falsos positivos/negativos, alta completeza e correção. Para imagens de média resolução a metodologia obteve boa eficiência, com maior presença de falsos positivos (eliminação por limiarização) e negativos (rodovias secundarias) implicando em menor completeza e boa correção. Para imagens de baixa resolução, a metodologia obteve também uma boa eficiência, embora o pré-processamento de realce tenha também realçado os ruídos, resultando em linhas espúrias, que foram em sua maioria eliminadas pela limiarização por

comprimento, apresentando no final boa completeza e correção. Assim, o método proposto provou atender todos os critérios estabelecidos para a extração eficiente de segmentos de rodovias em cenas rurais, proporcionando resultados satisfatórios, de maneira inteiramente automática.

A escolha automática dos 3 parâmetros (desvio padrão e limiares de histerese) gerou resultados que podem ser tratados por metodologias automáticas de complementação, como o apresentado por Vale (2007), buscando reconstruir as falhas nas conexões e nos cruzamentos dos segmentos extraídos, através da análise topológica.

## *5.2 Recomendações para trabalhos futuros*

Diante do exposto, a recomendação básica para trabalhos futuros consiste em integrar a metodologia proposta com outras metodologias destinadas à extração da malha, com o intuito de corrigir as pequenas falhas de extração de rodovias ao longo de cada seqüência de segmentos de rodovia. A reconstrução poderá ser realizada aplicando uma metodologia robusta de extração de feições lineares baseadas, por exemplo, em otimização em grafos (VALE, 2007).

## **REFERÊNCIAS**

AGOURIS, P.; GYFTAKIS, S.; STEFANIDIS, A. Using a fuzzy supervisor for object extraction within an integrated geospatial environment. **International Archives of Photogrammetry and Remote Sensing**, Columbus, v. 22, Part III/1, p. 191-195, Jul. 1998.

AGOURIS, P.; GYFTAKIS, S.; STEFANIDIS, A. Quality-aware deformable models for change detection. **IEEE International Conference on Image Processing**. Thessaloniki, v. 2, p. 805-808, 2001.

AMINI, J.; SARADJIAN, M. R.; BLAIS, J. A. R.; LUCAS, C.; AZIZI, A. Automatic road side extraction from large scale image maps. **International Journal of Applied Earth Observation and Geoinformation**. Iran, v. 4, nº 2, p. 95–107, mar. 2002.

BALTSAVIAS, E. P.; GRUEN, A.; GOOL, L. V. **Automatic extraction of man-made objects fron aerial and space images**. Boston: Birkhäuser Verlag, 1997. 395 p.

BAUMGARTNER, A.; STEGER, C.; MAYER, H.; ECKSTEIN, W.; EBNER, H. Automatic road extraction based on multi-scale, grouping, and context. **Photogrammetric Engineering and Remote Sensing**, Munich, v. 65, n. 7, p. 777-785, jul. 1999.

CANNY, J. A computational approach to edge detection. **IEEE Transactions on Pattern Analysis and Machine Intelligence**, v. 8, n. 6, p. 679-698, 1986.

CUNHA, A. M. **Espaço de escala e detecção de arestas**. 2000. 63 f. Dissertação de mestrado, IMPA. Rio de Janeiro, 2000.

CUNHA, A.; TEIXEIRA, R.; VELHO, L. **Espaços de escala discretos.** Rio de Janeiro: IMPA, 2001. 18p. (Technical Report)

DAL POZ, A. P.; AGOURIS, P. Extração semi-automática de rodovias usando programação dinâmica. In: **II Workshop Brasileiro de Geoinformática**, 2000, São Paulo. **Anais** do II Workshop Brasileiro de GeoInformática. Rio de Janeiro: Sociedade Brasileira de Computação, 2000. p. 3-9.

DAL POZ, A. P.; VALE, G. V.; ZANIN, R. B. Automatic extraction of road seeds from highresolution aerial images. **Anais da Academia Brasileira de Ciências,** Rio de Janeiro, v. 77, n.3, p. 509-520, 2005.

DAL POZ, A. P. **Extração automática da malha viária rural a partir de imagens de média e alta resoluções**. Relatório de Pesquisa, Processo FAPESP nº. 2001/01168-5, 125p, 2002.

DAL POZ, A. P.; ZANIN, R. B. Métodos contextuais e autônomos para a extração de linhas**.** In: IV COLÓQUIO BRASILEIRO DE CIÊNCIAS GEODÉSICAS, 2005, Curitiba: UFPr. **Anais...**, 2005. v. 1, p. 1-6.

FISCHLER, M. A.; TENENBAUM, J. M., WOLF, H. C. Detection of roads and linear structures in low-resolution aerial imagery using a multisource knowledge integration technique. Computer Graphics and Image Processing, San Francisco, v. 15, 1981, p. 201-223.

FÖRSTNER, W., PLUEMER, L., **Semantic modeling for the acquisition of topographic information from images and maps,** Boston: Birkhäuser Verlag, 1997. 227 p.

GONZALEZ, R. C.; WOODS, R. E. **Processamento de imagens digitais.** 2.ed. São Paulo: Edgar Blucher, 2000.

GONZALEZ, R. C.; WOODS, R. E. **Digital image processing.** 3.ed. New Jersey: Pearson Prentice Hall, 2008.

HEIPKE, C. Overview of image matching techniques; OEEPE - Workshop on the application of digital photogrammetric workstations, In: **Proc. OEEPE Workshop on the Applications of Digital Photogrammetric Workstations**, Lausanne, nº 33, p. 173-189, march 4-7, 1996.

HINZ, S.; WIEDEMANN, C.; BAUMGARTNER A. A scheme for road extraction in rural areas and its evaluation. In: **V IEEE Workshop on Applications of Computer Vision**, Palm Springs, p.134-139. 2000.

ISHIKAWA, A. S.; **Detecção de rodovias em imagens digitais de alta resolução com o uso da teoria de morfologia matemática.** 2008. 111 f. Dissertação (Mestrado em Ciências Cartográficas) - Universidade Estadual Paulista Júlio de Mesquita Filho.

JAIN, R.; KASTURI, R; SCHUNCK, B. G. **Machine vision**. New York: MIT Press, 1995. (Computer Science Series)

KASS, M.; WITKIN, A.; TERZOPOULOS, D. Snakes: Active contour models. In: **International Journal of Computer Vision**, London, v.1, n.4, 1987, p. 259-268.

KATARTZIS, A.; SAHLI, H.; PIZURICA, V.; CORNELIS, J. A model based approach to the automatic extraction of linear features from airborne images. **IEEE Transactions on Geoscience and Remote Sensing**, Brussels, v. 39, n. 9, p. 2073–2079. 2001.

KIM, T.; PARK, S. R.; KIM, M. G.; JEONG, S.; KIM, K. O. Tracking road centerlines from high resolution remote sensing images by least squares correlation matching. **Photogrammetric Engineering and Remote Sensing**, Bethesda, v. 70, n. 12, p. 1417-1422, 2004.

KLINGER, A. **Pattern and search statistics**: In: Optimizing methods in statistics, New York: Academic Press, 1971, p. 303-339

KOVALEVSKII, V. A. An optimal recognition algorithm for some sequences of patterns. **Cybernetics and Systems Analysis**, New York, v.3, n.4, p. 62-66, jul, 1967.

LARSSON, R. Hierarchical data structures and algorithms for digital stereoscopical mensuration. In: **International Society for Photogrammetry and Remote Sensing**, 1984, Rio de Janeiro. **ISPRS Proceedings**, v.25, part. A3b, Com. III, 1984.

LI, H. **Semi-automatic road extraction from satellite and aerial images**, 1997, No. 61. PhD thesis, Report - Institute of Geodesy and Photogrammetry, ETH-Zurich, Switzerland.

LINDEBERG, T. **Scale space theory in computer vision**. Dordrecht: Kluwer, 1994.

MAYER, H.et al. C. Automatic road extraction based on multi-scale modeling, context, and snakes. In: **International Archives of Photogrammetry and Remote Sensing**, v.32, p. 106- 113, 1997.

MENA, J. B. State of the art on automatic road extraction for GIS update: a novel classification. **Pattern Recognition Letters**, Madrid, v. 24, n. 16, p. 3037-3058, 2003.

MENDES, T. S. G.; FAZAN, A. J., DAL POZ, A. P. Delineamento de estradas vicinais usando técnicas de correlação de imagens. **Boletim de Ciências Geodésicas**. Curitiba, v. 10, n. 2, p. 159-176, jul-dez 2004.

MVTEC - MVTec Software GmbH. **HALCON: the power of machine vision**. Guia Rápido. 2.ed. München, 2006.

OLIVEIRA, R. M. S. **Extração de rodovias usando snakes.** 2003. 82f Dissertação (Mestrado em Ciências Cartográficas) - Universidade Estadual Paulista Júlio de Mesquita Filho.

PARKER, J. R. **Algorithms for image processing and computer vision**. New York: John Wiley, 1996.

SAMET, H. The quadtree and related hierarchial data structures. **Computing Surveys**, New York, v. 16, n. 2, p. 187-222, jun. 1984.

STEGER, C. Extracting Lines Using Differential Geometry and Gaussian Smoothing; In: **International Archives of Photogrammetry and Remote Sensing**, Vienna, v. 31, Part B3, 1996, p. 821-826.

STEGER, C. Removing the Bias from Line Detection**.** In: **International Conference on Computer Vision and Pattern Recognition**, San Juan, 1997, p.116-122.

STEGER, C. An Unbiased Detector of Curvilinear Structures. **IEEE: Transactions on Pattern Analysis and Machine Intelligence**, Washington, v. 20, n. 2, p.62-75,1998.

STEGER, C, Subpixel – Precise Extraction of Lines and Edges**. ISPRS: International Society for Photogrammetry and Remote Sensing**, Amsterdam, v. 33, Part B3, p. 141-156, 2000.

STOICA, R.; DESCOMBES, X.; ZERUBIA, J. A gibbs point process for road extraction from remotely sensed images. **International Journal of Computer Vision**, Hingham, v. 57, n. 2, 2004, p. 121-136.

TOMMASELLI, A. M. G. **Um método recursivo aplicado ao problema de localização em visão de máquina**. 1993. Tese (Doutorado em engenharia elétrica), Faculdade de Engenharia Elétrica da Universidade Estadual de Campinas - UNICAMP.

VALE, G. M.; DAL POZ, A. P. Processo de detecção de bordas de Canny. **Boletim de Ciências Geodésicas**, Curitiba, v. 8, n. 2, p. 67-78, 2002.

VALE, G. M.; **Uso de técnicas de otimização e agrupamento hierárquico para a complementação automática da malha viária em regiões rurais a partir de imagens**  **aéreas de média e alta resolução**. 2007. 184 f. Tese (Doutorado em Ciências Cartográficas) - Universidade Estadual Paulista Júlio de Mesquita Filho.

VALE, G. V.; ZANIN, R. B.; DAL POZ; A. P. Limiarização Contextual Automática de Imagens Coloridas: Aplicação na Extração de Sementes de Rodovia. **Boletim de Ciências Geodésicas**, Curitiba, v. 14, n. 1, p.72-93, 2008.

VOSSELMAN, G.; KNECHT, J. Road tracing by profile matching and Kalman filtering. In: **Proceedings Workshop on Automatic Extraction of Man-Made Objects From Aerial and Space Images**, Munique, p. 265-274, 1995.

WIEDEMANN, C.; HINZ, S. Automatic extraction and evaluation of road networks from satellite imagery**.** In: **International Archives of Photogrammetry and Remote Sensing, Prodeedings…**Munique, v. 32, 1999, p. 95-100.

WITKIN, A.P. Scale-space filtering. In: **Proceedings of the Eighth International Joint Conference on Artificial Intelligence**, Germany, p. 1019-1022, 1983.

YAMADA, H.; MERRITT, C., KASVAND, T. Recognition of kidney glomerulus by dynamic programming matching method. **IEEE Transactions on Pattern Analysis and Machine Intelligence**, v. 10, n. 5, p. 731-737, 1988.

ZHANG, C.; MURAI, S.; BALTSAVIAS, E. Road network detection by mathematical morphology. In: **ISPRS Workshop on 3D Geospatial Data Production: Meeting Applicat. Requirements**, Paris, 1999. p.185-200.

ZIOU, D.; TABBONE, S**.** Edge detection techniques: an overview. **International Journal of Pattern Recognition and Image Analysis**, Sherbrooke, v.8, n.4, p. 537-559, 1998.

# **Livros Grátis**

( <http://www.livrosgratis.com.br> )

Milhares de Livros para Download:

[Baixar](http://www.livrosgratis.com.br/cat_1/administracao/1) [livros](http://www.livrosgratis.com.br/cat_1/administracao/1) [de](http://www.livrosgratis.com.br/cat_1/administracao/1) [Administração](http://www.livrosgratis.com.br/cat_1/administracao/1) [Baixar](http://www.livrosgratis.com.br/cat_2/agronomia/1) [livros](http://www.livrosgratis.com.br/cat_2/agronomia/1) [de](http://www.livrosgratis.com.br/cat_2/agronomia/1) [Agronomia](http://www.livrosgratis.com.br/cat_2/agronomia/1) [Baixar](http://www.livrosgratis.com.br/cat_3/arquitetura/1) [livros](http://www.livrosgratis.com.br/cat_3/arquitetura/1) [de](http://www.livrosgratis.com.br/cat_3/arquitetura/1) [Arquitetura](http://www.livrosgratis.com.br/cat_3/arquitetura/1) [Baixar](http://www.livrosgratis.com.br/cat_4/artes/1) [livros](http://www.livrosgratis.com.br/cat_4/artes/1) [de](http://www.livrosgratis.com.br/cat_4/artes/1) [Artes](http://www.livrosgratis.com.br/cat_4/artes/1) [Baixar](http://www.livrosgratis.com.br/cat_5/astronomia/1) [livros](http://www.livrosgratis.com.br/cat_5/astronomia/1) [de](http://www.livrosgratis.com.br/cat_5/astronomia/1) [Astronomia](http://www.livrosgratis.com.br/cat_5/astronomia/1) [Baixar](http://www.livrosgratis.com.br/cat_6/biologia_geral/1) [livros](http://www.livrosgratis.com.br/cat_6/biologia_geral/1) [de](http://www.livrosgratis.com.br/cat_6/biologia_geral/1) [Biologia](http://www.livrosgratis.com.br/cat_6/biologia_geral/1) [Geral](http://www.livrosgratis.com.br/cat_6/biologia_geral/1) [Baixar](http://www.livrosgratis.com.br/cat_8/ciencia_da_computacao/1) [livros](http://www.livrosgratis.com.br/cat_8/ciencia_da_computacao/1) [de](http://www.livrosgratis.com.br/cat_8/ciencia_da_computacao/1) [Ciência](http://www.livrosgratis.com.br/cat_8/ciencia_da_computacao/1) [da](http://www.livrosgratis.com.br/cat_8/ciencia_da_computacao/1) [Computação](http://www.livrosgratis.com.br/cat_8/ciencia_da_computacao/1) [Baixar](http://www.livrosgratis.com.br/cat_9/ciencia_da_informacao/1) [livros](http://www.livrosgratis.com.br/cat_9/ciencia_da_informacao/1) [de](http://www.livrosgratis.com.br/cat_9/ciencia_da_informacao/1) [Ciência](http://www.livrosgratis.com.br/cat_9/ciencia_da_informacao/1) [da](http://www.livrosgratis.com.br/cat_9/ciencia_da_informacao/1) [Informação](http://www.livrosgratis.com.br/cat_9/ciencia_da_informacao/1) [Baixar](http://www.livrosgratis.com.br/cat_7/ciencia_politica/1) [livros](http://www.livrosgratis.com.br/cat_7/ciencia_politica/1) [de](http://www.livrosgratis.com.br/cat_7/ciencia_politica/1) [Ciência](http://www.livrosgratis.com.br/cat_7/ciencia_politica/1) [Política](http://www.livrosgratis.com.br/cat_7/ciencia_politica/1) [Baixar](http://www.livrosgratis.com.br/cat_10/ciencias_da_saude/1) [livros](http://www.livrosgratis.com.br/cat_10/ciencias_da_saude/1) [de](http://www.livrosgratis.com.br/cat_10/ciencias_da_saude/1) [Ciências](http://www.livrosgratis.com.br/cat_10/ciencias_da_saude/1) [da](http://www.livrosgratis.com.br/cat_10/ciencias_da_saude/1) [Saúde](http://www.livrosgratis.com.br/cat_10/ciencias_da_saude/1) [Baixar](http://www.livrosgratis.com.br/cat_11/comunicacao/1) [livros](http://www.livrosgratis.com.br/cat_11/comunicacao/1) [de](http://www.livrosgratis.com.br/cat_11/comunicacao/1) [Comunicação](http://www.livrosgratis.com.br/cat_11/comunicacao/1) [Baixar](http://www.livrosgratis.com.br/cat_12/conselho_nacional_de_educacao_-_cne/1) [livros](http://www.livrosgratis.com.br/cat_12/conselho_nacional_de_educacao_-_cne/1) [do](http://www.livrosgratis.com.br/cat_12/conselho_nacional_de_educacao_-_cne/1) [Conselho](http://www.livrosgratis.com.br/cat_12/conselho_nacional_de_educacao_-_cne/1) [Nacional](http://www.livrosgratis.com.br/cat_12/conselho_nacional_de_educacao_-_cne/1) [de](http://www.livrosgratis.com.br/cat_12/conselho_nacional_de_educacao_-_cne/1) [Educação - CNE](http://www.livrosgratis.com.br/cat_12/conselho_nacional_de_educacao_-_cne/1) [Baixar](http://www.livrosgratis.com.br/cat_13/defesa_civil/1) [livros](http://www.livrosgratis.com.br/cat_13/defesa_civil/1) [de](http://www.livrosgratis.com.br/cat_13/defesa_civil/1) [Defesa](http://www.livrosgratis.com.br/cat_13/defesa_civil/1) [civil](http://www.livrosgratis.com.br/cat_13/defesa_civil/1) [Baixar](http://www.livrosgratis.com.br/cat_14/direito/1) [livros](http://www.livrosgratis.com.br/cat_14/direito/1) [de](http://www.livrosgratis.com.br/cat_14/direito/1) [Direito](http://www.livrosgratis.com.br/cat_14/direito/1) [Baixar](http://www.livrosgratis.com.br/cat_15/direitos_humanos/1) [livros](http://www.livrosgratis.com.br/cat_15/direitos_humanos/1) [de](http://www.livrosgratis.com.br/cat_15/direitos_humanos/1) [Direitos](http://www.livrosgratis.com.br/cat_15/direitos_humanos/1) [humanos](http://www.livrosgratis.com.br/cat_15/direitos_humanos/1) [Baixar](http://www.livrosgratis.com.br/cat_16/economia/1) [livros](http://www.livrosgratis.com.br/cat_16/economia/1) [de](http://www.livrosgratis.com.br/cat_16/economia/1) [Economia](http://www.livrosgratis.com.br/cat_16/economia/1) [Baixar](http://www.livrosgratis.com.br/cat_17/economia_domestica/1) [livros](http://www.livrosgratis.com.br/cat_17/economia_domestica/1) [de](http://www.livrosgratis.com.br/cat_17/economia_domestica/1) [Economia](http://www.livrosgratis.com.br/cat_17/economia_domestica/1) [Doméstica](http://www.livrosgratis.com.br/cat_17/economia_domestica/1) [Baixar](http://www.livrosgratis.com.br/cat_18/educacao/1) [livros](http://www.livrosgratis.com.br/cat_18/educacao/1) [de](http://www.livrosgratis.com.br/cat_18/educacao/1) [Educação](http://www.livrosgratis.com.br/cat_18/educacao/1) [Baixar](http://www.livrosgratis.com.br/cat_19/educacao_-_transito/1) [livros](http://www.livrosgratis.com.br/cat_19/educacao_-_transito/1) [de](http://www.livrosgratis.com.br/cat_19/educacao_-_transito/1) [Educação - Trânsito](http://www.livrosgratis.com.br/cat_19/educacao_-_transito/1) [Baixar](http://www.livrosgratis.com.br/cat_20/educacao_fisica/1) [livros](http://www.livrosgratis.com.br/cat_20/educacao_fisica/1) [de](http://www.livrosgratis.com.br/cat_20/educacao_fisica/1) [Educação](http://www.livrosgratis.com.br/cat_20/educacao_fisica/1) [Física](http://www.livrosgratis.com.br/cat_20/educacao_fisica/1) [Baixar](http://www.livrosgratis.com.br/cat_21/engenharia_aeroespacial/1) [livros](http://www.livrosgratis.com.br/cat_21/engenharia_aeroespacial/1) [de](http://www.livrosgratis.com.br/cat_21/engenharia_aeroespacial/1) [Engenharia](http://www.livrosgratis.com.br/cat_21/engenharia_aeroespacial/1) [Aeroespacial](http://www.livrosgratis.com.br/cat_21/engenharia_aeroespacial/1) [Baixar](http://www.livrosgratis.com.br/cat_22/farmacia/1) [livros](http://www.livrosgratis.com.br/cat_22/farmacia/1) [de](http://www.livrosgratis.com.br/cat_22/farmacia/1) [Farmácia](http://www.livrosgratis.com.br/cat_22/farmacia/1) [Baixar](http://www.livrosgratis.com.br/cat_23/filosofia/1) [livros](http://www.livrosgratis.com.br/cat_23/filosofia/1) [de](http://www.livrosgratis.com.br/cat_23/filosofia/1) [Filosofia](http://www.livrosgratis.com.br/cat_23/filosofia/1) [Baixar](http://www.livrosgratis.com.br/cat_24/fisica/1) [livros](http://www.livrosgratis.com.br/cat_24/fisica/1) [de](http://www.livrosgratis.com.br/cat_24/fisica/1) [Física](http://www.livrosgratis.com.br/cat_24/fisica/1) [Baixar](http://www.livrosgratis.com.br/cat_25/geociencias/1) [livros](http://www.livrosgratis.com.br/cat_25/geociencias/1) [de](http://www.livrosgratis.com.br/cat_25/geociencias/1) [Geociências](http://www.livrosgratis.com.br/cat_25/geociencias/1) [Baixar](http://www.livrosgratis.com.br/cat_26/geografia/1) [livros](http://www.livrosgratis.com.br/cat_26/geografia/1) [de](http://www.livrosgratis.com.br/cat_26/geografia/1) [Geografia](http://www.livrosgratis.com.br/cat_26/geografia/1) [Baixar](http://www.livrosgratis.com.br/cat_27/historia/1) [livros](http://www.livrosgratis.com.br/cat_27/historia/1) [de](http://www.livrosgratis.com.br/cat_27/historia/1) [História](http://www.livrosgratis.com.br/cat_27/historia/1) [Baixar](http://www.livrosgratis.com.br/cat_31/linguas/1) [livros](http://www.livrosgratis.com.br/cat_31/linguas/1) [de](http://www.livrosgratis.com.br/cat_31/linguas/1) [Línguas](http://www.livrosgratis.com.br/cat_31/linguas/1)

[Baixar](http://www.livrosgratis.com.br/cat_28/literatura/1) [livros](http://www.livrosgratis.com.br/cat_28/literatura/1) [de](http://www.livrosgratis.com.br/cat_28/literatura/1) [Literatura](http://www.livrosgratis.com.br/cat_28/literatura/1) [Baixar](http://www.livrosgratis.com.br/cat_30/literatura_de_cordel/1) [livros](http://www.livrosgratis.com.br/cat_30/literatura_de_cordel/1) [de](http://www.livrosgratis.com.br/cat_30/literatura_de_cordel/1) [Literatura](http://www.livrosgratis.com.br/cat_30/literatura_de_cordel/1) [de](http://www.livrosgratis.com.br/cat_30/literatura_de_cordel/1) [Cordel](http://www.livrosgratis.com.br/cat_30/literatura_de_cordel/1) [Baixar](http://www.livrosgratis.com.br/cat_29/literatura_infantil/1) [livros](http://www.livrosgratis.com.br/cat_29/literatura_infantil/1) [de](http://www.livrosgratis.com.br/cat_29/literatura_infantil/1) [Literatura](http://www.livrosgratis.com.br/cat_29/literatura_infantil/1) [Infantil](http://www.livrosgratis.com.br/cat_29/literatura_infantil/1) [Baixar](http://www.livrosgratis.com.br/cat_32/matematica/1) [livros](http://www.livrosgratis.com.br/cat_32/matematica/1) [de](http://www.livrosgratis.com.br/cat_32/matematica/1) [Matemática](http://www.livrosgratis.com.br/cat_32/matematica/1) [Baixar](http://www.livrosgratis.com.br/cat_33/medicina/1) [livros](http://www.livrosgratis.com.br/cat_33/medicina/1) [de](http://www.livrosgratis.com.br/cat_33/medicina/1) [Medicina](http://www.livrosgratis.com.br/cat_33/medicina/1) [Baixar](http://www.livrosgratis.com.br/cat_34/medicina_veterinaria/1) [livros](http://www.livrosgratis.com.br/cat_34/medicina_veterinaria/1) [de](http://www.livrosgratis.com.br/cat_34/medicina_veterinaria/1) [Medicina](http://www.livrosgratis.com.br/cat_34/medicina_veterinaria/1) [Veterinária](http://www.livrosgratis.com.br/cat_34/medicina_veterinaria/1) [Baixar](http://www.livrosgratis.com.br/cat_35/meio_ambiente/1) [livros](http://www.livrosgratis.com.br/cat_35/meio_ambiente/1) [de](http://www.livrosgratis.com.br/cat_35/meio_ambiente/1) [Meio](http://www.livrosgratis.com.br/cat_35/meio_ambiente/1) [Ambiente](http://www.livrosgratis.com.br/cat_35/meio_ambiente/1) [Baixar](http://www.livrosgratis.com.br/cat_36/meteorologia/1) [livros](http://www.livrosgratis.com.br/cat_36/meteorologia/1) [de](http://www.livrosgratis.com.br/cat_36/meteorologia/1) [Meteorologia](http://www.livrosgratis.com.br/cat_36/meteorologia/1) [Baixar](http://www.livrosgratis.com.br/cat_45/monografias_e_tcc/1) [Monografias](http://www.livrosgratis.com.br/cat_45/monografias_e_tcc/1) [e](http://www.livrosgratis.com.br/cat_45/monografias_e_tcc/1) [TCC](http://www.livrosgratis.com.br/cat_45/monografias_e_tcc/1) [Baixar](http://www.livrosgratis.com.br/cat_37/multidisciplinar/1) [livros](http://www.livrosgratis.com.br/cat_37/multidisciplinar/1) [Multidisciplinar](http://www.livrosgratis.com.br/cat_37/multidisciplinar/1) [Baixar](http://www.livrosgratis.com.br/cat_38/musica/1) [livros](http://www.livrosgratis.com.br/cat_38/musica/1) [de](http://www.livrosgratis.com.br/cat_38/musica/1) [Música](http://www.livrosgratis.com.br/cat_38/musica/1) [Baixar](http://www.livrosgratis.com.br/cat_39/psicologia/1) [livros](http://www.livrosgratis.com.br/cat_39/psicologia/1) [de](http://www.livrosgratis.com.br/cat_39/psicologia/1) [Psicologia](http://www.livrosgratis.com.br/cat_39/psicologia/1) [Baixar](http://www.livrosgratis.com.br/cat_40/quimica/1) [livros](http://www.livrosgratis.com.br/cat_40/quimica/1) [de](http://www.livrosgratis.com.br/cat_40/quimica/1) [Química](http://www.livrosgratis.com.br/cat_40/quimica/1) [Baixar](http://www.livrosgratis.com.br/cat_41/saude_coletiva/1) [livros](http://www.livrosgratis.com.br/cat_41/saude_coletiva/1) [de](http://www.livrosgratis.com.br/cat_41/saude_coletiva/1) [Saúde](http://www.livrosgratis.com.br/cat_41/saude_coletiva/1) [Coletiva](http://www.livrosgratis.com.br/cat_41/saude_coletiva/1) [Baixar](http://www.livrosgratis.com.br/cat_42/servico_social/1) [livros](http://www.livrosgratis.com.br/cat_42/servico_social/1) [de](http://www.livrosgratis.com.br/cat_42/servico_social/1) [Serviço](http://www.livrosgratis.com.br/cat_42/servico_social/1) [Social](http://www.livrosgratis.com.br/cat_42/servico_social/1) [Baixar](http://www.livrosgratis.com.br/cat_43/sociologia/1) [livros](http://www.livrosgratis.com.br/cat_43/sociologia/1) [de](http://www.livrosgratis.com.br/cat_43/sociologia/1) [Sociologia](http://www.livrosgratis.com.br/cat_43/sociologia/1) [Baixar](http://www.livrosgratis.com.br/cat_44/teologia/1) [livros](http://www.livrosgratis.com.br/cat_44/teologia/1) [de](http://www.livrosgratis.com.br/cat_44/teologia/1) [Teologia](http://www.livrosgratis.com.br/cat_44/teologia/1) [Baixar](http://www.livrosgratis.com.br/cat_46/trabalho/1) [livros](http://www.livrosgratis.com.br/cat_46/trabalho/1) [de](http://www.livrosgratis.com.br/cat_46/trabalho/1) [Trabalho](http://www.livrosgratis.com.br/cat_46/trabalho/1) [Baixar](http://www.livrosgratis.com.br/cat_47/turismo/1) [livros](http://www.livrosgratis.com.br/cat_47/turismo/1) [de](http://www.livrosgratis.com.br/cat_47/turismo/1) [Turismo](http://www.livrosgratis.com.br/cat_47/turismo/1)